**الجمهورية الجزائرية الديمقراطية الشعبية République Algérienne Démocratique et Populaire Ministère de l'enseignement Supérieur et de la Recherche scientifique**

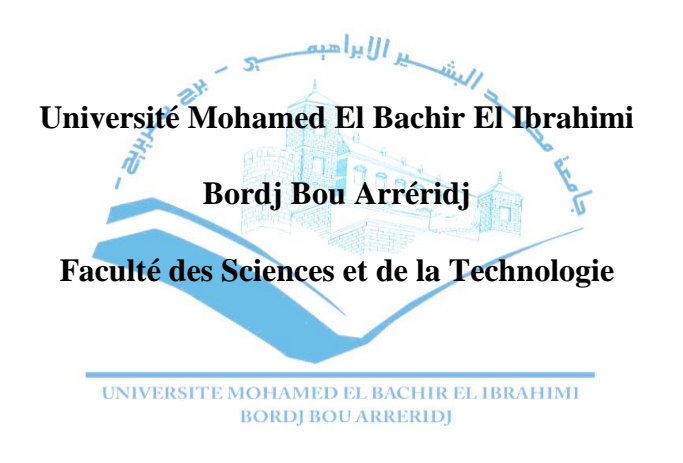

Réf:**…………**

# Mémoire de Fin d'Etudes En vue de l'obtention du diplôme:

# MASTER

Filière : Electrotechnique Option : Commande Electrique

# *Thème*

# *Etude et conception d'une commande non linéaire appliquée au convertisseur statique DC-DC*

Présenté par : **-** Habitouche mohamed seghir **-** Sahli ishak

Devant le jury:

- 
- 

Président : Aouabed Fatiha **Université de Bordj Bou Arreridj**  Examinateur 1 : Bouchama Ziyad **Université de Bordj Bou Arreridj** Examinateur 1 : Talhaoui hichem **Université de Bordj Bou Arreridj** Rapporteur : Khatir abdelfatah **Université de Bordj Bou Arreridj**

Année Universitaire 2020/2021

**الجمهورية الجزائرية الديمقراطية الشعبية République Algérienne Démocratique et Populaire Ministère de l'enseignement Supérieur et de la Recherche scientifique**

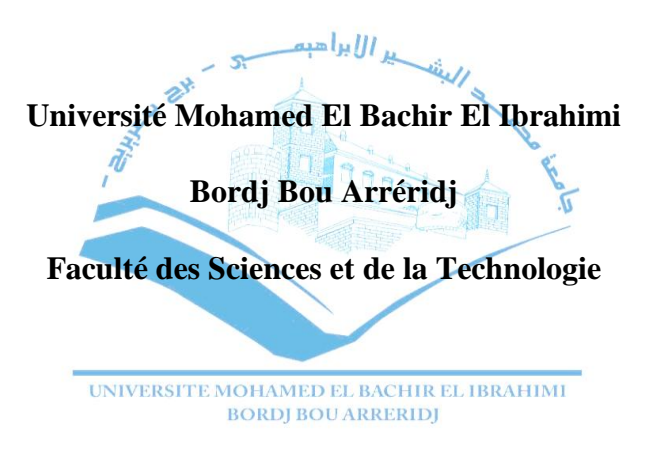

Filière : Electrotechnique Option : Commande Electrique

Mémoire de Fin d'Etudes En vue de l'obtention du diplôme:

# MASTER

# Thème

*Etude et conception d'une commande non linéaire appliquée au convertisseur statique DC-DC*

# Présenté par :

*- Habitouche mohamed seghir* signature

*ahli ishak* signature **signature signature signature** 

# Avis favorable du Président du Jury

Khatir abdelfatah*Signature*

Année Universitaire 2020/2021

#### **Dédicace**

 $\downarrow$  Je dédie cet humble travail à ma famille

A mes chers parents, pour leurs sacrifices, leur amour, leur soutien et leurs prières tout au long de

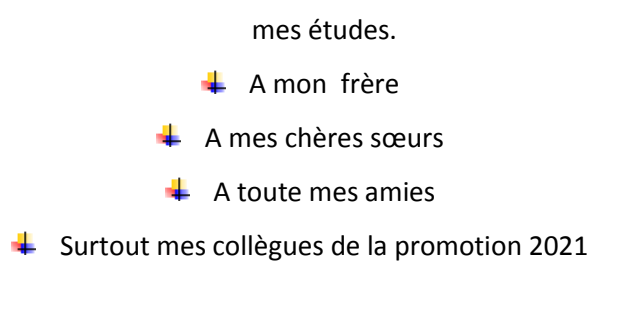

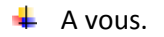

*Habitouche mohamed seghir*

## **Dédicace**

A mes chers parents, pour leurs sacrifices, leur amour, leur soutien et leurs prières tout au long de

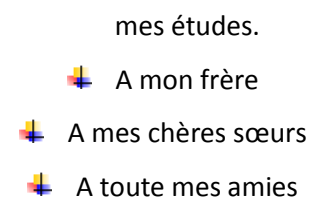

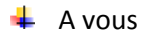

*Sahli ishak*

#### **Remerciements**

En tout premier lieu, nous remercions ALLAH qui nous avoir donné l'aide, le courage, le pouvoir et la patience pour finaliser ce travail

> Je remercie également tous les membres de jury d'avoir accepté d'examiner Ce travail

Je ne peux pas oublier mes enseignants pour leurs efforts durant toutes mes années d'étude Dans l'université et pour leur soutien durant la réalisation de ce mémoire.

Enfin je remercie toute personne de près ou de loin qui a participé pour rendre ce travail Réalisable et présentable.

Nos vifs remerciements s'adressent également à tous les membres de nos familles notamment Nos parents pour leur aidée pour leur soutien précieux

# **Liste des tableaux**

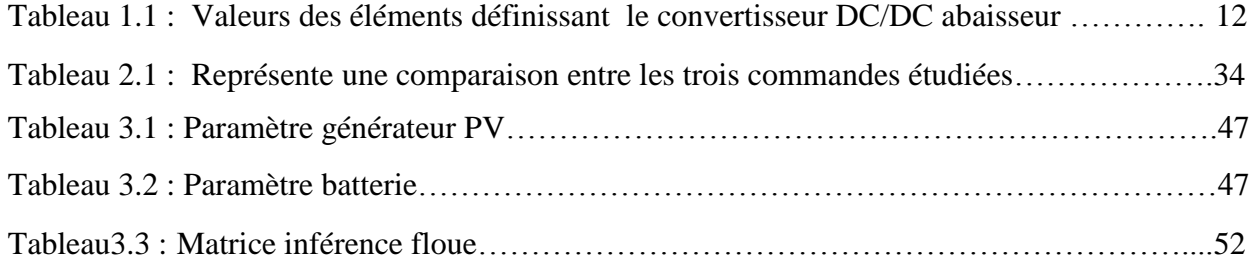

# **Liste des figures**

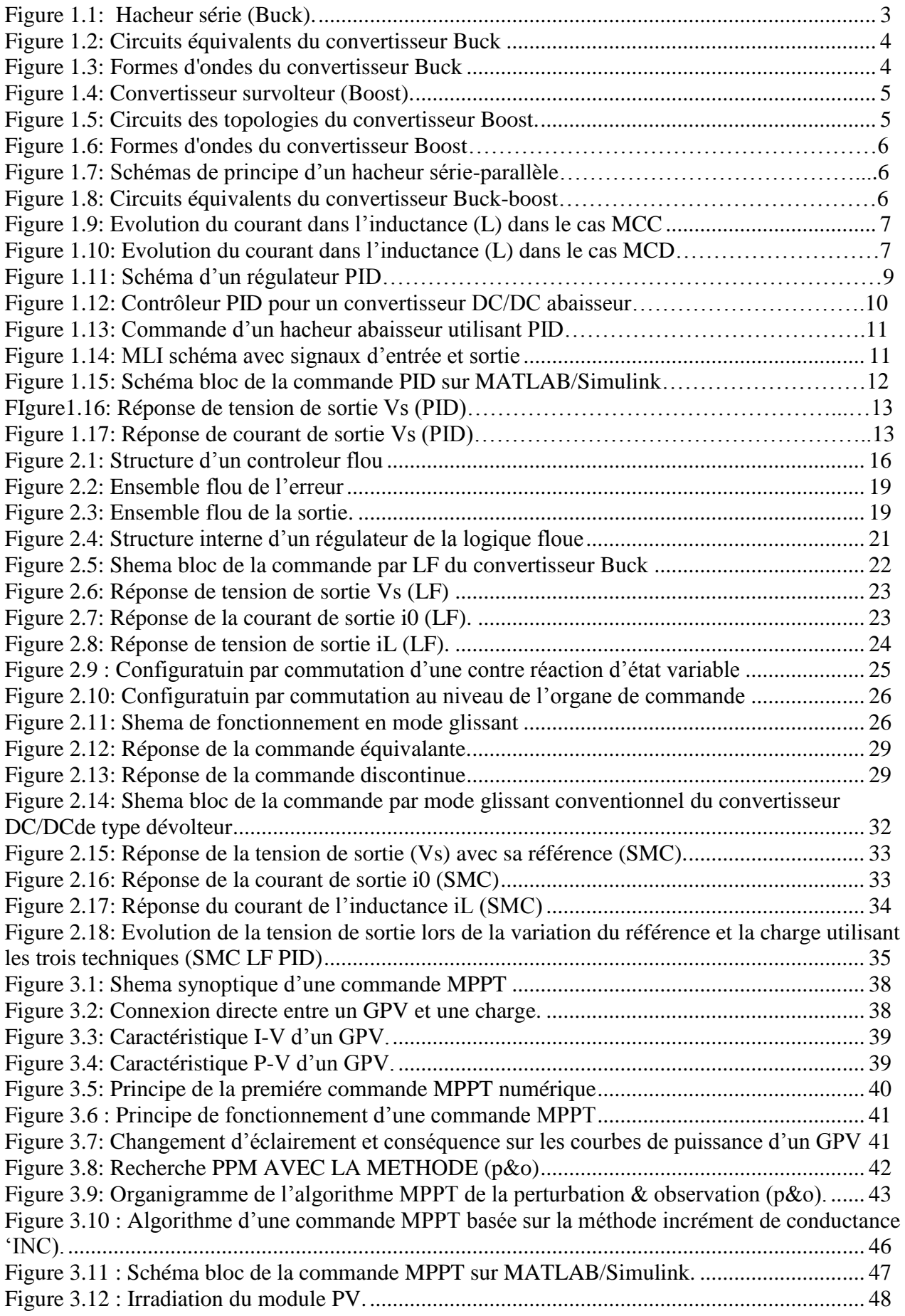

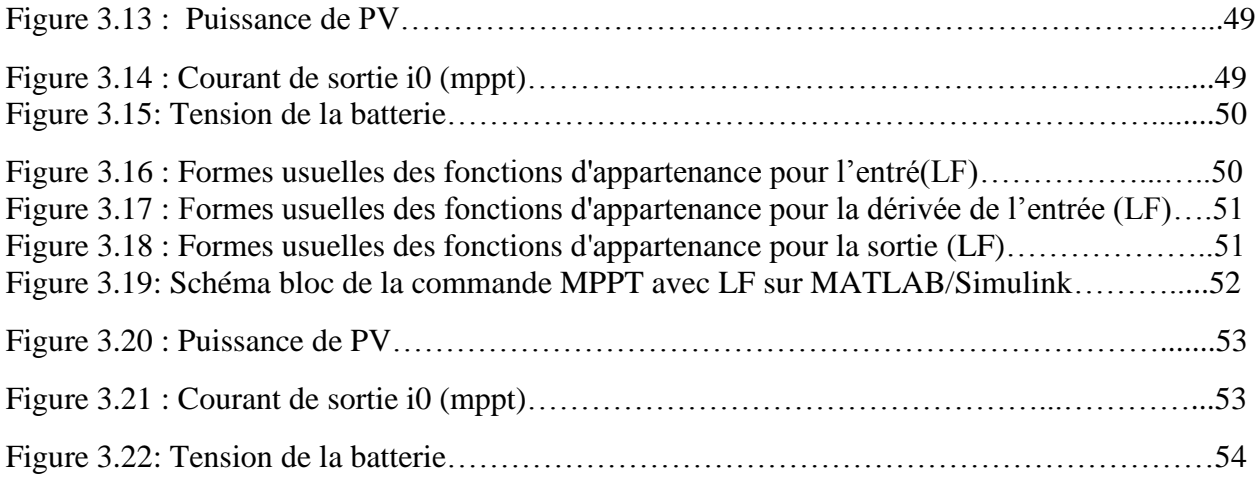

### **Liste des abréviations**

PID : Proportionnelle Intégrateur Dérivateur.

MLI : Modulation à Largeur d'Impulsion.

SMC : Sliding Mode Control (commande par mode glissant).

DC : Direct curent.

MCC : Mode de conduction continue.

MC : Le mode de convergence.

MG : Le mode de glissement.

MPP : Le point de puissance maximal.

MPPT: Maximum Power Point Tracking.

LF : Logique floue.

DC / DC : Conversion continue / continue.

PV : Panneau photovoltaïque.

P&O : Perturb and observ.

GPV : Générateur photovoltaïque.

PPM : Point de puissance maximum.

INC : Technique de conductance incrément.

#### **ملخص**

العمل المقدم في هذه األطروحة يستند إلى تصميم منظم جهد غير خطي موجه للتحكم في مخفض جهد التيار المستمر، في الخطوة األولى سنقوم بعرض أنواع محوالت التيار المستمر إلى تيار مستمر، بعدها نقوم بتطبيق نظام التحكم الكالسيكي DIP والمتحكم عن طريق مراقبة وضعية االنزالق والمتحكم بواسطة المنطق الضبابي على مخفض جهد التيار المستمر ، ومناقشة النتائج التي تم الحصول عليها عن طريق المحاكاة في برنامج Simulink / .MATLAB، ونختم بمتحكم متعقب نقطة االستطاعة القصوى ليتم تطبيقه على مخفض جهد التيار المستمر المربوط بـمولد ضوئي.

**الكلمات الرئيسية:** محول جهد التيار المستمر ، مخفض جهد التيار المستمر ، متحكم PID ، متحكم الوضع المنزلق ، متحكم المنطق الضبابي ،متعقب نقطة االستطاعة القصوى ، مولد ضوئي.

#### **Résumé**

Le travail qui est présenté dans ce mémoire de fin d'étude est basé sur la conception d'un régulateur de tension non linéaire destinée au contrôle d'un hacheur dévolteur. En premier étape nous allons voir les types du convertisseur DC/DC puis appliquons la commande par PID classique et par la commande SMC et la commande par logique floue sur un convertisseur hacheur de type abaisseur, et discuter les résultats obtenus par simulation dans le logiciel MATLAB/Simulink, et en termine par la commande MPPT appliquer sur le convertisseur DC/DC lier a un GPV .

**Mots clés :** Convertisseur DC/DC, Hacheur dévolteur, Buck, Régulateur PID, Commande par mode glissant, Commande logique floue, MPPT, GPV.

#### **Summary**

The work presented in this thesis is based on non-linear voltage regulator design to control a DC Buck converter, in the first step we will show many types of DC/ DC converters, then we apply the classical PID controller, Sliding Mode Controller and fuzzy logic controller on DC Buck converter, and discuss the obtained results by simulation in MATLAB/Simulink software., and we conclude with a maximum power point tracker controller to be applied to the DC Buck converter connected to a photovoltaic generator.

**Keywords:** DC voltage converter, DC Buck converter, PID controller, sliding mode controller, fuzzy logic controller, MPPT, photovoltaic generator.

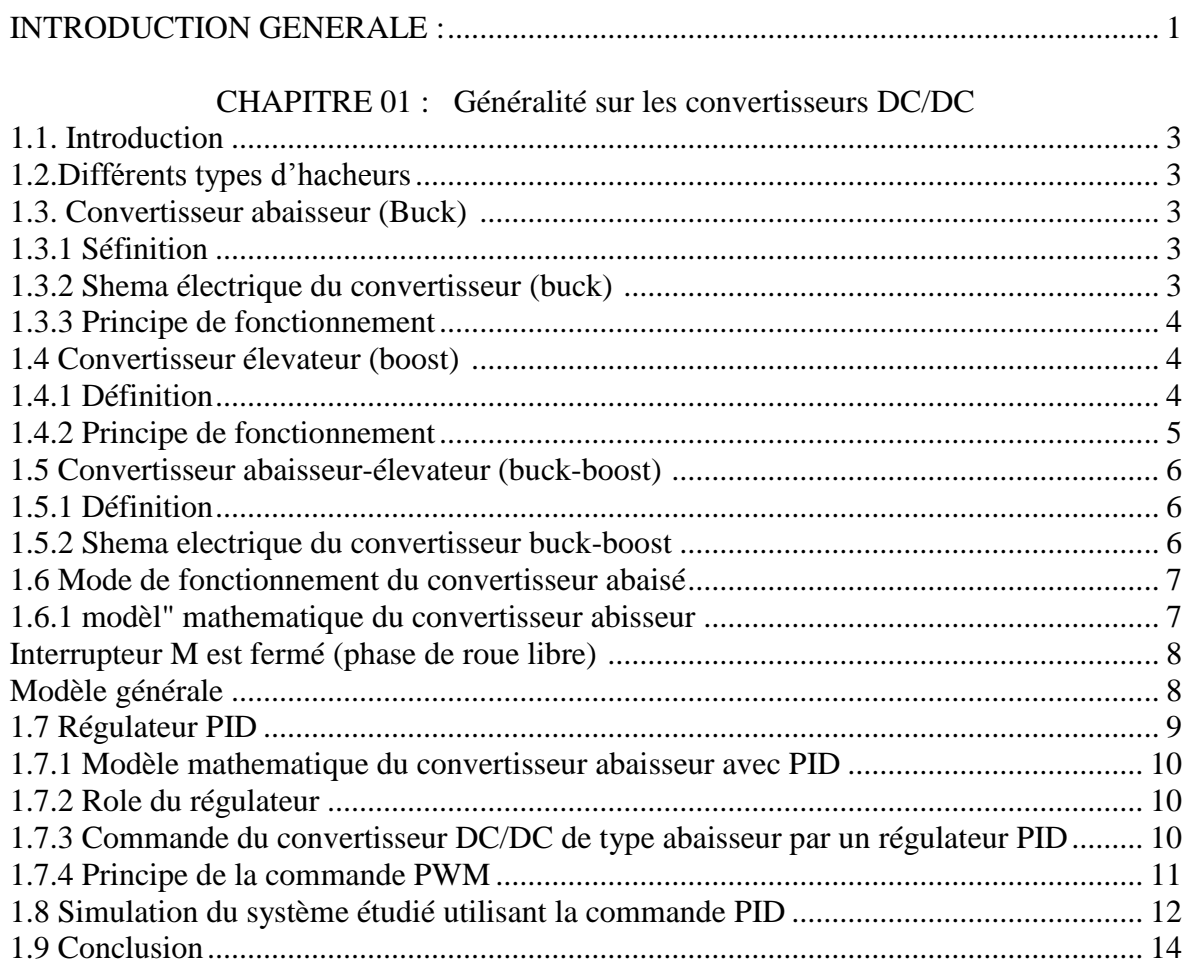

CHAPITRE 02 : Commandes du convertisseur Buck par les deux techniques LF et SMC

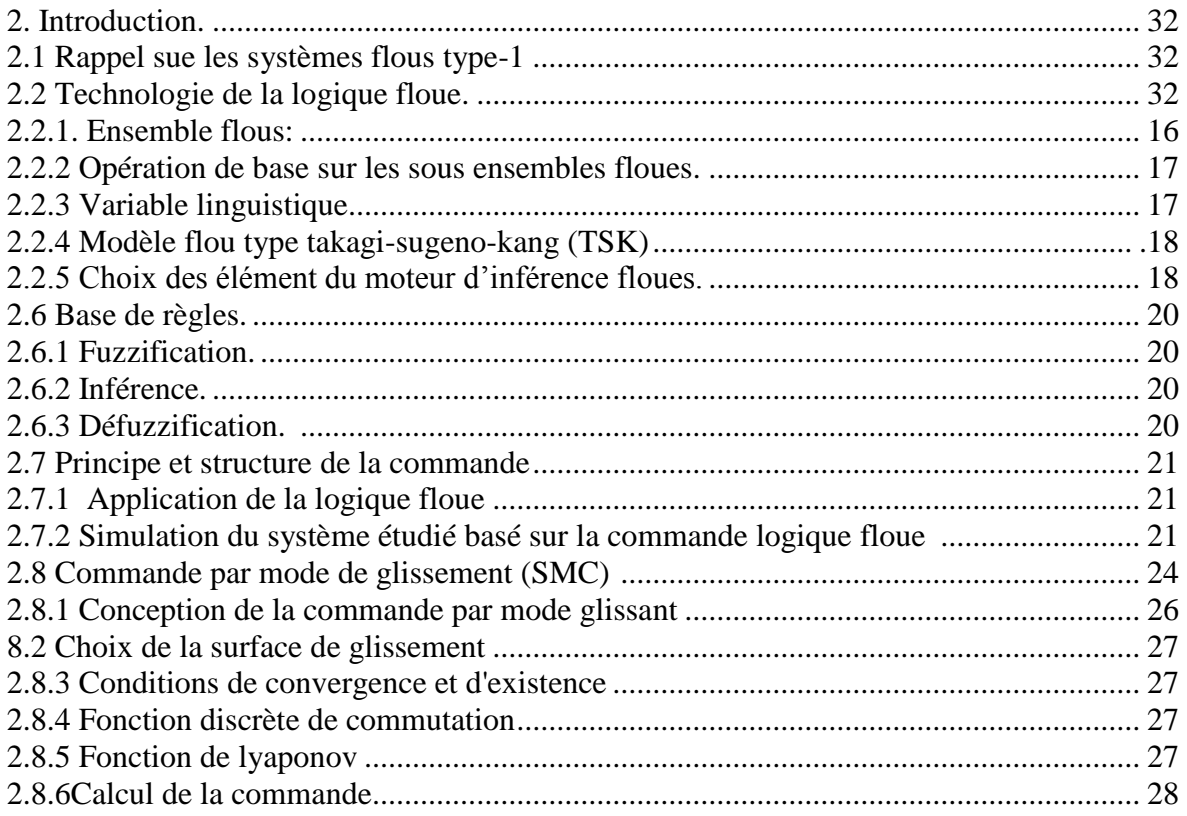

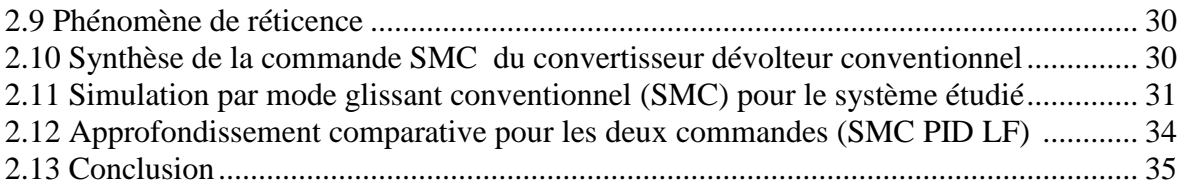

# [CHAPITRE 03](file:///C:/Users/Mohamed/Downloads/tm.docx%23_Toc51464810) : [Commandes par MPPT d'un convertisseur Buck](file:///C:/Users/Mohamed/Downloads/tm.docx%23_Toc51464811)

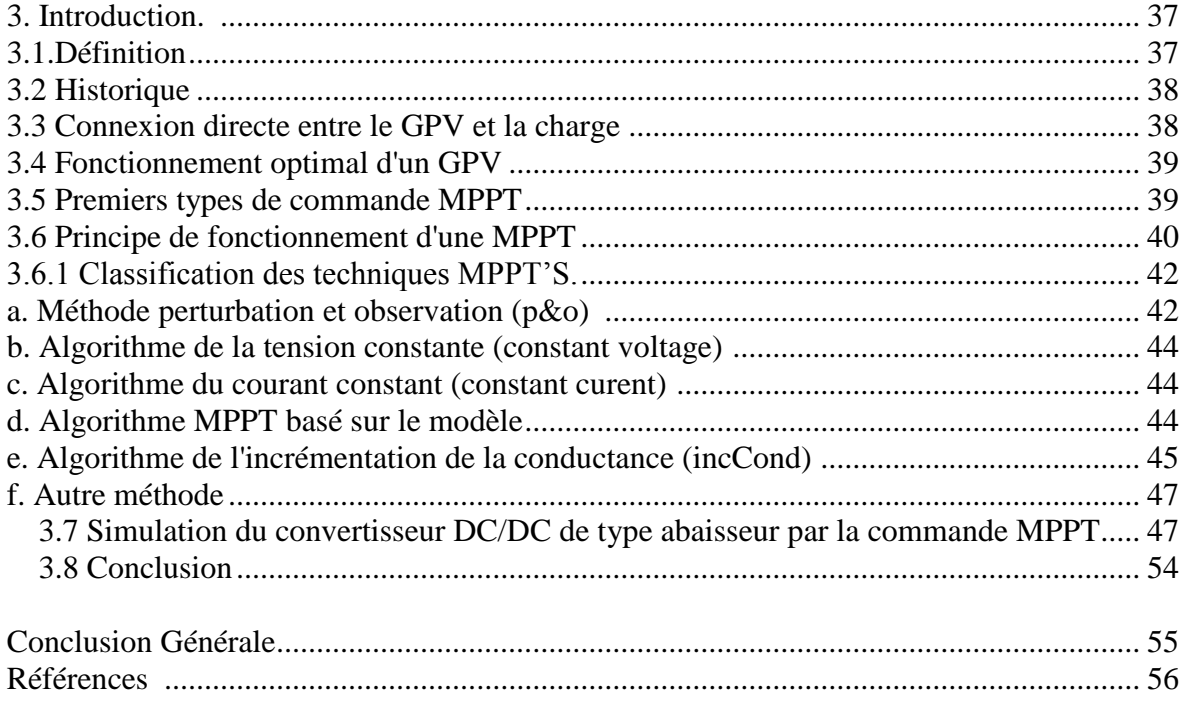

Introduction Générale

#### **INTRODUCTION GENERALE :**

 Les convertisseurs de puissance DC/DC sont largement utilisés dans les équipements pour munir en puissance plusieurs instruments électroniques utilisés dans notre vie quotidien comme les PC, les tablettes, les téléphones mobiles, la gravure, la soudure, chargement des batteries …etc, et aussi en applications spécialisés de la haute puissance telle que les systèmes de production d'énergie électrique issue d'un générateur photovoltaïque (GPV), cette technologie est récemment répandue à travers le monde, elle est en forte croissance depuis quelques années.

 Et comme le reste du monde, l'Algérie possède tous les atouts pour développer l'énergie solaire et en faire l'un de ses atouts majeurs pour son développement et pour sortir de sa dépendance au pétrole et au gaz.

De ce fait, l'usage de l'énergie solaire a connu une croissance exponentielle ces dernières années dans notre pays, ce qui a conduit à la création et la spécialisation de plusieurs entreprises dans le domaine du production d'énergie électrique issue d'un système photovoltaïque.

La mise au point de ce projet nécessitera l'étude et la réalisation de plusieurs circuits électroniques tels que le convertisseur DC-DC, les circuits d'acquisition, les circuits d'alimentation et les circuits de protection et d'isolation.

Les convertisseurs de puissance DC/DC sont des systèmes non linéaires simples à modéliser et offrent donc un cas d'étude idéal pour la conception et l'application des lois de commande non linéaires. Le convertisseur choisit, dans le cadre de ce mémoire, est un convertisseur hacheur de type abaisseur (Buck) dont le modèle d'état est affine en la commande.

Dans ce contexte, on s'intéresse à l'étude des différentes types convertisseurs DC/DC et son principe de fonctionnement dans le premier chapitre, par la suite nous avons appliqué la commande par PID classique et par la commande non linéaire mode glissant (SMC) et la commande par logique floue (LF) sur un convertisseur hacheur de type abaisseur (Buck) .

Dans le même contexte notre troisième chapitre se penche sur l'étude d'un système photovoltaïque autonome qui assure la conversion de l'énergie solaire en énergie électrique, constitué d'un générateur photovoltaïque à plusieurs cellules, une interface de puissance qui est un simple circuit de convertisseur DC/DC Buck et d'une batterie, on utilisant deux commande MPPT (basé sur les deux techniques: P&O et LF) permet d'extraire le maximum de puissance disponible à partir du générateur photovoltaïque (GPV) et donc améliorer le rendement de la chaine de conversion.

Enfin, nous terminerons notre mémoire de fin d'études par une conclusion générale et quelques perspectives envisagées.

# **CHAPITRE 01 :**

**Généralité sur les convertisseurs DC/DC**

# **1.1 INTRODUCTION.**

Les hacheurs sont des convertisseurs de type DC/DC permettant de contrôler la puissance électrique dans les circuits fonctionnant en courant continu avec une très grande souplesse et un rendement élevé.

Un hacheur se compose de condensateurs, d'inductance et de commutateurs. Dans le cas idéal, tous ces dispositifs ne consomment aucune puissance active, c'est la raison pour laquelle qu'on a de bons rendements [1].

Dans ce chapitre nous allons avoir les différents types des hacheurs DC/DC, extrait le modèle mathématique du convertisseur DC/DC abaisseur à partir du schéma de circuit électrique, le logiciel MATLAB/SIMULINK est utilisé pour la simulation. Cette étude vise le développement d'un modèle de convertisseur DC/DC abaisseur etd'étudier sa réponse en boucle fermé par le régulateur PID.

## **1.2. Différents types d'hacheurs**

Selon la position du commutateur d'hacheur ; différents types de convertisseurs de tension peuvent être réalisés à savoir :

- Hacheur abaisseur de tension « Buck »
- Hacheur élévateur de tension « Boost »
- Hacheur abaisseur / élévateur de tension « Buck / Boost »

## **1.3. Convertisseur abaisseur** (**Buck**)

## *1.3.1. Définition :*

Le hacheur série (Buck) est un convertisseur statique abaisseur qui permet de transformer une tension continue fixe a une tension plus faible réglable par l'utilisateur, il est constitué d'un interrupteur bicommandable de puissance, d'une diode, d'une inductance et d'un condensateur.

Le hacheur série peut servir comme variateur de vitesse pour les moteurs à courant continu [2].

## *I.3.2. Schéma électrique du convertisseur (Buck)*

Le schéma du hacheur (Buck) est présenté dans la figure (1.1).

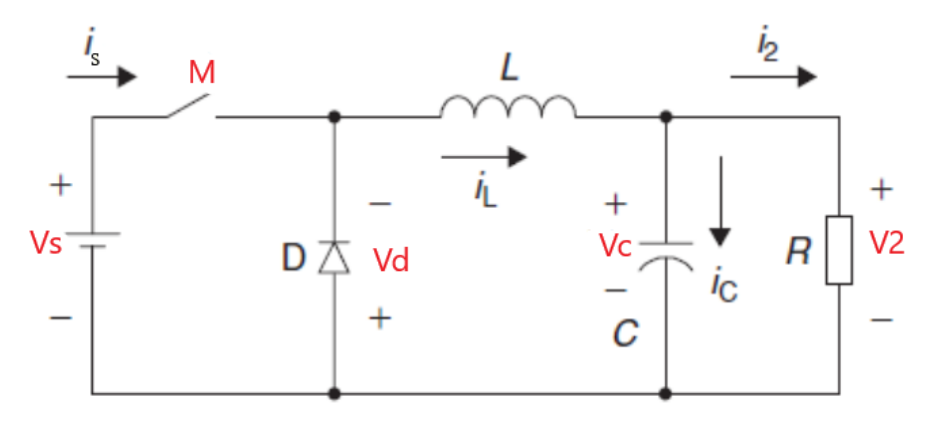

**Figure 1.1.** Hacheur série (Buck).

Les circuits équivalents du convertisseur sont montrés sur la figure (1.2).

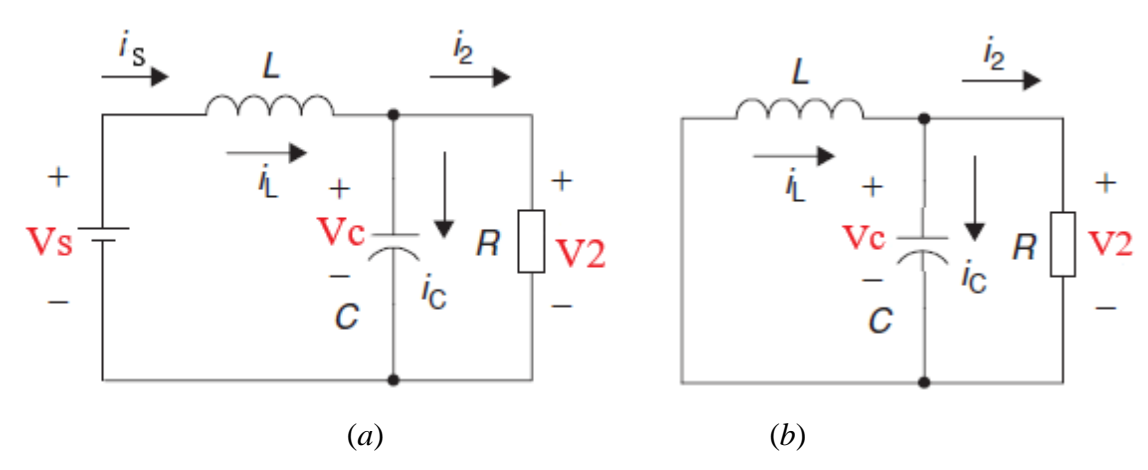

**Figure 1.2.** Circuits équivalents du convertisseur Buck : (*a*) *M* fermé, (*b*) *M* ouvert.

#### *1.3.3. Principe de fonctionnement*

L'interrupteur *M* est fermé pendant la fraction du temps *dT* de la période de découpage*T*. La source d'entrée fournit l'énergie à la charge *R* à travers l'inductance *L*. Lors du blocage du diode *D* qui assure la continuité du courant dans l'inductance. L'énergie emmagasinée dans cette inductance sera déchargée dans le condensateur et la résistance de charge. Les formes d'ondes en conduction continue sont représentées sur la figure (1.3) [2].

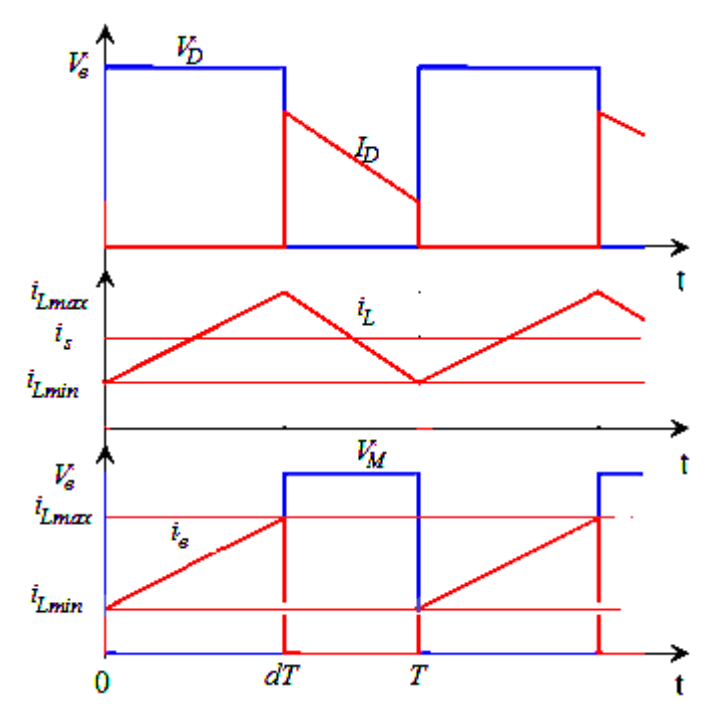

**Figure 1.3.** Formes d'ondes du convertisseur Buck

#### **1.4. Convertisseur élévateur (Boost)**

#### *1.4.1. Définition*

Le hacheur parallèle (Boost) est un convertisseur statique permettant de convertir une tension continue constante a une autre tension continue réglable de valeur moyenne plus grande. Il est constitué d'un interrupteur en parallèle avec le générateur, d'une diode, d'une inductance pour lissage de courant et d'un condensateur pour le filtrage de la tension [3].

On utilise un convertisseur Boost lorsqu'on désire augmenter la tension disponible d'une source continue [4]. son schéma de principe de base est celui de la figure (1.4).

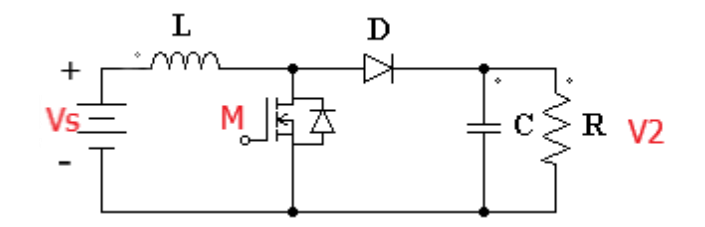

**Figure 1.4.** Convertisseur survolteur (Boost).

Les circuits équivalents du convertisseur sont montrés sur la figure  $(1.5)$ 

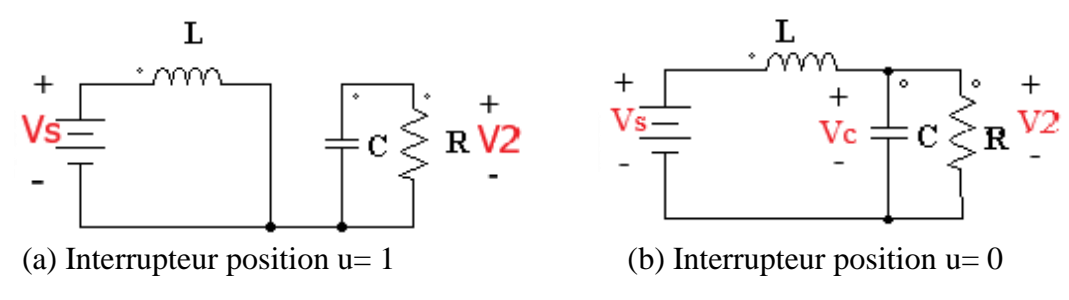

**Figure 1.5.** Circuits des topologies du convertisseur Boost.

#### *1.4.2. Principe de fonctionnement*

L'interrupteur est fermé pendant la fraction du temps *dT* de la période de découpage *T*. Le courant dans l'inductance croit progressivement, elle emmagasine de l'énergie, jusqu'à la fin de la première période. Lors du blocage du transistor, la diode assure la continuité du courant dans l'inductance. L'énergie emmagasinée dans cette inductance est alors déchargée dans le condensateur et la résistance de charge. Les formes d'ondes en MCC (mode de conduction continue ) sont représentées sur la figure (1.6) [2].

Le cycle de fonctionnement de période de hachage T, comporte deux étapes. Lors de la première, on rend le MOSFET passant et la diode polarisée en inverse, est bloquée. Cette phase dure de 0 à αT. Lors de la seconde, on bloque le MOSFET. La diode devient passante. Cette phase dure de αT à T [5].

On constate que la tension de sortie du convertisseur ne dépend que de la tension d'entrée et du rapport cyclique α *.* et comme ce dernier étant toujours compris entre 0 et 1, le convertisseur est toujours élévateur de tension. On notera que la tension de sortie est théoriquement indépendante

de la charge. Dans la pratique, la boucle de régulation ne devra donc compenser que les variations de la tension d'entrée et les imperfections des composants réels [6].

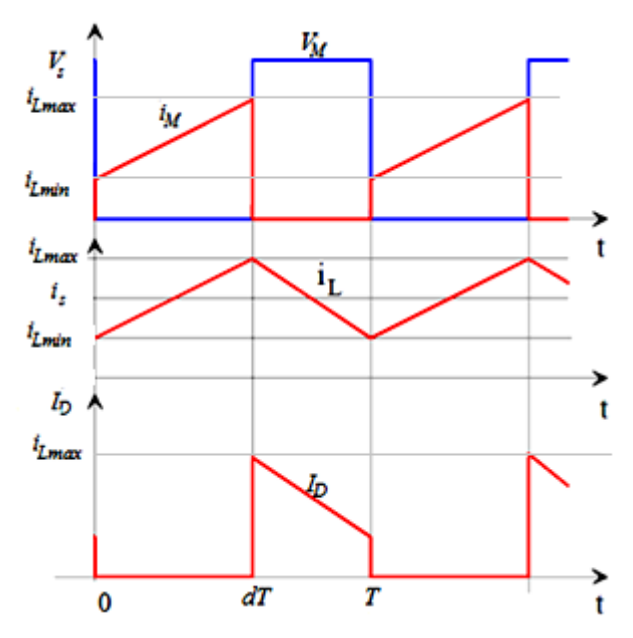

**Figure 1.6.** Formes d'ondes du convertisseur Boost

#### **1.5. Convertisseur abaisseur-élévateur (Buck-boost)**

#### *1.5.1. Définition*

Le hacheur Buck-boost ou inverseur est un convertisseur indirect DC/DC. Son rôle principal est de convertir la tension constante d'entrée à une tension supérieure ou inférieure mais de polarité inverse. La source d'entrée est de type tension continue montée en parallèle avec un condensateur et une charge résistive (figure 1.7) [7] [8].

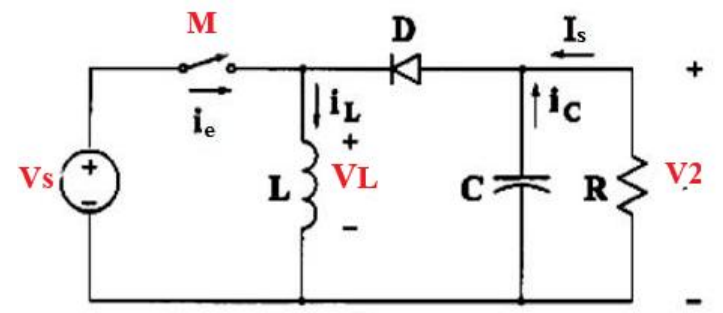

**Figure 1.7.** Schémas de principe d'un hacheur série-parallèle

## *1.5.2. Schéma électrique du convertisseur Buck-Boost.*

Les circuits équivalents du convertisseur Buck-boost sont montrés sur la figure (1.8)

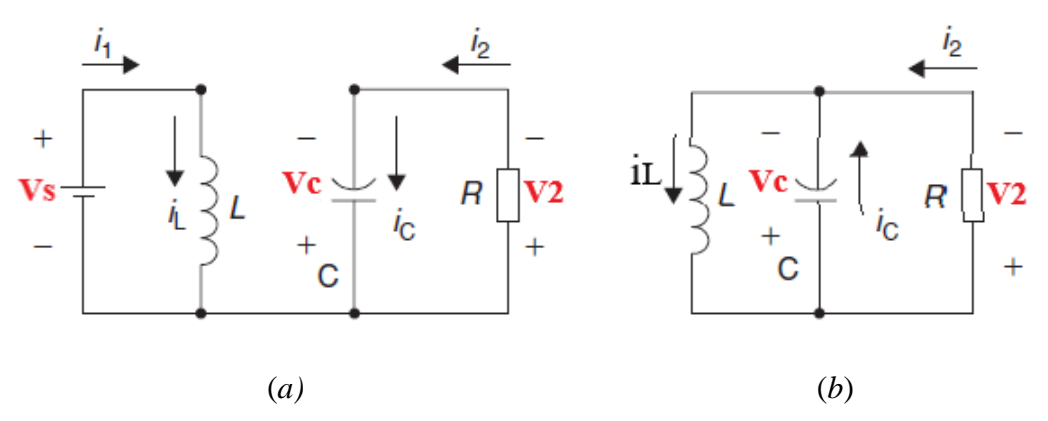

**Figure 1.8.** Circuits équivalents du convertisseur Buck-boost : (*a*) M fermé, (*b*) M ouvert.

#### **1.6. Mode de fonctionnement du convertisseur abaisse.**

Le convertisseur a deux modes de fonctionnements qui dépendent à la capacité de stockage d'énergie, la période de commutation de l'interrupteur et la charge. Ces deux modes sont [9][10] :

#### *Mode de conduction continue (MCC) :*

Dans ce cas, l'énergie emmagasinée dans l'inductance (L) est transférée partiellement.

Lecourant dans l'inductance (L) ne s'annule pas sur une période de commutation.

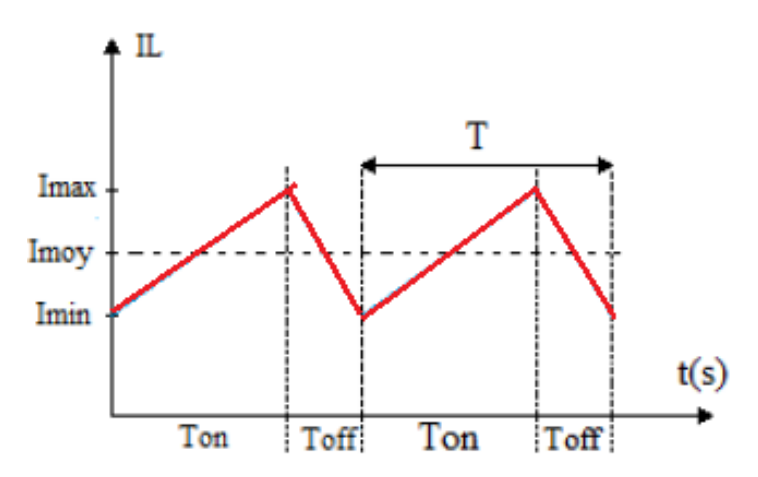

**Figure 1.9:** Evolution du courant dans l'inductance (L) dans le cas MCC.

#### *Mode de conduction discontinue (MCD) :*

Dans ce cas, l'énergie emmagasiner dans l'inductance (L) est transférée totalement. Lecourant dans l'inductance (L) s'annule avant la fin du période de commutation

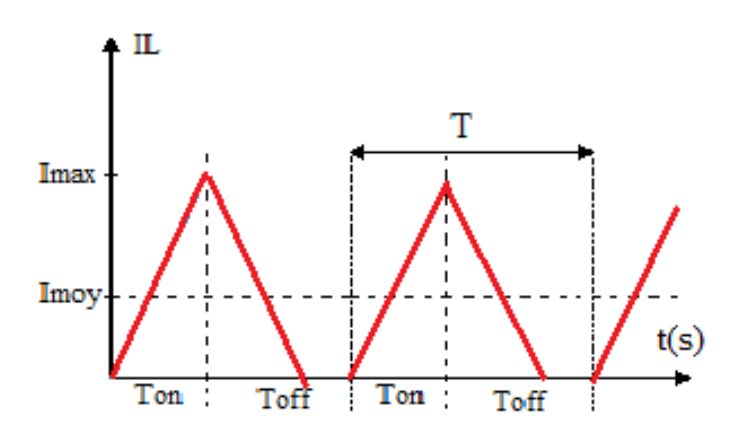

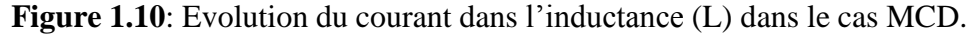

#### *1.6.1. Modèle mathématique du convertisseur abaisseur.*

Nous avons deux états de l'interrupteur M donc en distingue deux cas [11] :

## *L'interrupteur M est fermé (phase active) :*

Le schéma illustré par la Fig.1.2.(a) nous a aidé pour obtenir ces informations.

En utilisons la loi de Kirchhoff et la loi du nœuds, le comportement de ce circuit va d'écrit

comme suit :  $\{$  $v_{\rm s}=L\frac{di_L}{dt}$  $\frac{u_L}{dt} + v_2$  $i_L = i_2 + i_c = \frac{v_2}{R}$  $\frac{v_2}{R} + c \frac{dv_2}{dt}$  $dt$ avec  $v_{2} = v_c$  et  $i_c = c \frac{dv_2}{dt}$  $dt$ (1.1)

#### *L'interrupteur M est ouvert (phase de roue libre) :*

A partir de la Fig.1.2.(b) on aperçoit que le comportement de ce circuit va d'écrit comme suit :

$$
\begin{cases}\n0 = L \frac{di_L}{dt} + v_2 \\
i_L = i_2 + i_c = \frac{v_2}{R} + c \frac{dv_2}{dt}\n\end{cases}
$$
\n(1.2)

**Modèle générale :**

En combinant les deux équations précédant (1.1) et (1.2) :

$$
\begin{cases} Uv_s = L\frac{di_L}{dt} + v_2\\ i_L = \frac{v_2}{R} + c\frac{dv_2}{dt} \end{cases}
$$
\n(1.3)

Avec :

U : représente l'état du l'interrupteur M  $\begin{cases} u = 0 \\ u = 1 \end{cases}$  ; lorsque l'interrupteur et ouvert L'équation (1.3) d'écrivant le model général du convertisseur abaisseur fonctionnant en mode continue.

En peut combiner les deux parts de l'équation (1.3) comme suite :

$$
Uv_{s} = L\frac{di_{L}}{dt} + v_{2} = L\frac{d}{dt}\left(\frac{v_{2}}{R} + c\frac{dv_{2}}{dt}\right) + v_{2}
$$
\n(1.4)

$$
Uv_s = Lc\frac{d^2v_2}{dt} + \frac{L}{R}\frac{dv_2}{dt} + v_2
$$
\n
$$
Done:
$$
\n
$$
(1.5)
$$

$$
\frac{d^2v_2}{dt} = -\frac{1}{Rc}\frac{dv_2}{dt} - \frac{1}{Lc}v_2 + \frac{1}{Lc}Uv_s
$$
\n(1.6)

Cette dernier équation (1.6) peut être indiquée sous la forme d'une équation d'état comme illustré dans l'équation suivante (1.7) :

$$
\begin{aligned}\n\hat{X} &= AX + BU \\
\hat{Y} &= CX + DU\n\end{aligned} \tag{1.7}
$$

En basant sur cette représentation d'état (1.7), l'équation (1.6) sera d'écrit comme suit:

$$
\begin{cases} x_1 = v_2 \\ x_2 = \frac{dv_2}{dt} \end{cases} \tag{1.8}
$$

$$
\begin{cases}\n x_1 = x_2 \\
 x_2 = \frac{-1}{Lc}x_1 - \frac{1}{RC}x_2 + \frac{v_s}{Lc}\n\end{cases}
$$
\n(1.9)

8

(1.10)

$$
\begin{cases}\n\begin{bmatrix}\n\dot{x} \\
\dot{x} \\
\dot{x}\n\end{bmatrix} =\n\begin{bmatrix}\n0 & 1 \\
\frac{-1}{Lc} & \frac{-1}{Rc}\n\end{bmatrix}\n\begin{bmatrix}\nx \\
x\n\end{bmatrix} +\n\begin{bmatrix}\n0 \\
\frac{v_1}{Lc}\n\end{bmatrix} u \\
y =\n\begin{bmatrix}\n1 & 0\n\end{bmatrix}\n\begin{bmatrix}\nx \\
x\n\end{bmatrix} \\
\text{Avec} \\
A =\n\begin{bmatrix}\n0 & 1 \\
\frac{-1}{Lc} & \frac{-1}{Rc}\n\end{bmatrix}, \quad B =\n\begin{bmatrix}\n0 \\
\frac{v_s}{Lc}\n\end{bmatrix}, \quad c =\n\begin{bmatrix}\n1 & 0\n\end{bmatrix}, \quad D = 0, \quad X =\n\begin{bmatrix}\nx_1 \\
x_2\n\end{bmatrix} =\n\begin{bmatrix}\nu_2 \\
\frac{dv_2}{dt}\n\end{bmatrix}
$$

Il est noté que :

A, B, C et D représentant respectivement : la matrice d'état, la matrice de commande, lamatrice de sortie et la matrice de transmission.

X c'est le vecteur d'état.

ve, vs, U, L, c, R, iL, ic et is : représentant respectivement la tension d'entrée, la tension de sortie, l'état de l'interrupteur M, la valeur de l'inductance, la valeur du condensateur, la résistance de sortie(la charge),le courant qui travers l'inductance , le courant qui travers le condensateur et le courant qui travers la charge.

 Si en écrit l'équation (1.9) en modèle moyen, c'est-a-dire en fonction de rapport cyclique α  $(0 \le \alpha \le 1)$ , alors le modèle moyen représenté dans l'espace d'état va réécrit comme suit :

$$
\begin{cases}\n\dot{x}2 = x2 \\
\dot{x}2 = \frac{-1}{Lc}x_1 - \frac{1}{RC}x_2 + \frac{v_s}{Lc}\alpha\n\end{cases}
$$
\n(1.11)

#### **I.7. Régulateur PID**

Un régulateur est constitué d'un comparateur pour observer l'écart entre la mesure et la consigne, et d'un correcteur dont l'algorithme permet d'obtenir une loi d'évolution de la mesure du procédé conforme au cahier de charges.

Le correcteur a une action PID (Proportionnelle, Intégrale et Dérivée) et associée à un comparateur, ce qui forme un régulateur PID [12].

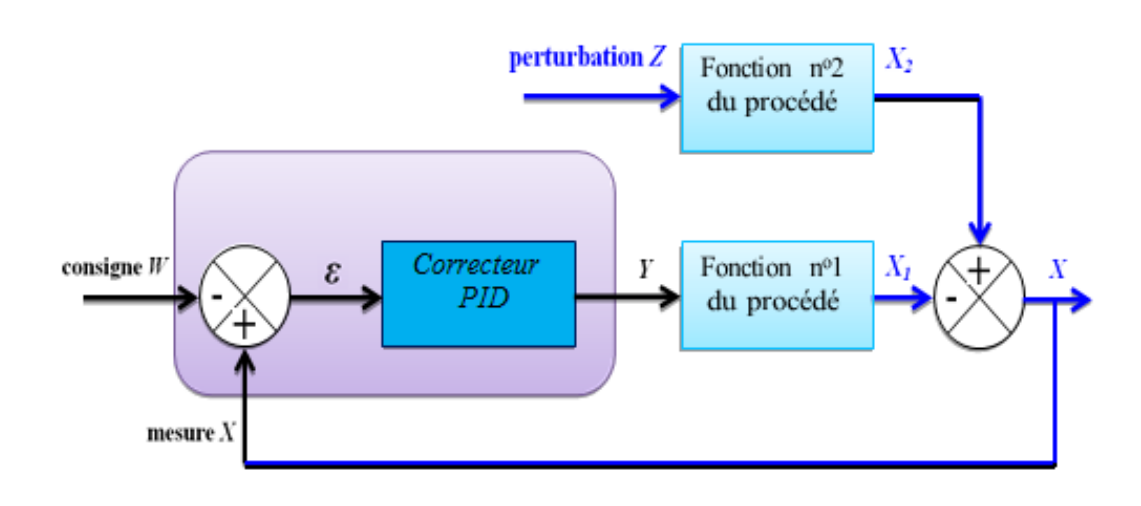

**Figure1.11 :** Schéma d'un régulateur PID

#### *1.7.1. Modèle mathématique du convertisseur abaisseur avec PID*

PID est un régulateur qui support des trois actions P, I et D, il caractérise par réunir les effets positifs des trois correcteurs de base (Proportionnel, Intégrateur et Dérivateur). Avantage de terme I, il permet l'annulation d'une erreur statique tout en autorisant avantage de l'action Ddesperformancesderapiditéàcellesd'unrégulateurPI.Laloidecommandeestdelaforme [13] :

$$
R(t) = \text{kp e(t)} + \text{ki} \int_0^t e(\tau) d\tau + \text{kd} \frac{de(t)}{dt}
$$
 (1.12)  
Vertf = + $\bigotimes$  erreur

**Figure1.12:** Contrôleur PID pour un convertisseur DC/DC abaisseur.

En applique le transformé de La place sur l'équation (1.5)

$$
v_s U(s) = Lcs^2 v_2(s) + \frac{L}{R} s v_2(s) + v_2
$$
\n(1.13)

$$
F(s) = \frac{v_2(s)}{u(s)} = \frac{\frac{v_2}{Lc}}{s^2 + \frac{1}{Rc}s + \frac{1}{Lc}}
$$
(1.14)

Et sur l'équation (1.12) donc la fonction du transfert du régulateur PID est écrite comme suite :

$$
R(s) = \frac{ki + kps + kds^2}{s}
$$

Donc, le système aperçu dans la figure (1.11) sera d'écrire par:

$$
T(s) = \frac{R(s) \times F(s)}{1 + R(s) \times F(s)} \Rightarrow T(s) = \frac{\frac{v_S}{Lc}(ki + kps + s^2kd)}{s^3(\frac{1}{RC} + \frac{kd \times v_S}{Lc})s^2 + (\frac{1 + kp \times v_S}{Lc})s + \frac{v_S}{Lc}ki}
$$
(1.15)

#### *1.7.2. Rôle du régulateur*

Le régulateur doit maintenir une mesure égale à une consigne quelles que soient les perturbations subies par le procédé. Le réglage des paramètres de son algorithme dépend des performances attendues en temps de réponse et en précision dynamique lors de ces perturbations, mais aussi des changements de consigne [12].

#### *1.7.3. Commande du convertisseur DC/DC de type abaisseur par un régulateur PID*

La commande de notre hacheur est basée sur un régulation (correcteur) PID (proportionnel ,intégrateur, dérivateur) qui permet d'effectuer un asservissement et une régulation de ce convertisseur en boucle fermé, la loi de commande de ce correcteur est donnée dans le cahier de charge par le concepteur. L'entrée de ce correcteur est la comparaison (l'erreur) entre le signal du référence (la tension désirée) et le signal de la valeur de sortie (tension de la charge).

La sortie de ce régulateur va être comparée avec une porteuse cette technique est appelée MLI, le résultat de cette comparaison va commander l'interrupteur M [14].

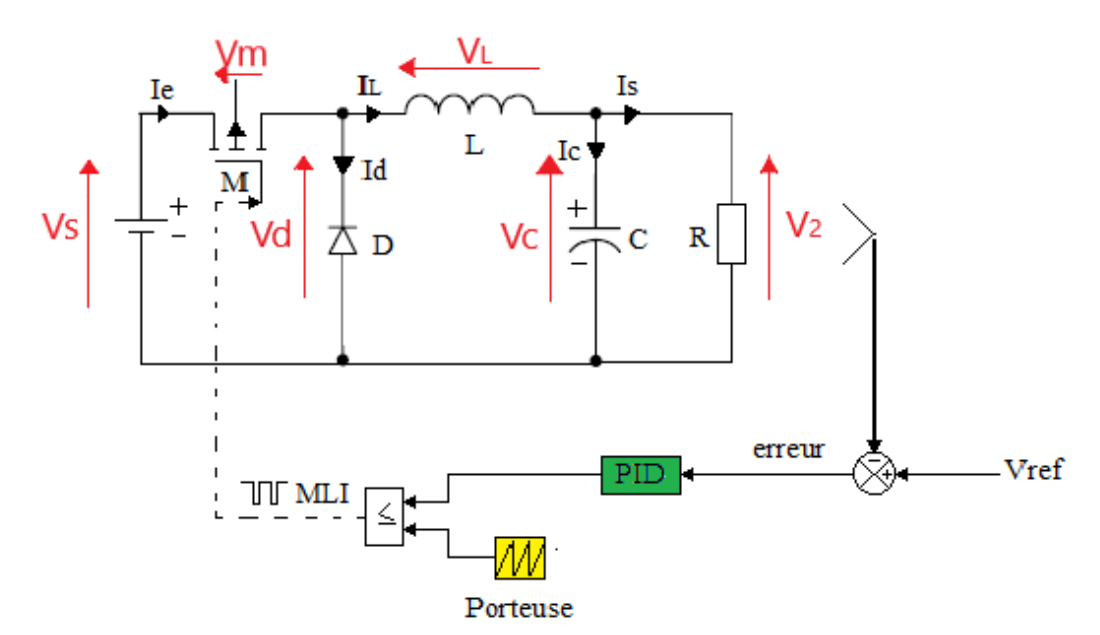

**Figure1.13:** Commande d'un hacheur abaisseur utilisant PID.

# *1.7.4. Principe de la commande PWM*

Le principe de base de la commande PWM est fondé sur le découpage d'une pleine onde rectangulaire. Ainsi la tension de sortie est formée par une succession de créneau d'amplitude égale à la tension continue d'alimentation et de largeur variable. La technique la plus répandue pour l'obtention d'un signal PWM est de comparer deux signaux :

- Le premier, appelé signal de référence, est un signal continu qui varie entre deux seuils définis en fonction de l'application.
- Le second, appelé signal de la porteuse, définit la cadence de la commutation des interrupteurs statiques du convertisseur. C'est un signal de haute fréquence par rapport au signal de référence.
- L'intersection de ces signaux donne les instants de commutation des interrupteurs [15].

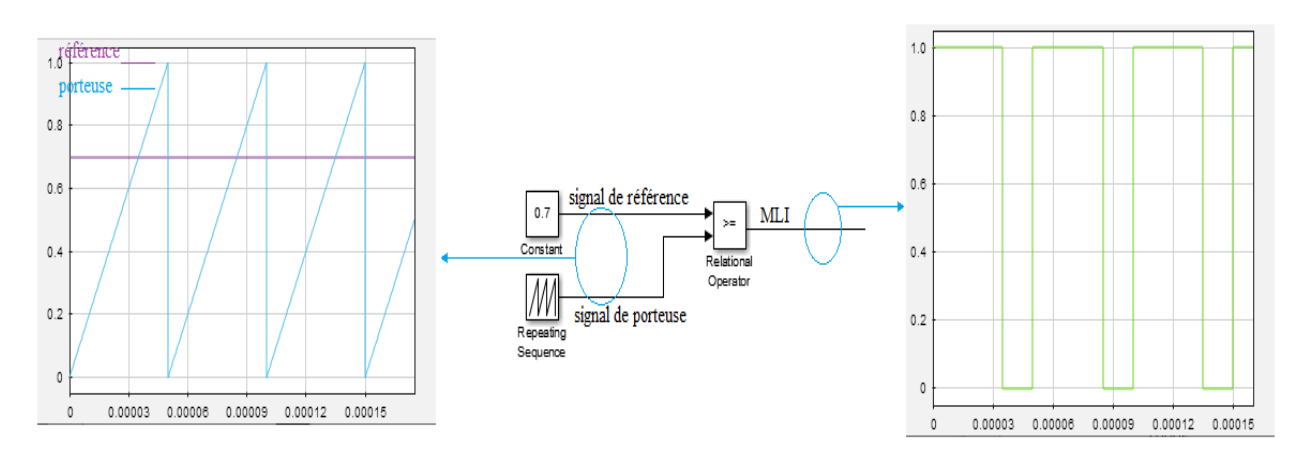

**Figure1.14**: MLI schéma avec signaux d'entrée et sortie.

- <span id="page-22-0"></span>Si signal de réf  $>$  signal de porteuse alors  $S = 1$
- Si signal de porteuse  $>$  signal de réf alors  $S = 0$

## **1.8. Simulation du système étudié utilisant la commande PID.**

L'analyse des performances de la commande classique appliquée au convertisseur DC/DC abaisseur est évaluée sous l'environnement MATLAB/SIMULINK avec différentes conditions de fonctionnement.les valeurs des éléments constituant le circuit électrique du convertisseur dévolteur étudié sont mentionnées au niveau du tableau 1.1.

Tableau1.1: Valeurs des éléments définissant le convertisseur DC/DC abaisseur

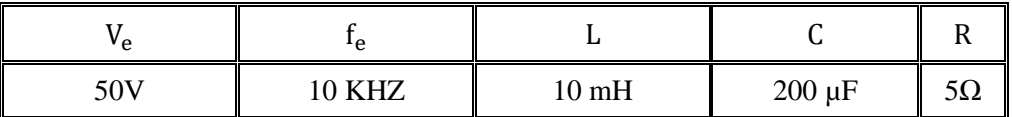

Si en supposé: *Kp*=100; *ki*=100; *Kd*=0.001

Avec  $K_p$ ;  $K_l$  et  $K_d$  sont des valeurs positive.

Les pôles de la fonction de transfert de l'équation (1.15) seront :

 $P_1 = -1$ ;  $P_{2,3} = -1.2812 \times 10^{+04} \pm 4.8331 \times 10^{+04} i$ 

Et les zéros seront :  $Z_1 = -1 \times 10^{+05}$ ;  $Z_2 = -1$ 

Tous les pôles est négatifs donc le système est stable.

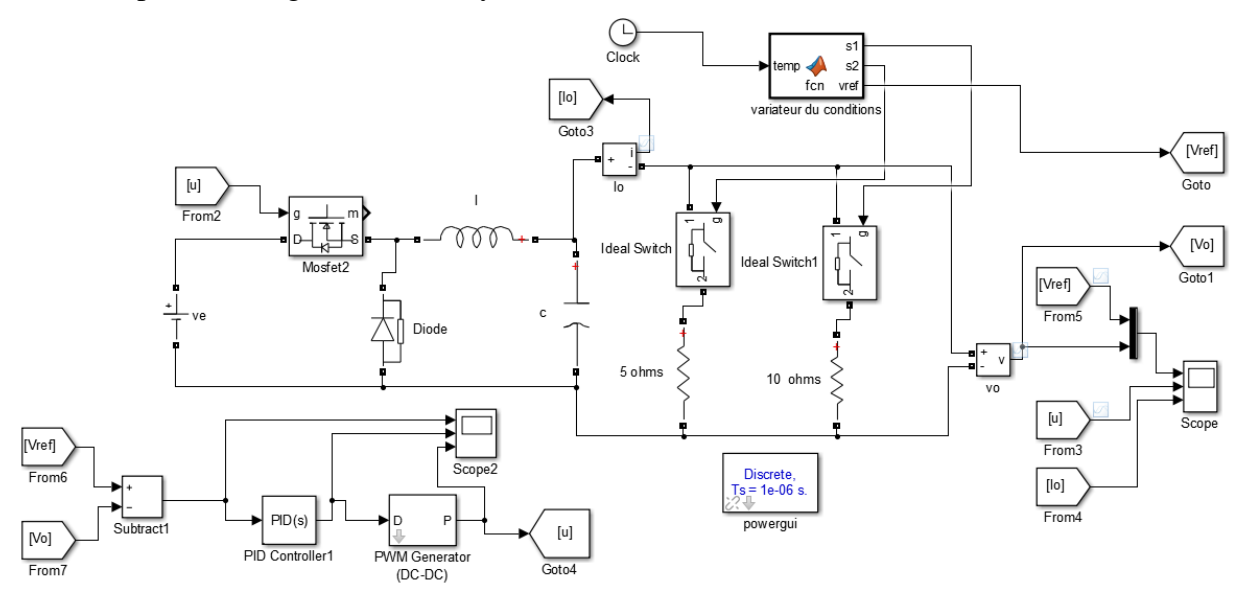

**Figure 1.15:** Schéma bloc de la commande PID sur MATLAB/Simulink.

Les figures 1.16 ; 1.17 représentent les allures de la tension de sortie  $(V_s)$ , courant de sortie  $(i_s)$ anisi que les différentes formes d'ondulations obtenues après un zoom effectué au niveau de chaque grandeur représentée.

Deux tests de robustesse ont été effectués dans cette section, en vue d'évaluer la commande classique basée sur le régulateur PID conventionnel du convertisseur DC/DC dévolteur.

Le premier test consiste en la variation de la tension de sortie de référence de 25V à 40V à l'instant t=0.04 seconde et de 40V à20V à l'instant t=0.08 seconde. Nous remarquons que la tension de sortie  $(V<sub>s</sub>)$  suit correctement les valeurs de référence imposées avec un temps de réponse évalué à 0.00370seconde en présence de dépassements de 5V d'une durée de 0.00316seconde comme le montre la Figure 1.15. L'influence de ces variations de références sur

les courant  $(i<sub>s</sub>)$  est représentée par les figures 1.16 Cette influence est caractérisée par la présence de dépassements en régime transitoire. La tension de sortie  $(V<sub>s</sub>)$  présente une valeur similaire que celle de sa référence avec enregistrement d'une erreur statique très tolérable en régime permanent.

Le deuxième test consiste en l'application d'une variation de la charge de 10Ω à5Ω à l'instant t=0.08seconde, pour une tension de sortie de référence de 20V, comme le montre la Fig1.15. Grâce à l'intervention du régulateur PID classique utilisé dans cette commande, la perturbation provoquée lors de la variation de la charge a été rejetée pendant un temps évalué à 0.005 secondes avec une chute de tension évaluée à 2.5V. De leur cotés, le courant  $(i<sub>s</sub>)$  représenté par les figures 1.16, réagissent correctement durant l'application du second test de robustesse.

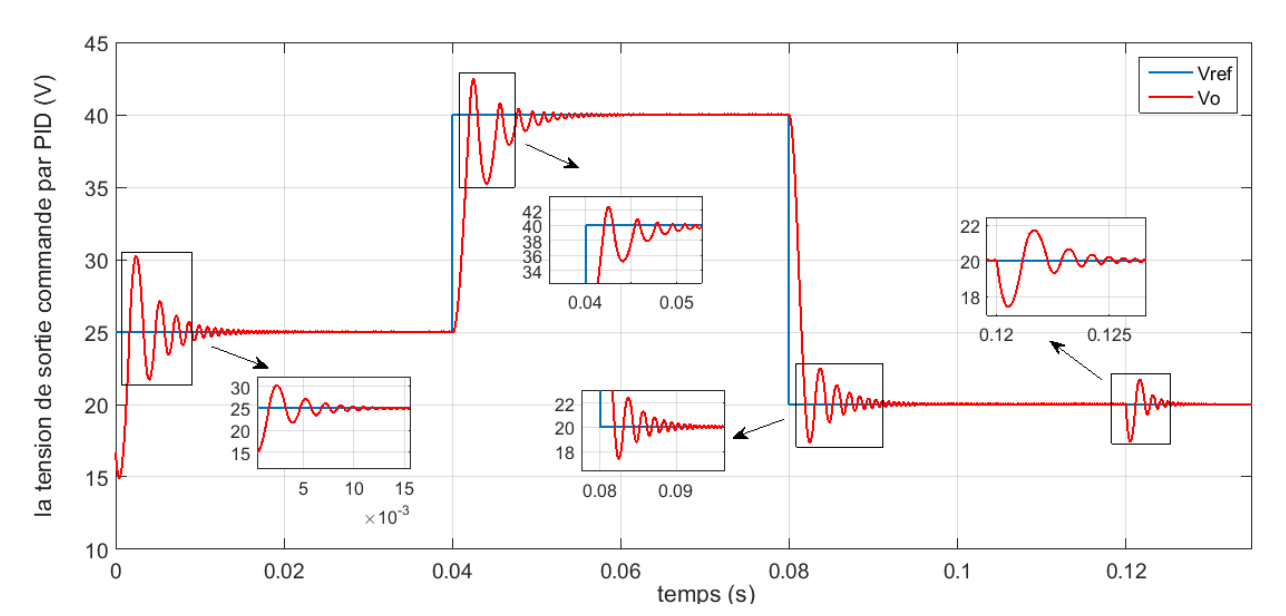

**Figure1.16** : Réponse de tension de sortie Vs (PID).

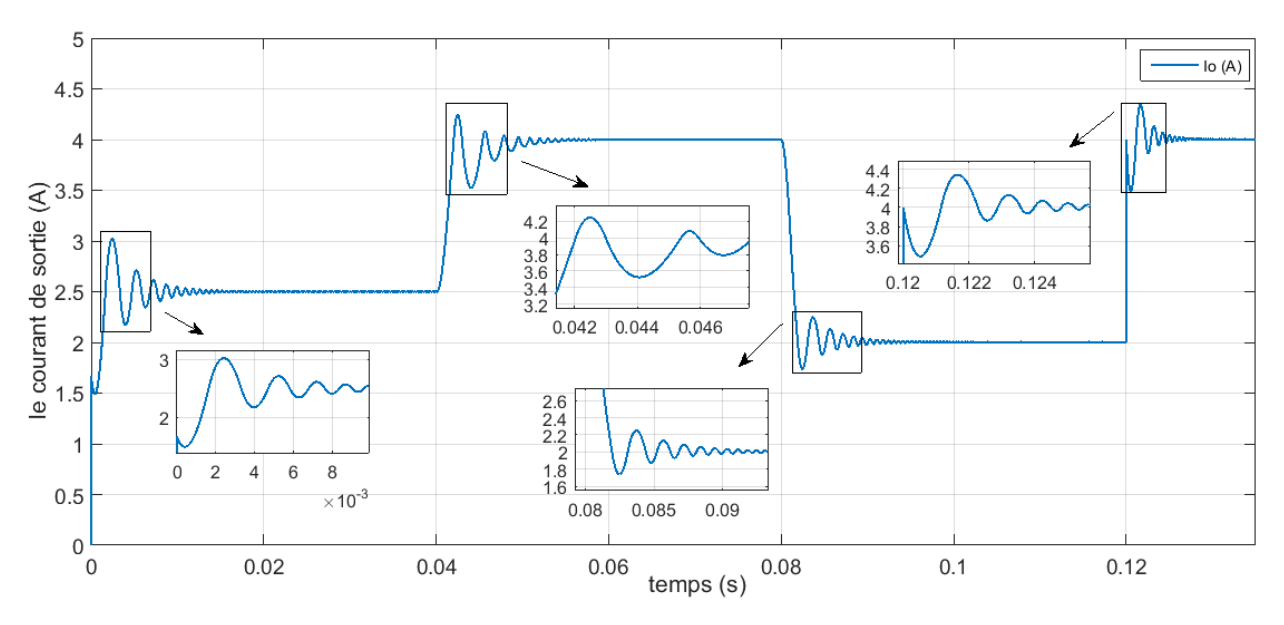

**Figure.1.17** : Réponse de courant de sorti Is (PID).

## **1.9 Conclusion.**

 Dans ce chapitre nous avions commencé par une définition sur les convertisseurs DC-DC et leurs types, ainsi nous avions vu le principe de fonctionnement et le modèle mathématique du convertisseur DC-DC de type hacheur abaisseur, ensuit nous appliquions une régulation sur la tension de sortie de cet hacheur utilisions le régulateur classique PID et la technique MLI et nous avions terminé par la simulation sur MATLAB/Simulink.

# **CHAPITRE 02 :**

**Commande du convertisseur Buck par les deux techniques LF et SMC**

# **2.1 INTRODUCTION**

La logique floue est une description mathématique d'un processus basée sur la théorie des ensembles flous. Cette théorie introduite en 1965 par le professeur Lotfi Zadeh. A cette époque la théorie de la logique floue n'a pas été prise au sérieux. En effet, les ordinateurs, avec leur fonctionnement exact par tout ou rien (1 ou 0), ont commence à se répandre sur une grande échèle. Par contre, la logique floue permettait de traiter des variables non exactes dont la valeur peut varier entre 1 et 0. Initialement .Son but est, comme en automatique classique, de traiter des problèmes de commande de processus c'est-à-dire de gérer un processus en fonction d'une consigne donnée, par action sur les variables qui décrivent le processus, mais son approche est différente de celle de l'automatique classique. Elle se sert le plus souvent des connaissances des experts ou d'opérateurs qualifies travaillant sur le processus [45].

Au début de ce chapitre est de représenter un premier temps un bref rappel sur les ensembles flous et un aperçu général sur la logique floue, en suite on va décrit les notions générales et l'architecture algorithmique et structurelle d'une commande floue.

## **2.1. Rappel sur les systèmes flous type-1**

La structure d'une commande floue type-1 est présentée en figure (2.1) .Elle est composée de quatre blocs distincts dont les définitions sont données ci-dessous [17].

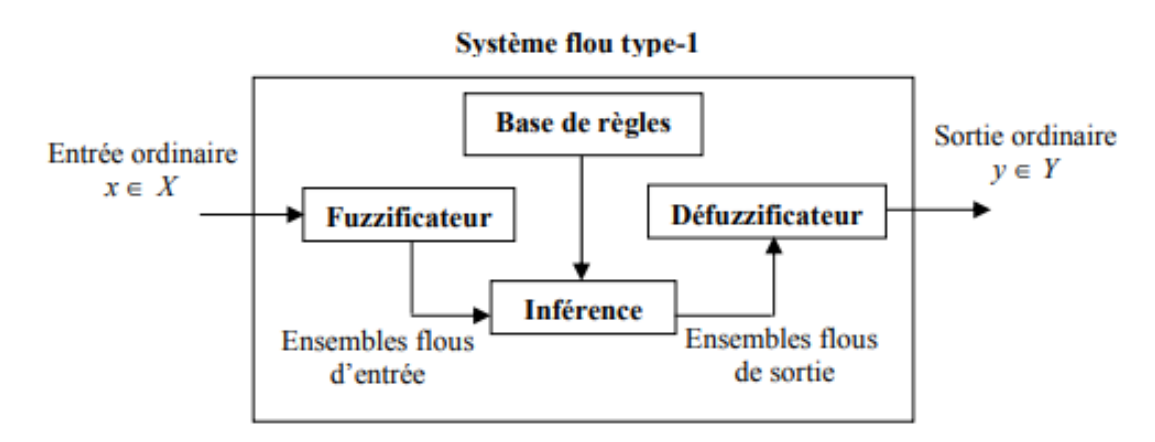

**Figure 2.1** Structure d'un contrôleur flou.

# **2.2. Terminologie de la logique floue**

## *2.2.1 Ensembles Flous*

Soit *X* un espace de points (objets) dont l'élément générateur est noté par x, c.-à-d., *X* ={*x*}.Un ensemble flou *A* dans *X* est un ensemble défini par sa fonction d'appartenance  $\mu$ <sup>A</sup> (*x*) qui associe à chaque point dans *X* un nombre réel appartenant à l'intervalle ([0 1]) ,[18], [19]**:**

$$
\mu_{A}(x): X \to [0 \ 1] \tag{2.1}
$$

Ce nombre réel représente le degré d'appartenance de x dans A. Alors, plus le degré d'appartenance est proche de l'unité, plus l'élément *x* appartient à *A*. Si la valeur de la fonction d'appartenance est égale à l'unité, on dit que *x* appartient complètement à l'ensemble *A*. Si elle est égale à zéro, on dit que *x* n'appartient pas à *A*, et si elle est entre 0 et1, on dit donc que *x* appartient partiellement à l'ensemble flou *A* :

 $\mu_A(x)$ }  $= 1 \,$  x est un élément complet de A  $\in$  ]0 1[ x est un élément partiel de A  $= 0 \; x \, \text{n'est pas un élément de } A$  $(2.2)$ 

# *2.2.2. Opérations de base sur les sous ensembles floues*

Soient *A* et *B* deux ensembles flous de fonctions d'appartenance respectives  $\mu_A(x)$  *et*  $\mu_B(x)$  est *X* leur univers de discours. On peut définir des opérations ensemblistes telles que l'inclusion, l'intersection, l'union et le complément grâce à des opérations sur les fonctions d'appartenance [20].

• *Inclusion : A* est dit inclus dans *B*, propriété que l'on note  $A \subseteq B$ , si tout élément *x* de *X* qui appartient à *A* appartient aussi à *B* avec un degré au moins aussi grand:

$$
u_A(x) \le u_B(x), x \in X
$$

*Intersection* : L'intersection de *A* et *B* , que l'on note *A*∪*B*, est l'ensemble flou

Constitué des éléments de *X* affectés du plus petit des deux degrés d'appartenance et  $u_{B} u_{A \cap B}(x) = \min(\mu_A(x), u_B(x)) \ x \in X.$ 

 *Union :* L'union de *A* et *B* , que l'on note *A*∪*B* est l'ensemble flou constitué des Éléments de *X* affectés du plus grand des deux degrés d'appartenance  $\mu_A$ et  $\mu_B$ :

$$
u_{A\cup B}(x) = \max(u_A(x), u_B(x)) \ x \in X
$$

 *Complément* : Le complément de *A*, que l'on note *A* est l'ensemble flou de *X* constitué des éléments de *x* lui appartenant d'autant plus qu'ils appartiennent peu à *A* :

#### $u_{\overline{A}} = 1 - u_A(x)$  ,  $x \in X$ *2.2.3. Variable linguistique*

C'est une variable dont les valeurs ne sont pas des nombres, mais des mots ou phrases exprimés en langage naturel. Elle sert à modéliser les connaissances imprécises ou vagues sur une variable dont la valeur précise peut être inconnue. Une variable linguistique *x* est généralement caractérisée par un triplet  $(x, T(x), X)$  où *x* désigne le nom de la variable, *X* son univers de discours, et  $T(x)$ son ensemble de termes ou valeurs linguistiques [20].

Fonctions d'appartenance

Dans un domaine discret  $X = x_i / i = 1,2,..., n + \text{ou}$  continu *X*, un ensemble flou *A* peutêtre défini par un ensemble de pairs : degré d'appartenance / élément :

$$
\begin{cases} A = \frac{u_A(x_1)}{x_1} + \frac{u_A(x_2)}{x_2} + \dots + \frac{u_A(x_n)}{x_n} = \sum_{i=1}^n \frac{u_A(x_i)}{x_i} \text{ cas discrete} \\ A = \int_x u_A(x)/x \text{ cas continue} \end{cases} \tag{2.3}
$$

Fonction d'appartenance trapézoïdale

$$
u(x; a, b, c, d) = \max(0, \min\left(\frac{x-a}{b-a}, 1, \frac{d-x}{d-c}\right))
$$
\n(2.4)

Où *a*, *b*, *c* et *d* sont les coordonnées des apex du trapèze. Si  $b = c$ , nous obtenons une fonction d'appartenance triangulaire.

• Fonction d'appartenance exponentielle par morceaux

$$
u(x; a, b, c, d) \begin{cases} exp^{(- (x - \frac{cg}{2w_g})^2) \sin x < c_g} \\ exp^{(- (x - \frac{c_d}{2w_d})^2) \sin x < c_d} \\ 1 \end{cases}
$$
 (2.5)

Où  $c_d$  et  $c_g$  sont les limites gauche et droite, respectivement ;  $w_g$  et  $w_d$ , sont les largeurs gauche et droite, respectivement. Pour  $c_g = c_d$  et la fonction d'appartenance Gaussienne est obtenue.

Fonction d'appartenance gaussienne

$$
\mu(x; c, \sigma) = exp(-(x - \frac{c}{2\sigma})^2)
$$
\n(2.6)

Où c est le centre de la gaussienne et  $\sigma$  sa largeur.

 $\mathcal{C}_{\alpha}$ 

• Fonction d'appartenance singleton

$$
\mu(x) = \begin{cases} 1 & \text{si } x = x_0 \\ 0 & \text{autrement} \end{cases}
$$
 (2.7)

## *2.2.4. Modèle flou type Takagi-Sugeno-Kang (TSK)*

Ce type de modèles flous a été introduit en 1985 par Takagi-Sugeno-Kang. Les conséquences des règles sont des fonctions ordinaires des entrées du modèle [21] [22] [23]:

$$
R^{(1)}: Si x_1 et A_1^! et ... . . . et x_p et A_p^! alors y^! = f(x_1, ..., x_p)
$$
\n(2.8)

## *2.2.5. Choix des éléments du moteur d'inférences floues*

La nécessite de simplifier le réglage des commandes floues utilisées conduit à réaliser certains choix pour la structure du correcteur. La pressente section a pour but de présenter ceux-ci. Le premier élément est le choix de la nature des fonctions d'appartenance en entrée.

Afin de faciliter les réglages du contrôleur flou, nous utiliserons des formes mixtes, ce qui permet de traiter très simplement des fonctions linéaires par morceaux en entrée.

Les fonctions d'appartenance sont placées de telle manière qu''à tout moment il n'y ait que deux fonctions d'appartenances activées pour chaque entrée. Ce choix apporte plusieurs avantages. Tout d'abord, en limitant les interactions entre les paramètres, la commande est ainsi considérablement simplifiée. De plus, une action très localisée sur la surface de commande est ainsi rendue possible. Enfin, limitant le nombre

De fonctions actives simultanément, le temps de calcul nécessaire au traitement flou sur le calculateur est également réduit, en vue de rendre possible une implantation sur microcontrôleur.

Ayant choisi le type de fonction d'appartenance en entrée, il faut maintenant déterminer leur nombre, c'est-à-dire la couverture de l'univers du discours. Plus ce nombre sera important, plus le nombre de sous-ensembles flous sera conséquent, et plus la sensibilité de la commande floue augmentera. Cependant, une telle augmentation [24].

Se traduit aussi par un nombre de paramètres à régler de plus en plus important, ce qui peut s'avérer problématique en termes de temps et difficulté de réglage. Nous fixons alors à deux le nombre de fonctions d'appartenance, afin d'obtenir un bon compromis entre la sensibilité de la commande et la difficulté de réglage [25]. Celles-ci sont représentées dans les Figure (2.2), (2.3).

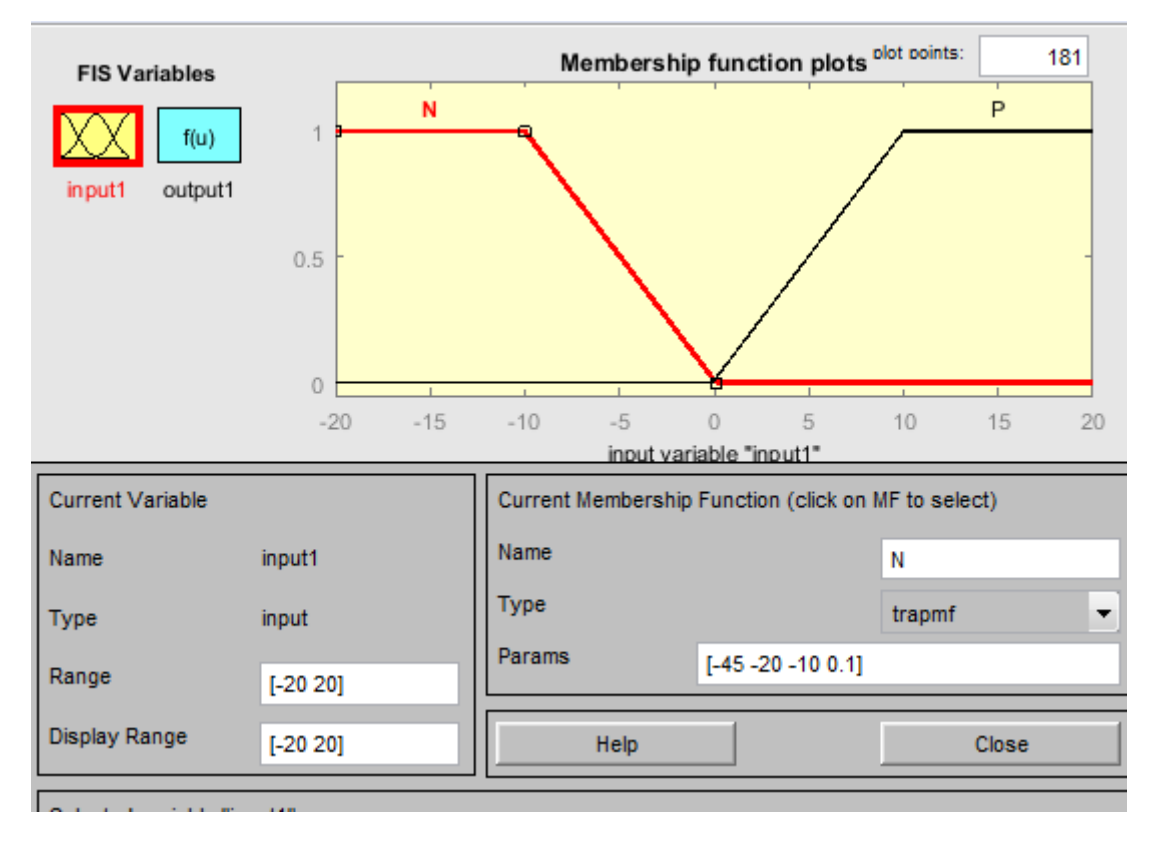

**Figure.2.2**. Ensembles flous de l'entrée (erreur)

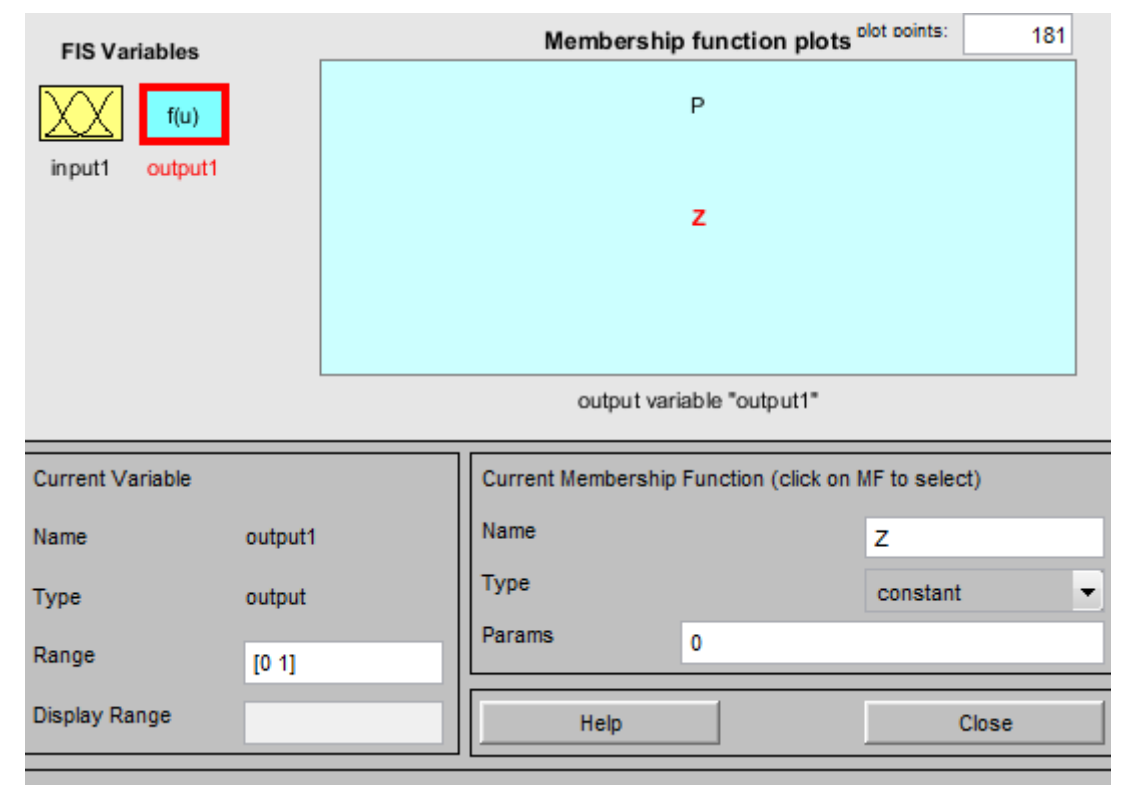

**Figure.2.3.** Ensembles flous de la sortie

Par ailleurs la matrice d'inférence adaptée est constituée de 2 règles récapitulées :

If (imput 1) is P then (output 1) is P

If (imput 1) is N then (output 1) is  $Z$ 

Par ailleurs La matrice d'inférence est établie par une logique qui tient compte de la physique du système. Donc une parfaite connaissance du comportement du système à régler nous permet d'établir un ensemble des règles floues, contrairement aux méthodes classique ou il nous faut un modèle mathématique

# **2.6. Base de règles.**

On regroupe dans ce bloc, d'existence virtuelle, l'ensemble des définitions utilisé dans la théorie des ensembles flous (univers de discours, variables linguistique, choix des opérateurs…), ainsi que la base de règles, se transcrit sous forme de règles «SI…ALORS… » De la stratégie de la commande de l'expert [26][27]**.**

# *2.6.1. Fuzzification.*

La fuzzification consiste à définir pour chacun des entrées réelles, les degrés d'appartenance relativement à chacune de ses fonctions d'appartenance. On obtient ainsi pour chaque Variable réelle un ensemble de variables floues [28].

# *2.6.2. Inférence*

L'étape d'inférence réalisée par un moteur d'inférence (cerveau du contrôleur flou) associe les variables de sorties floues aux variables d'entrées floues à l'aide des règles d'application.

Parmi les méthodes d'inférence les plus utilisées, on cite [28] :

# **Méthode d'inférence** *max-min*

Cette méthode réalise l'opérateur OU par la formation du maximum et l'opérateur ET par la fonction min, la conclusion « Alors » de chaque règle par la fonction min.

# **Méthode d'inférence** *max-prod*

La différence entre cette méthode et la méthode précédente réside dans le fait qu'Alors est obtenu par la formation du produit.

# **Méthode de Sugeno** *:*

L'opérateur «ET» est réalisé par la formation du minimum, la conclusion de chaque règle floue a une forme polynomiale. La sortie est égale à la moyenne pondérée de la sortie de chaque règle floue [29].

# *2.6.3. Défuzzification*

Défuzzification est la procédure inverse de la fuzzification. Elle consiste à convertir la valeur d'une variable floue en une valeur numérique. Les méthodes les plus couramment utilisées sont : [28]

- La méthode de centre de gravité.
- La méthode de maximum.
- La méthode de surface

# **2.7 Principe et structure de la commande**

Le contrôleur flou utilisé pour régler la tension de sortie du convertisseur est de type Sugeno il reçoit comme entrée l'erreur (e), a la sortie il délivre la variation normalisée de commande (variation du rapport cyclique normalisée) [30], calculée suivant les trois étapes du réglage flou.

La commande génère par le régulateur est utilisé pour commander les Interrupteurs du convertisseur de telle sorte à régler le niveau de la tension de sortie.

Le schéma bloc de la structure de commande par régulateur floue d'un Convertisseur statique (Buck) est illustré par la figure (2.4)

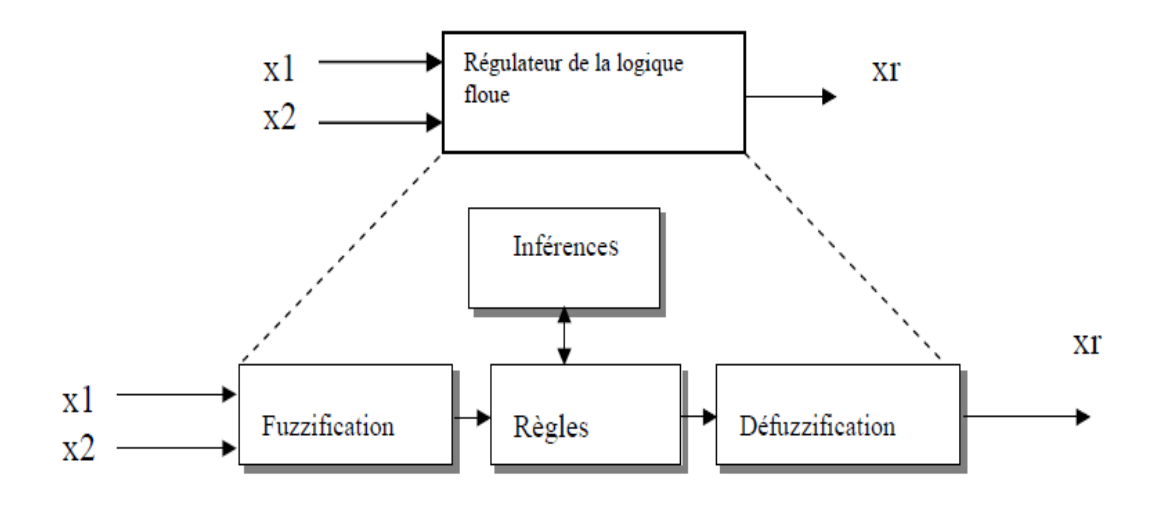

**Fig.2.4.**Structure interne d'un Régulateur de la logique floue

## *2.7.1 Application de la logique floue*

Tandis que son application au niveau des systèmes de réglage et de commande est relativement récente, depuis quelques années la commande par la logique floue a connu, essentiellement au Japon à partir de 1985 un essor appréciable. En effet, elle a été appliquée dans des problèmes industriels pour résoudre des problèmes de régulation aussi divers, liés à l'énergie, le transport, les machines outils, et la robotique, etc.… [31].

## *2.7.2 Simulation du système étudié basé sur la commande logique floue :*

L'analyse des performances de la commande par mode glissant appliquée au convertisseur DC/DC type dévolteur est évaluée sous l'environnement MATLAB/Simulink avec différentes conditions de fonctionnement.

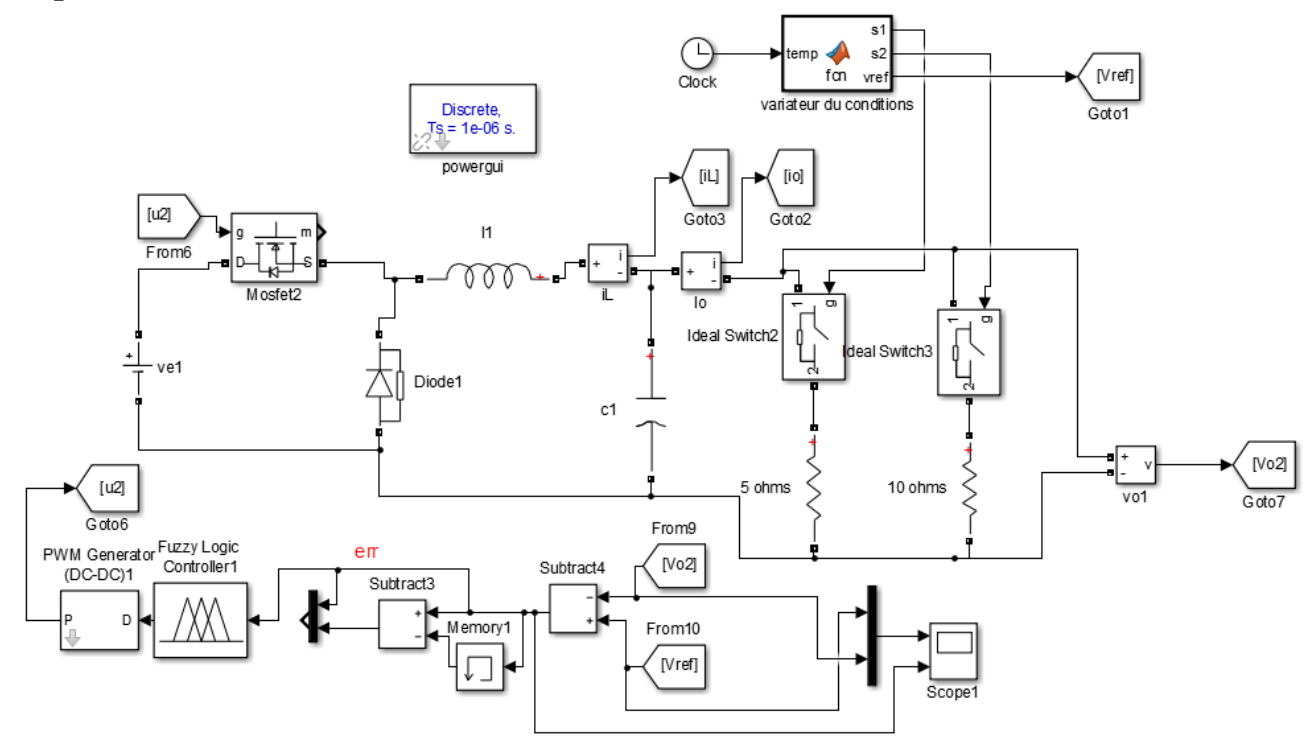

**Figure 2.5.** Schéma bloc de la commande par LF du convertisseur Buck.

Les figures 2.6, 2.7 et 2.8 représentent les allures de la tension de sortie  $(V<sub>s</sub>)$ , le courant de l'inductance  $(i_L)$  et le courant de sortie  $(i_S)$  respectivement.

Pour tester la robustesse de la commande, on applique la variation de la tension de référence de 25Và40V à l'instant t=0.04 seconde et de 40V à 20V à l'instant t=0.08 seconde, puis on applique la perturbation de charge de 10Ω à5Ω à l'instant t=0.12 seconde.

On remarque que la tension de sortie suit avec dépassement de 3V d'une durée de 0.002 secondes, avec un temps de réponse de 0.004seconde. Lors de l'application de la variation de la charge pour une tension de sortie de 20V, une chute de tension de 3.5V a été enregistrée pendant un temps t=0.01 seconde.aprés ce temps, la tension de sortie reprend sa valeur de référence de 20V grâce au contrôle appliqué.

Les courants de l'inductance et de la sortie montrés par les figures 2.7 et 2.8 réagissant positivement aux différents tests de robustesse effectués avec enregistrement de légers dépassements pour le courant de l'inductance.

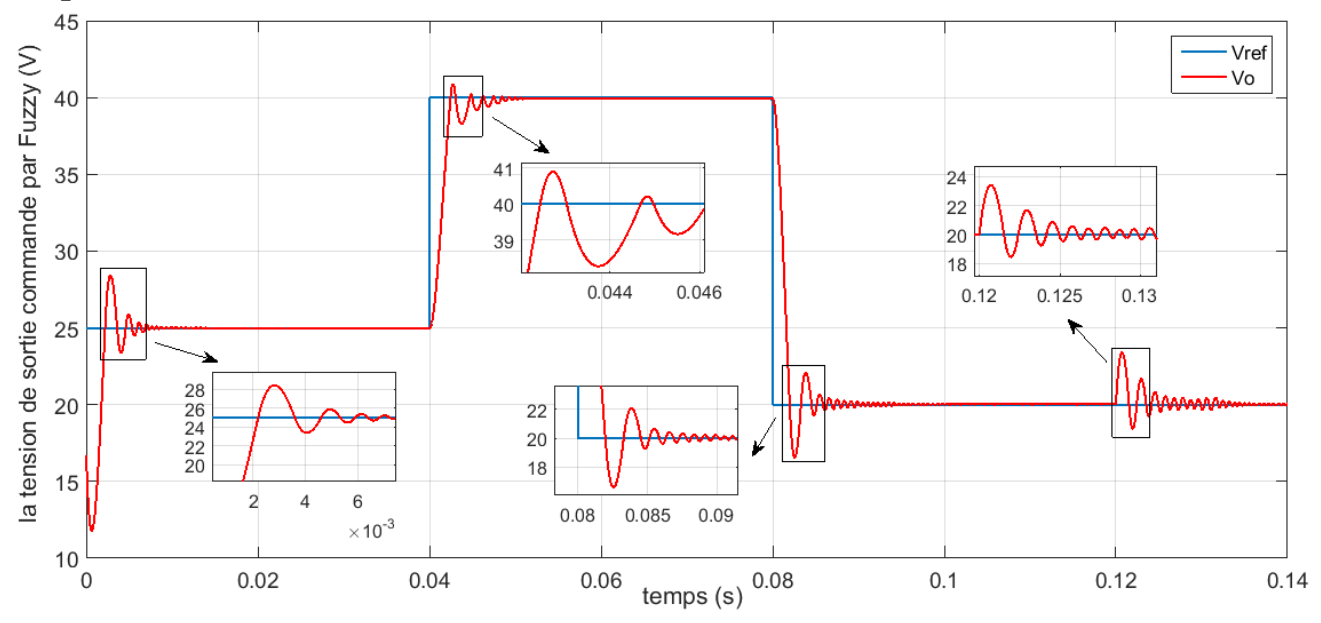

**Figure 2.6.** Réponse de tension de sortie Vs (LF).

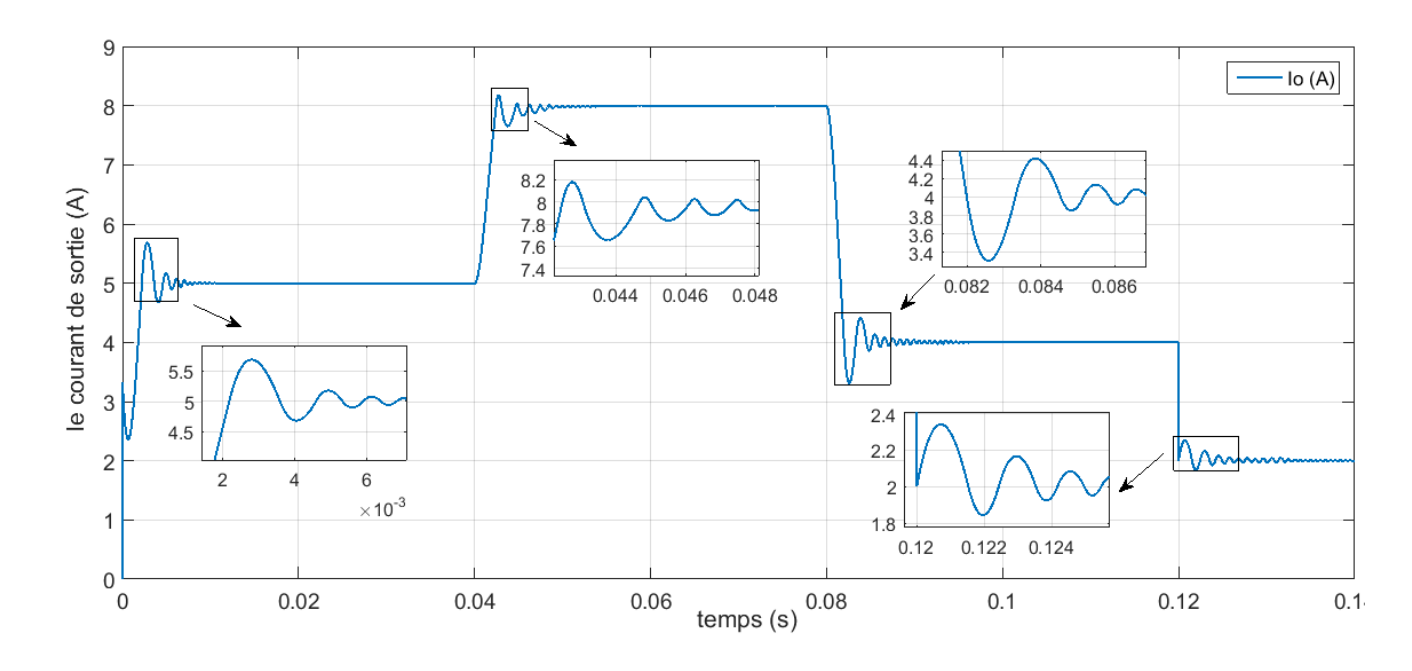

**Figure 2.7**. Réponse de tension de sortie io (LF).

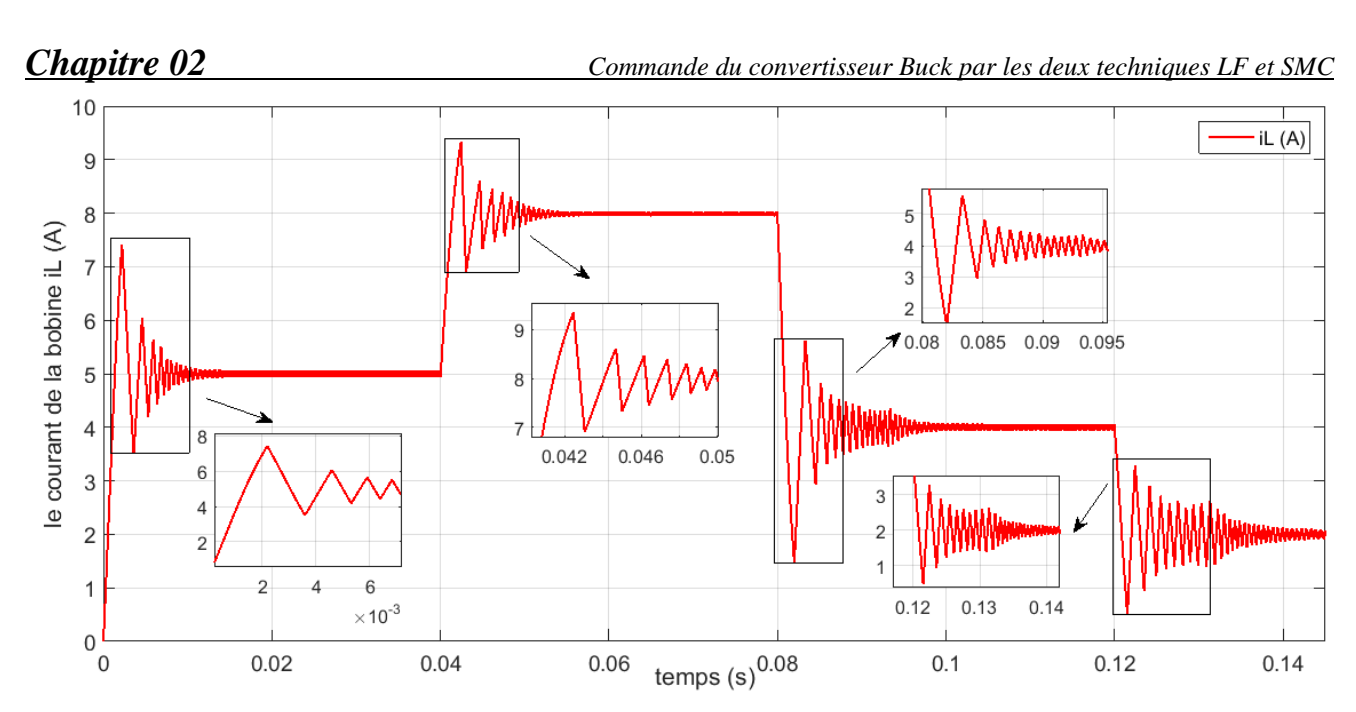

**Figure 2.8.** Réponse de tension de sortie iL (LF).

#### **2.8. Commande par mode de glissement (SMC)**

La commande par mode de glissement est un mode de fonctionnement particulier des systèmes à structure variable. Ses principaux avantages sont la garantie de la stabilité et de la robustesse pour de larges variations des paramètres du système. La théorie des systèmes à structure variable et les modes glissants associés (en anglais sliding mode), est une technique de commande non linéaire. Elle est caractérisée par la discontinuité de la commande au passage par une surface de commutation appelée surface de glissement [16].

La technique des modes glissants consiste à diriger la trajectoire d'état d'un système vers la surface de glissement et de la faire commuter à l'aide d'une commutation appropriée autour de celle-ci jusqu'au point d'équilibre, d'où le phénomène de glissement.

Un système à structure variable est un système dont la structure change pendant son fonctionnement. Il est caractérisé par le choix d'une fonction et d'une logique de commutation. Ce choix permet au système de commuter d'une structure à une autre à tout instant [32]. De plus, un tel système peut avoir de nouvelles propriétés qui n'existent pas dans chaque structure.

Dans la commande des systèmes à structure variable par mode de glissement, la trajectoire d'état est conduite vers une surface. Puis à l'aide de la loi de commutation, elle est forcée à rester au voisinage de cette surface. Cette dernière est appelée surface de glissementet le mouvement le long de laquelle se produit est appelé mouvement de glissement [32].

La trajectoire dans le plan de phase est constituée de trois parties distinctes : [33]

- Le mode de convergence -MC- : C'est le mode durant lequel la variable à régler se déplace à partir de n'importe quel point initial dans le plan de phase, et tend vers la surface de commutation s(x, y) = 0. Ce mode est caractérisé par la loi de commande et le critère de convergence.
- Le mode de glissement -MG- : C'est le mode durant lequel la variable d'état a atteint la surface de glissement et tend vers l'origine du plan de phase. La dynamique de ce mode est

caractérisée par le choix de la surface de glissement  $s(x, y) = 0$ .

 Le mode du régime permanent -MRP- : Ce mode est ajouté pour l'étude de la réponse du système autour de son point d'équilibre (origine du plan de phase). Il est caractérisé par la qualité et les performances de la commande.

Dans les systèmes a structure variables (SSV), on peut trouver deux configurations de base différentes. La première change la structure par commutation entre deux retours d'état différents (fig.2.2).la deuxième configuration appelée : « configuration par commutation au niveau de l'organe de commande »est la plus simple. Elle modifie la structure du système par simple commutation d'interrupteurs (fig.2.3),ce qui est le cas de tous les convertisseurs statiques [34],[35],[36].

Pour la première configuration, la commande est donnée par :

$$
u = \begin{cases} -k_1(x) & \text{si } s(x) > 0\\ -k_2(x) & \text{si } s(x) < 0 \end{cases} \tag{2.9}
$$

En mode glissant, le système évolue sur la surface de glissement, par conséquent  $s(x)=0$  la seconde configuration nécessite un organe de commande qui possède une action à deux positions avec une commutation rapide d'une position à l'autre .la commutation entre ces deux valeurs est imposée par la loi de commutation selon :

$$
u = \begin{cases} u^+ & si \quad s(x) > 0 \\ u^- & si \quad s(x) < 0 \end{cases} \tag{2.10}
$$

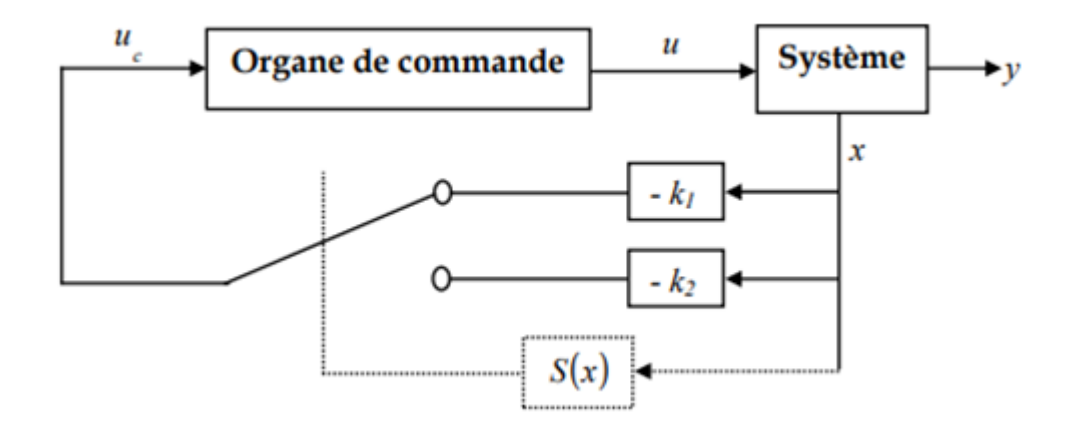

**Figure 2.9:** Configuration par commutation d'une contre réaction d'état variable.

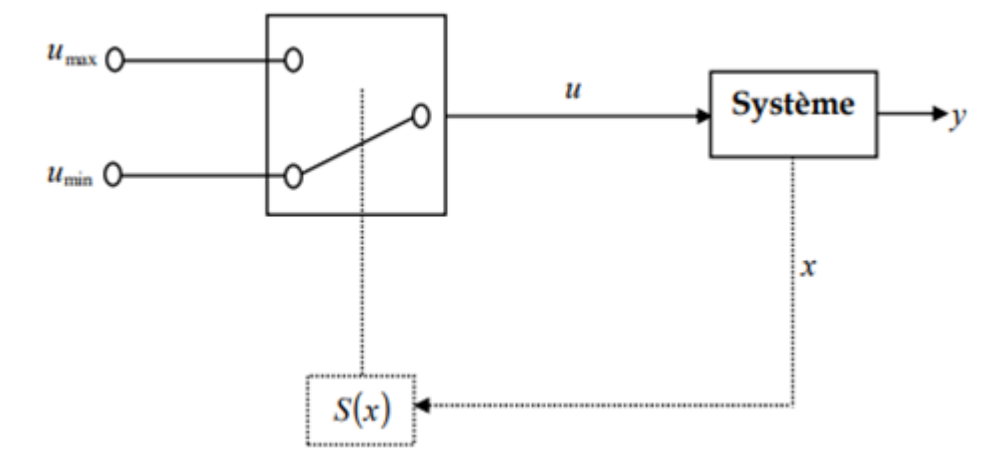

**Figure 2.10:** Configuration par commutation au niveau de l'organe de commande

## *2.8.1. Conception de la commande par mode glissant*

Les avantages de la commande par mode glissant sont importants et multiples : la haute précision, la simplicité, l'invariance, la robustesse, etc. Ceci lui permet d'être particulièrement adapté pour les systèmes ayant un modèle imprécis [33]. Dans ce cas, la structure d'un contrôleur comporte deux parties : une partie continue représentant la dynamique du système durant le mode glissant et une autre discontinue représentant la dynamique du système durant le mode de convergence. Cette dernière est importante dans la commande non linéaire car elle a pour rôle d'éliminer les effets d'imprécision et des perturbations sur le modèle [32].

La conception de la commande peut être effectuée en trois étapes principales et très dépendantes l'une de l'autre

- $\checkmark$  Choix de la surface ;
- $\checkmark$  L'établissement des conditions d'existence ;
- $\checkmark$  Détermination de la loi de commande.

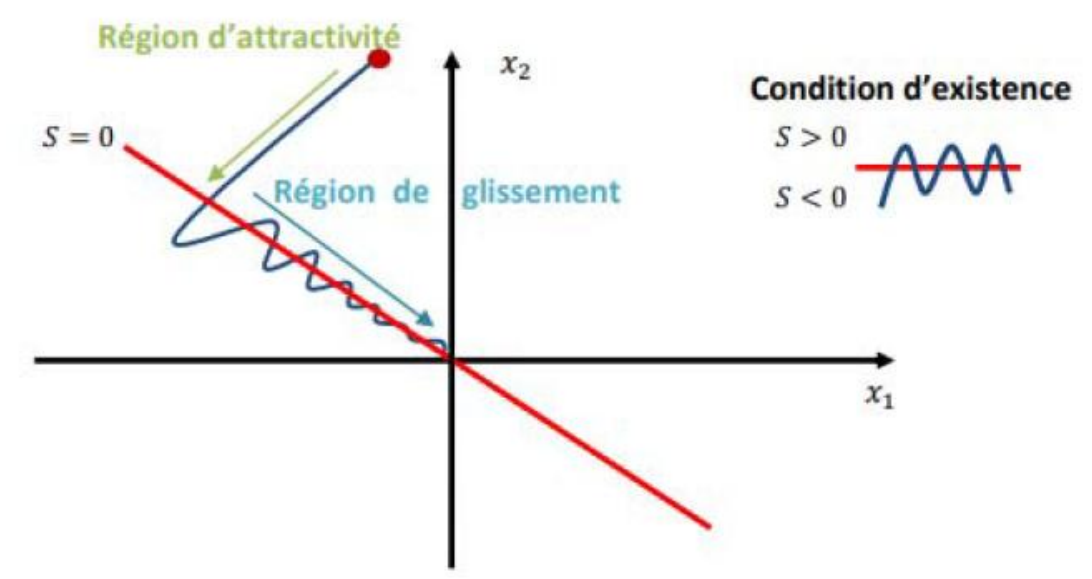

**Figure 2.11:** Schéma de fonctionnement en mode glissant [44]

# *2.8.2. Choix de la surface de glissement*

Le système à régler peut-être défini par l'équation  $(2.3)$ :

$$
x = A(x, t)x + B(x, t)u \tag{2.11}
$$

La surface de glissement est une fonction scalaire telle que la variable à régler glisse sur cettesurface et tend vers l'origine du plan de phase.

La forme non linéaire est une fonction de l'erreur sur la variable à régler  $x$ .

Elle est donnée par [11]:

$$
s(x) = \left(\frac{d}{dt} + \lambda\right)^{r-1} e(x) \tag{2.12}
$$

Avec :

 $S(x)$ : une équation différentielle linéaire dont l'unique solution est  $e(x)=0$ ;

e(x) : est l'écart entre la variable à régler et sa référence

 $\lambda$  : est une constante positive.

r : est un degré relatif. Il présente le nombre de fois qu'il faut dériver la surface pour faireapparaître la commande [37],[38].

L'objectif de la commande est de maintenir la surface à zéro. Cette dernière est une équation différentielle linéaire dont l'unique solution est  $e(x) = 0$  pour un choix convenable du paramètre. Ceci revient à un problème de poursuite de trajectoire qui est équivalent à une linéarisation exacte de l'écart tout en respectant la condition de convergence.

# *2.8.3. Conditions de convergence et d'existence*

Les conditions d'existence et de convergence sont les critères qui permettent aux différentes dynamiques du système de converger vers la surface de glissement et d'y rester indépendamment de la perturbation. Il existe deux considérations pour assurer le mode de convergence.

# *2.8.4. Fonction discrète de commutation*

C'est la première condition de convergence. Elle est proposée et étudiée par ELMYANOV et UTKIN [39]. Il s'agit de donner à la surface une dynamique convergente vers zéro. Elle est donnée par :

$$
\begin{cases}\n\dot{s}(x) > 0 \quad \text{si} \quad s(x) < 0 \\
\dot{s}(x) < 0 \quad \text{si} \quad s(x) > 0\n\end{cases} \tag{2.13}
$$

Cette condition peut être formulée comme suit :  $s(x) \cdot \dot{s}(x) < 0$  (2.14)

# *2.8.5. Fonction de Lyapunov :*

La fonction de LYAPUNOV est une fonction scalaire positive  $(V(x) > 0)$  pour les variables d'état du système. La loi de commande doit faire décroitre cette fonction ( $V(x) < 0$ ).

L'idée est de choisir une fonction scalaire  $S(x)$  pour garantir l'attraction de la variable à contrôler vers sa valeur de référence et de concevoir une commande *u* telle que le carré de lasurface correspond à une fonction de LYAPUNOV.

Nous définissons la fonction de LYAPUNOV comme suit :

$$
v(x) = \frac{1}{2}s^2(x)
$$
 (2.15)

La dérivée de cette fonction est :

$$
\dot{V}(x) = S(x).\dot{S}(x) \tag{2.16}
$$

Pour que la fonction V(x) puisse décroitre, il suffit d'assurer que sa dérivée soit négative. Ceci n'est vérifiée que si la condition (2.4) est vérifiée.

L'équation (2.5) explique que la carré de la distance entre un point donné du plan de phase et la surface de glissement exprimée par  $S^2(x)$  par diminue tout le temps, contraignant la trajectoire du système à se diriger vers la surface à partir des deux côtés de cette dernière. Cette condition suppose un régime glissant idéal ou la fréquence de commutation infinie [40].

Pour que la fonction V(x) puisse décroitre, il suffit d'assurer que sa dérivée soit négative.

Ceci n'est vérifiée que si la condition (2.9) est vérifiée.

$$
S(x), \dot{S}(x) = 0 \tag{2.17}
$$

#### **2.8.6. Calcul de la commande**

Lorsque le régime glissant est atteint, la dynamique du système est indépendante de la loi de commande qui n'a pour but que de maintenir les conditions de glissement (l'attractivité de la surface). C'est pour cette raison que la surface est déterminée indépendamment de la commande. Maintenant, il reste à déterminer la commande nécessaire pour attirer la trajectoire d'état vers la surface et ensuite vers son point d'équilibre en maintenant lesconditions d'existence du mode de glissement.

L'obtention d'un régime de glissement suppose une commande discontinue. La surface de glissement devrait être attractive des deux côtés.

De ce fait, si cette commande discontinue est indispensable, il n'empêche nullement qu'une partie continue lui soit ajoutée. La partie continue en effet sert à réduire autant que nous voulons l'amplitude de la partie discontinue. En présence d'une perturbation, la partie discontinue a essentiellement pour but de vérifier les conditions d'attractivité.

Dans ce cas, la structure d'un contrôleur par mode de glissement est constituée de deux parties : une concernant la linéarisation exacte ( $u_{eq}$ ) et l'autre stabilisante ( $u_n$ ).

$$
u = u_{eq} + u_n \tag{2.18}
$$

 $u_{eq}$  : Correspond donc à la commande proposée par FILIPOV. Elle sert à maintenir la variable à contrôler sur la surface de glissement  $S(x)=0$ . La commande équivalente est déduiteen considérant que la surface et nulle  $S(x)=0$ .

Elle peut être interprétée comme étant un retour d'état particulier jouant le rôle d'un signal de commande appliqué sur le système à commander. Elle peut être aussi interprétée autrement comme étant une valeur moyenne que prend la commande lors de la commutation rapide entreles valeurs u max et u min [41].

 $u_n$  Est déterminée pour vérifier la condition de convergence.

Nous avons [17] :

$$
\dot{s}(x) = \frac{ds}{dt} = \frac{\partial s}{\partial x}\frac{\partial x}{\partial t} = \frac{\partial s}{\partial x} \left[ Ax + Bu_{eq} \right] + \frac{\partial s}{\partial x} \left[ Bu_{eq} \right] \tag{2.19}
$$

Durant le mode de glissement et le régime permanant, étant donné que l'expression de la surface est égale à zéro et par conséquent sa dérivée est elle aussi nulle, nous aboutissons à :

$$
u_{eq} = -\left[\frac{\partial s}{\partial x}B\right]^{-1}\left[\frac{\partial s}{\partial x} Ax\right]
$$
 (2.20)

Elle peut être interprétée comme étant une valeur moyenne que prend la commande lors de la commutation rapide entre les valeurs  $u^+$  et  $u^-$ .

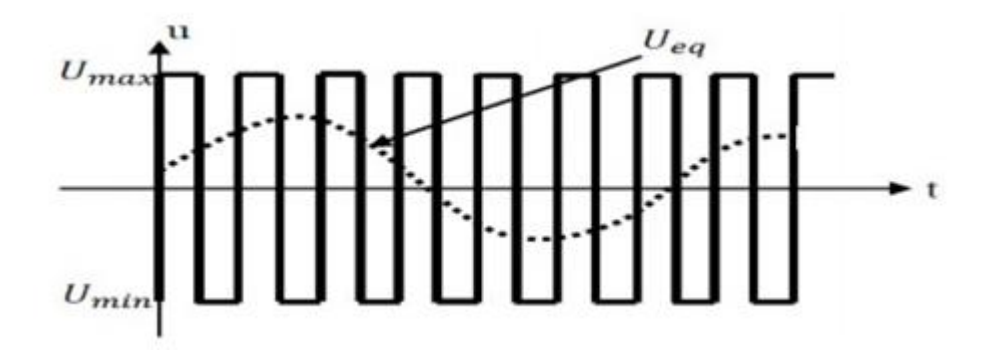

**Figure 2.12:** Représentation de la commande équivalente.

Dans le mode de convergence, en remplaçant le terme  $u_{eq}$  par sa valeur dans l'équation (2.18) nous obtenons une nouvelle expression de la surface régit par :

$$
\dot{s}(x) = \frac{\partial s}{\partial x} B u_n \tag{2.21}
$$

D'où :

$$
u_{n} = \left[\frac{\partial s}{\partial x}B\right]^{-1}.\,\dot{s}(x) \tag{2.22}
$$

Il est important de noter, d'après les équations (2.21) et (2.22) que le déterminant de l'équation (2.15) :

$$
\left[\frac{\partial s}{\partial x}B\right]^{-1} \neq 0\tag{2.23}
$$

Ainsi, le problème revient a trouver  $u_n$  qui satisfait la condition  $S(x) \cdot \dot{S}(x) < 0$  tel que :

$$
S(x) \cdot \dot{S}(x) = s(x) \frac{\partial s}{\partial x} B \cdot u_n < 0 \tag{2.24}
$$

La commande de commutation  $u_n$  correspond à la composante non linéaire. Elle est déterminée pour garantir l'attractivité de la variable à contrôler vers la surface de glissement et satisfaire la condition de convergence. La forme la plus simple que peut prendre  $u_n$  et la plus fréquemment utilisée est celle d'un relais représenté par la (fig.2.13) :

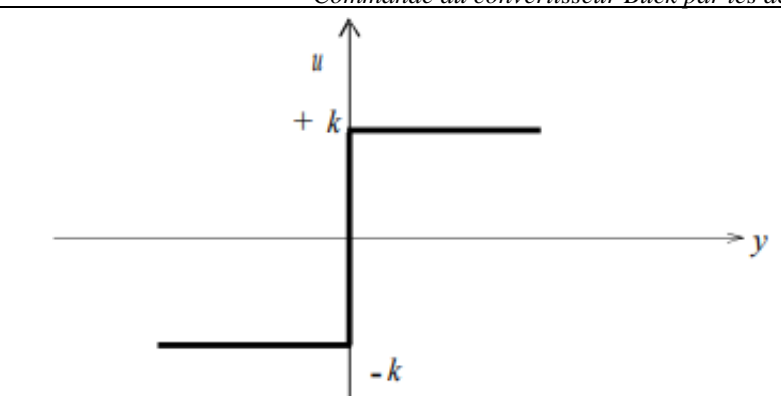

**Figure 2.13 :** Représentation de la commande discontinue [34]

$$
u_n = \dot{s}(x) = -k \cdot \text{singn}(s(x)) \tag{2.25}
$$

Ou : k est un constante positive qui représente le gain de la discontinue.

#### **2.9. Phénomène de réticence**

En pratique, la commande discontinue peut exciter les dynamiques hautes fréquences non modélisées, qui entraînent l'apparition de ce qu'on appelle ≪ r**é**ticence ≫ ou broutement connu en anglais sous le nom ≪ chattring ≫ et se caractérise par de fortes oscillations autour de la surface.

Ce phénomène de réticence apparaît car la commutation de la commande ne se fait pas à une fréquence infinie à cause des imperfections physiques (les retards, limitation physique des actionneurs, etc.)

Pendant les premières années de son apparition, la commande par mode glissant a été entravée par ce phénomène qui peut provoquer une détérioration anticipée de l'organe de commande, augmenter la consommation de l'énergie, voire engendrer l'instabilité du système en excitant des dynamiques hautes fréquences non considérées dans la modélisation[17].

Pour certaines applications le broutement n'est pas acceptable pour deux raisons principales [42] :

- Pour des fréquences de broutement élevées, dans certains cas, le système n'est pas plus modélisé correctement et peut devenir instable en boucle fermée.
- Le broutement produit une dynamique importante sur les actionneurs (moteur), ce qui peut réduire leurs « temps de vie »et d'être la cause de vibrations dangereuses.

#### **2.10. Synthèse de la commande SMC du convertisseur dévolteur conventionnel.**

#### *2.10.1 partie théorique.*

On aborde dans ce qui suit, l'application de la commande de mode glissement conventionnelle au convertisseur dévolteur DC/DC. L'équation dynamique du convertisseur dévolteur DC/D est donné par :

$$
\begin{cases}\n\dot{x}_1 = x_2 \\
\dot{x}_2 = \frac{-x_1}{Lc} - \frac{x_2}{Rc} + \frac{v_e}{Lc}a\n\end{cases}
$$
\n(2.26)

Dans la première étape, la définition d'une surface de glissement S ayant des dynamiques désirées qui peuvent être choisies comme suit [43] :

$$
S = \lambda e + \dot{e} \tag{2.27}
$$

30

 $\partial u^{\gamma} \lambda$  est une constante positive choisie par le concepteur.

Supposons que la tension désiré est  $v_r$ , définissons l'erreur de suivi et sa dérivée comme suit [9] :

$$
\begin{cases}\n e = x_1 - v_r \\
 \dot{e} = x_2\n\end{cases}
$$
\n(2.28)

Afin de garantir l'existence du mode glissant, la commande doit satisfaire à la condition :

$$
S(x) \cdot \dot{S}(x) < 0 \tag{2.29}
$$

Dans la seconde étape, la préparation d'une loi de commande de manière à forcer le système d'accès et ensuite de rester sur la surface de glissement jusqu'à ce qu'elle atteigne l'origine du plan de phase. La commande équivalente est obtenue par les conditions d'invariance de la surface donnée par :

$$
S=0 \;et\; \dot{S}=0
$$

Différencier la surface de glissement définie par l'équation (2.27) le long de l'équation (2.28) mène à l'équation (2.30) :

$$
\dot{S} = \lambda x_2 + \dot{x}_2 \tag{2.30}
$$

Par combinaison d'équation (2.26) et (2.30), mène à (2.31) :

$$
\lambda x_2 - \frac{1}{Lc} x_1 - \frac{1}{Rc} x_2 + \frac{v_e}{Lc} a = 0
$$
\n(2.31)

Par conséquent, l'expression de la commande équivalente est :

$$
a_{eq} = \left(\frac{lc}{v_e}\right) \cdot \left[\frac{1}{lc} x_1 + \left(\frac{1}{kc} - \lambda\right) x_2\right]
$$
\n<sup>(2.32)</sup>

La partie discontinue de la commande est donnée par :

$$
a_n = -k \, \text{sign}(s) \tag{2.33}
$$

Ou' k est une constante positive choisie par le concepteur.

Les combinaisons des équations donnent la loi de contrôle  $a_{smc}$  (pour  $\alpha$  sous contrôle par mode glissant conventionnel) conduisent à l'équation (2.34) :

$$
a_{smc} = \left(\frac{lc}{v_e}\right) \left[\frac{1}{lc} x_1 + \left(\frac{1}{kc} - \lambda\right) x_2 - k \text{.} sign(s)\right] \tag{2.34}
$$

La stabilité asymptotique est obtenue en utilisant la fonction de Lyapounov :

$$
V = \frac{1}{2}S^2
$$
 (2.35)

La condition de stabilité est :

$$
\dot{V} = S\dot{S} < 0 \tag{2.36}
$$

$$
\dot{V} = S(\dot{\lambda}x_2 - \frac{1}{Lc}x_1 - \frac{1}{Rc}x_2 + \frac{v_e}{Lc}a_{smc})
$$
\n(2.37)

On remplace l'expression de  $a_{smc}$  dans l'équation (2.37) on trouver :

$$
\dot{V} = S(\lambda x_2 - \frac{1}{Lc}x_1 - \frac{1}{Rc}x_2 + \frac{v_e}{Lc}(\frac{Lc}{v_e})\frac{x_1}{Lc} + \frac{x_2}{Rc} - \lambda x_2 - ksign(s))
$$
(2.38)

$$
\dot{V} = S(-\text{ksign}(s)) = -S.\,\text{ksign}(s) \tag{2.39}
$$

 $Si S>0$ 

$$
\dot{V} = -S. \, k \, \text{sign}(s) < 0 \tag{2.40}
$$
\n
$$
\text{Si S} < 0
$$

$$
\dot{V} = -S. \, k \, \text{sign}(s) < 0 \tag{2.41}
$$

31

Par conséquent, la stabilité de Lyapounov est satisfaite.

# **2.11. Simulation par mode glissant conventionnel (SMC) pour le système étudié.**

L'analyse des performances de la commande par mode glissant appliquée au convertisseur DC/DC type dévolteur est évaluée sous l'environnement MATLAB/Simulink avec différentes conditions de fonctionnement.

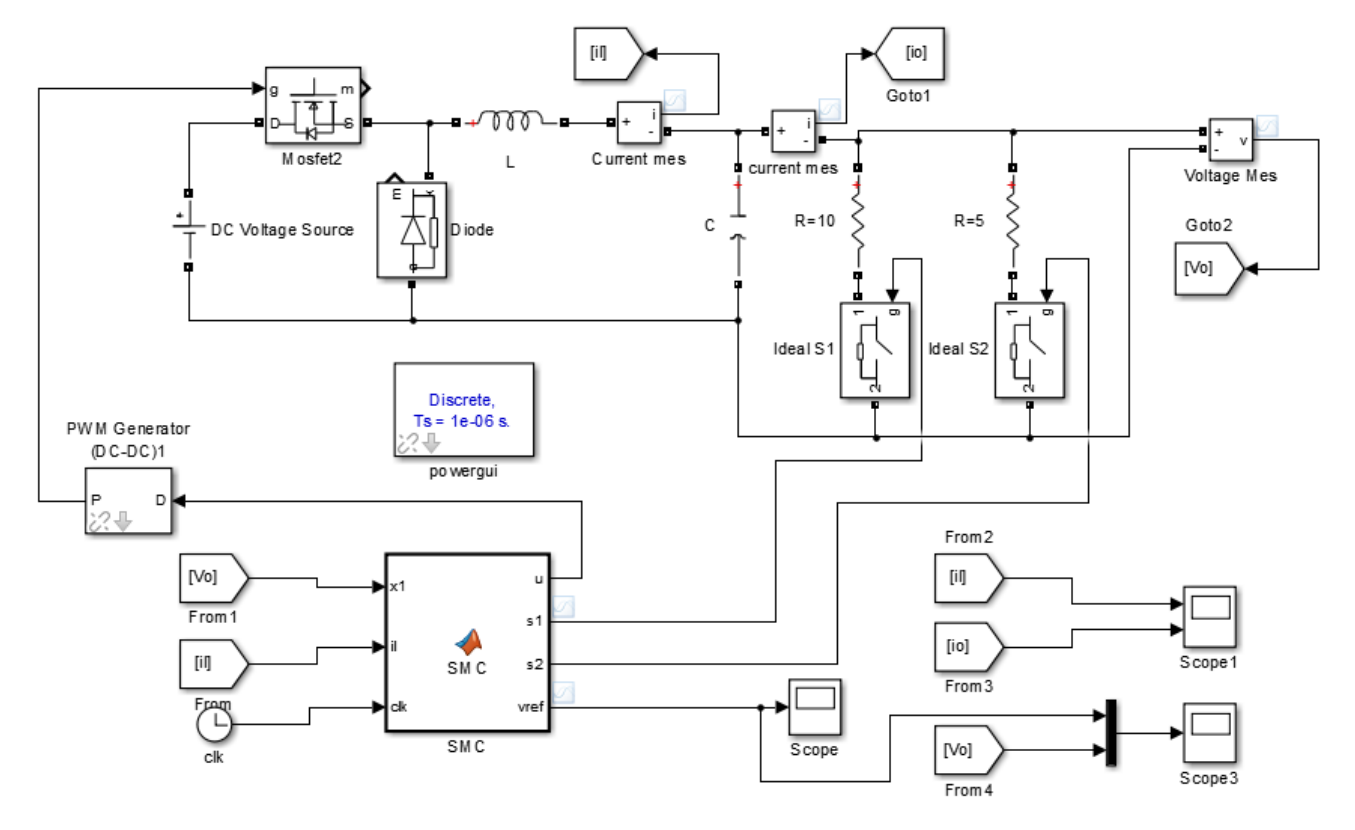

**Figure2.14**. schéma bloc de la commande par mode glissant conventionnel du convertisseur DC/DC De type dévolteur.

Les figures 2.15, 2.16 et 2.17 représentent les allures de la tension de sortie  $(V_s)$ , le courant de l'inductance  $(i_L)$  et le courant de sortie  $(i_S)$  respectivement.

 Pour tester la robustesse de la commande, on applique la variation de la tension de référence de 25Và40V à l'instant t=0.04 seconde et de 40V à 20V à l'instant t=0.08 seconde, puis on applique la perturbation de charge de 10Ω à 5Ω à l'instant t=0.12 seconde.

 On remarque que la tension de sortie suit sans dépassement les différentes tensions de références imposées dans un temps de réponse très satisfais et rapide de 0.00357s. Lors de l'application de la variation de la charge pour une tension de sortie de 20V, une chute de tension de 3V a été enregistrée pendant un temps t=0.004 seconde.aprés ce temps, la tension de sortie reprend sa valeur de référence de 20V grâce au contrôle appliqué.

Les courants de l'inductance et de la sortie montrés par les figures 2.16 et 2.17 réagissant positivement aux différents tests de robustesse effectués avec enregistrement de légers dépassements pour le courant de l'inductance.

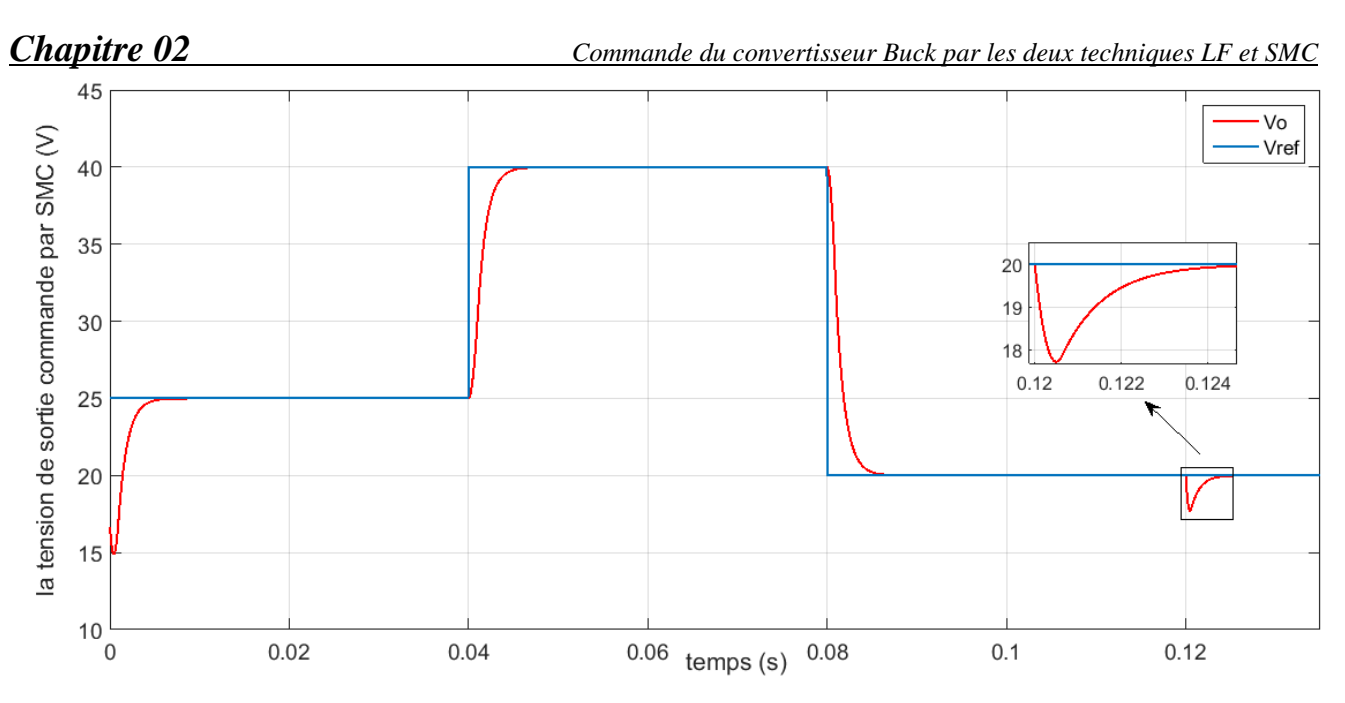

**Figure 2.15** : Réponse de la tension de sortie Vs avec sa référence (SMC).

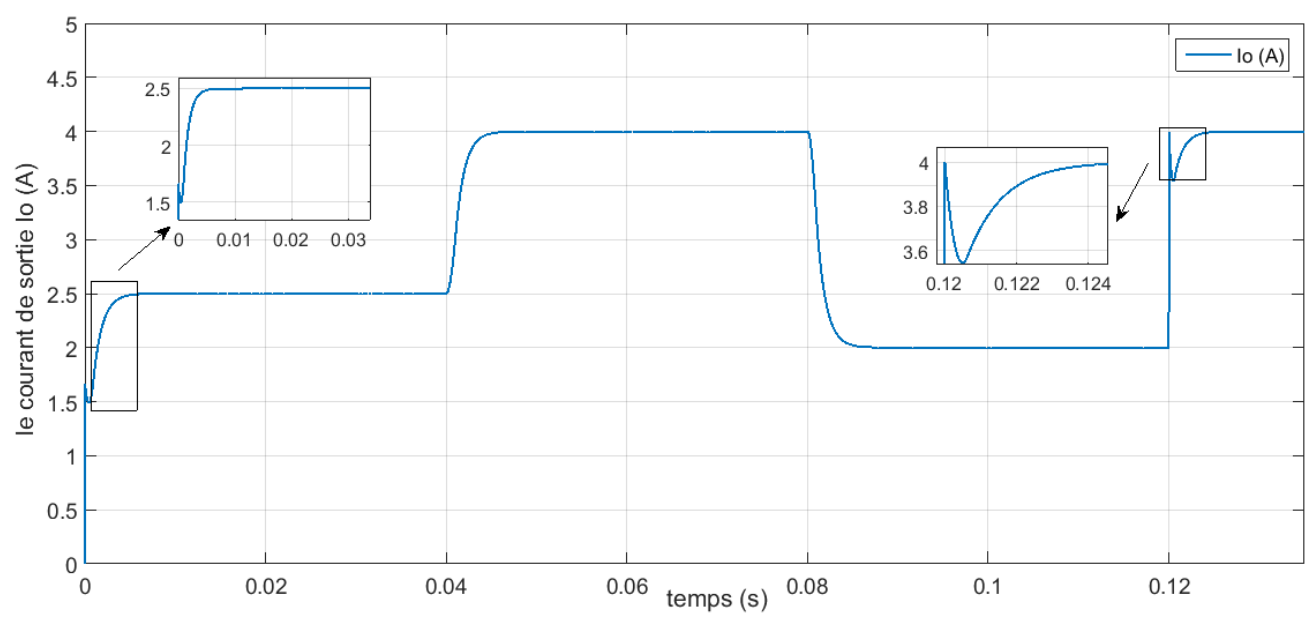

**Figure 2.16**: Réponse du courant de sortie io (SMC).

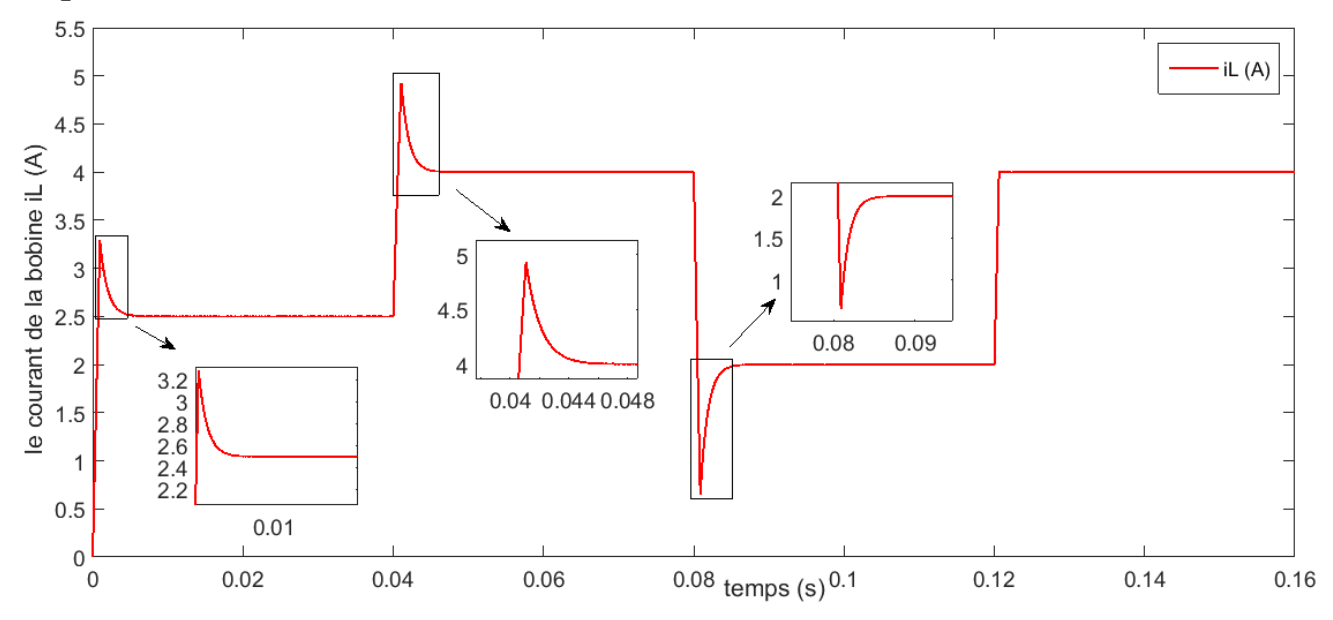

**Figure 2.17** : Réponse du courant de l'inductance iL (SMC).

## **2.12. Approfondissement comparative pour les deux commandes (SMC PID LF).**

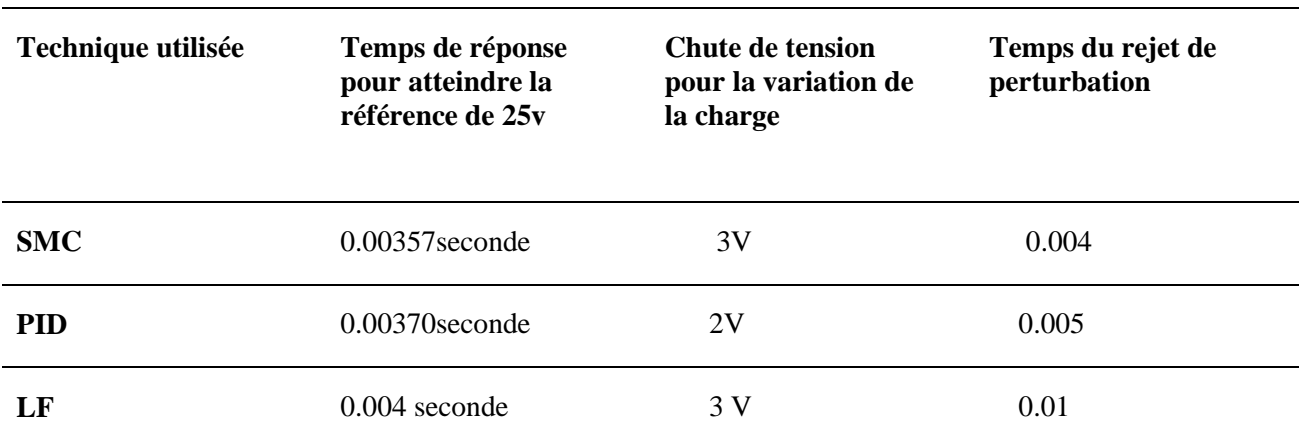

Tableau 2.1 : Représente une comparaison entre les trois commandes étudiées.

L'étude comparative présentée au tableau 2.1 et la figure (2.18) montre clairement la supériorité de la technique SMC par rapport aux techniques logique floue et PID en termes d'efficience de la régulation.

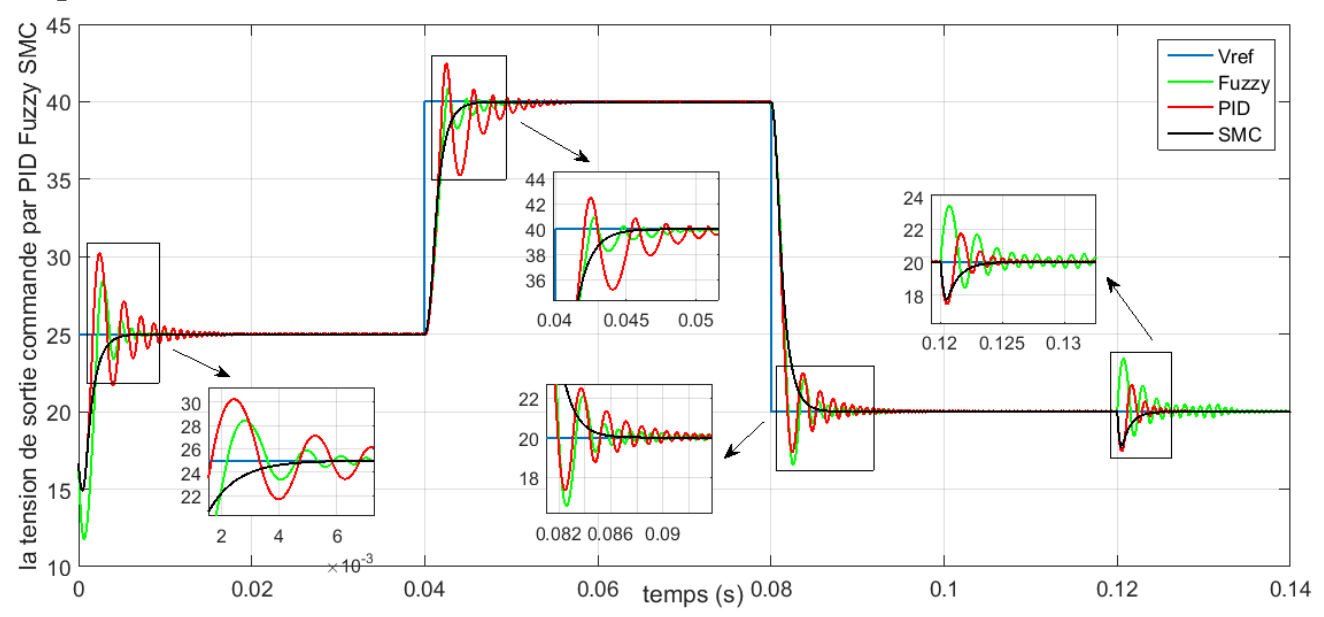

**Figure.2.18.** Evolution de la tension de sortie lors de la variation du référence et la charge utilisant les trois techniques (SMC PID LF).

## **2.13. Conclusion**

 Le présent chapitre a traité la commande avancée de la tension de sortie du convertisseur DC/DC de type dévolteur (Buck) par les deux techniques : -l'approche par LF et l'approche par mode glissant conventionnel SMC.

L'évaluation de ces deux techniques par voie de simulation sous le logiciel MATLAB/SIMULINK, a montré la capacité des techniques développées de gouverner la tension de sortie du hacheur dévolteur d'une manière satisfaisante quelles que soient les conditions de fonctionnement. Cette satisfaction est traduite par un temps de convergence de la tension de sortie du convertisseur DC/DC vers sa référence.

# **CHAPITRE 03 :**

**Commande par MPPT d'un convertisseur Buck**

## **3.1 INTRODUCTION.**

La demande sur l'énergie électrique ne cesse d'augmenter ces dernières années, dans ce sens il y a beaucoup de sources pour la produire mais il y a aussi des contraintes liées à sa production, tels que l'effet de pollution et de réchauffement climatique global…etc.

Ces contraintes conduisent les recherches vers le développement des sources d'énergie renouvelables et non polluantes ; dont l'énergie solaire photovoltaïque représente certainement l'un des sources d'énergie renouvelable la plus adéquate.

Les panneaux solaires, bien qu'ils soient en plus performants, ont des rendements qui restent assez faibles. C'est pourquoi il faut exploiter le maximum de puissances qu'ils peuvent générer en réduisant au maximum les pertes d'énergie.

Une caractéristique électriques importante de ces panneaux est que la puissance maximale disponible est fournie seulement en un seul point de fonctionnement appelé le point de puissance maximale (MPP), définie par une tension et un courant donnés, ce point ce déplace en fonction des conditions météorologiques (ensoleillement, température, etc.).

Ce rendement peut être amélioré par des solutions utilisant la technique de poursuite du point de puissance maximale (dite technique MPPT). Cette technique fait appel à une interface entre le panneau et la charge qui est généralement un dispositif de conversion de puissance DC/DC.

Dans ce chapitre, nous allons entamer une partie importante passant en revue les différents algorithmes MPPT qui ont été utilisées pour le système photovoltaïque aux changements de l'irradiante et de la température, il discute les aspects techniques mérites, démérites et analyse la performance de chaque méthode, c'est très difficiles pour les concepteurs photovoltaïque, chercheur et experts académiques de sélectionner une technique MPPT particulière pour une application particulière qui nécessite les connaissances de base et les caractéristiques comparatives de diverses MPPT algorithmes.

L'objectif principal de ce chapitre est l'étude d'un convertisseur DC/DC commandé par un circuit de avec MPPT permet d'extraire le maximum de puissance disponible à partir du générateur photovoltaïque (GPV) et donc améliorer le rendement de la chaine de conversion.

#### **3.1. Définition**

La commande MPPT (Maximum Power Point Tracking) est une commande essentielle pour un fonctionnement optimal du système photovoltaïque. Le principe de cette commande est basé sur la variation automatique du rapport cyclique $\alpha$ , la valeur optimale de manière à maximiser la puissance délivrée par le panneau PV, pour cette raison on va présenter et étudier par la suite les algorithmes de commande les plus populaires [45].

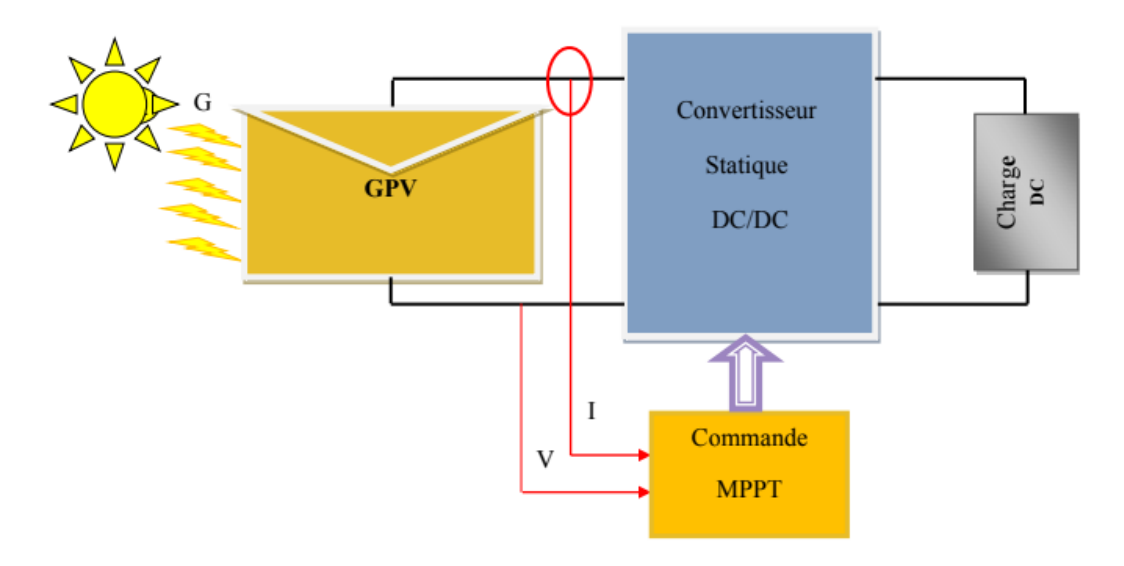

**Fig.3.1**.Schéma synoptique d'une commande MPPT [46].

## **3.2. Historique**

Diverses publications sur les commandes assurant un fonctionnement de type commande MPPT apparaissent régulièrement dans la littérature depuis 1968, date de publication de la première loi de commande de ce genre adaptée à une source d'énergie renouvelable de type photovoltaïque [47].

Etant donné le grand nombre de publications dans ce domaine, nous avons fait une classification des différentes MPPT existantes en les regroupant selon leurs principes de base et leurs implantations matérielles (numériques, analogiques ou mixtes). La classification, en plus du principe s'est effectuée selon des critères comme la précision de la recherche ou sa rapidité pour en faire une évaluation comparative. Seuls les algorithmes qui nous semblent décrire une méthode de recherche spécifique sont reportés dans ce chapitre et brièvement analysés.

## **3.3. Connexion directe entre le GPV et la charge**

La connexion directe du panneau solaire photovoltaïque à une charge reste actuellement le principe de fonctionnement le moins cher et le plus répandu. Son application peut se résumer à un champ photovoltaïque ayant une tension V fixée par la tension nominale de la charge à alimenter. Ce choix est principalement lié à la simplicité, la fiabilité et le faible coût de l'opération. La présence de la diode anti retour est indispensable pour empêcher la circulation d'un courant négatif vers le module PV Fig. (3.2) [48].

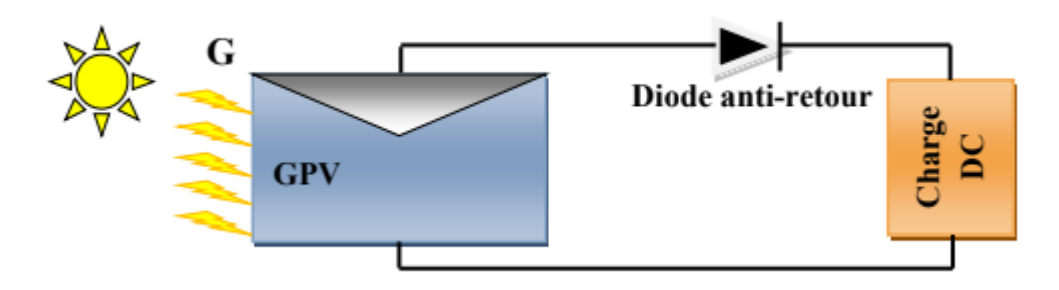

**Figure. 3.2** : Connexion directe entre un GPV et une charge.

#### **3.4. Fonctionnement optimal d'un GPV**

L'opération optimale d'un système GPV est importante pour augmenter l'efficacité des panneaux solaires. La caractéristique d'un système GPV est non linéaire et varie avec les températures ambiantes et les éclairements. Par conséquent, une technique MPPT est exigée pour obtenir la puissance maximale d'un GPV dans le but d'améliorer son rendement. Autrement dit maximiser la puissance délivrée à la charge reliée aux bornes du générateur [48].

Caractéristique électrique du panneau solaire GPV On peut ainsi retrouver l'allure des caractéristiques courant-tension I(V) et puissance- tension P(V) du GPV par les figures (3.3), (3.4)

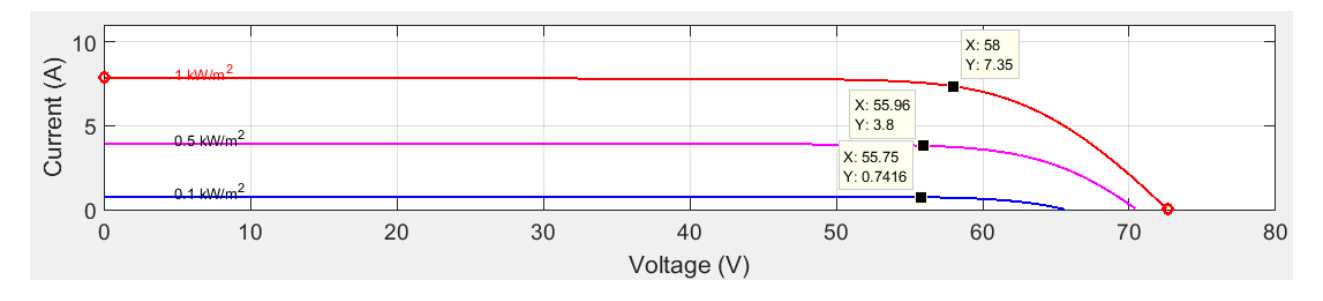

**Figure 3.3** : Caractéristique I-V d'un GPV

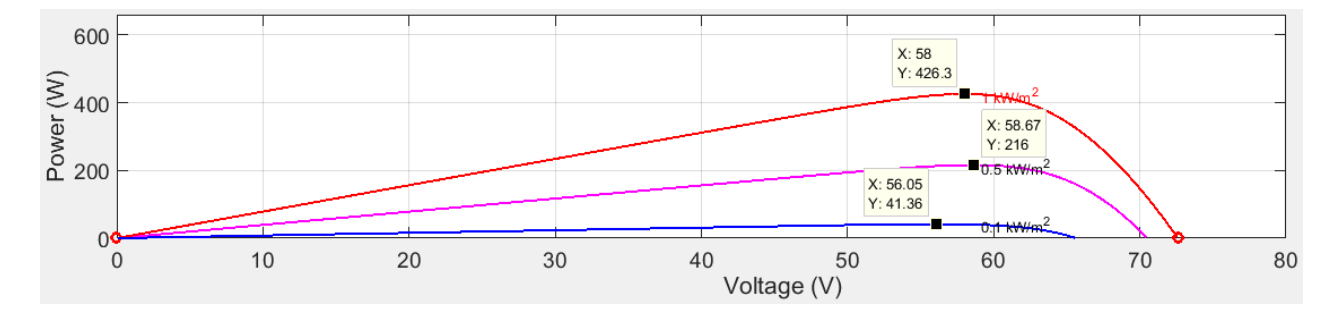

**Figure 3.4** : Caractéristique P-V d'un GPV

## **3.5. Premiers types de commande MPPT**

L'algorithme mis en œuvre dans les premières MPPT conçues était relativement simple. En effet, les capacités des microcontrôleurs disponibles à cette époque étaient faibles et les applications surtout destinées au spatial avaient beaucoup moins de contraintes en variation de température et d'éclairement que les applications terrestres.

Appliqué au photovoltaïque, son principe a d'abord été décrit par A.F Bohringer [49].

La commande exposée dans cet article est basée sur un algorithme de contrôle adaptatif permettant de maintenir le système à son Ce dernier est présenté en figure (3.5) et peut être implanté entièrement en numérique.

Cette première approche est destinée beaucoup plus à des applications spatial car le phénomène de changement aléatoire de l'éclairement et la température n'est pas prise en compte, ceci n'empêche pas que ce simple algorithme a été la base de toutes les stratégies de la MPPT développées par la suite.

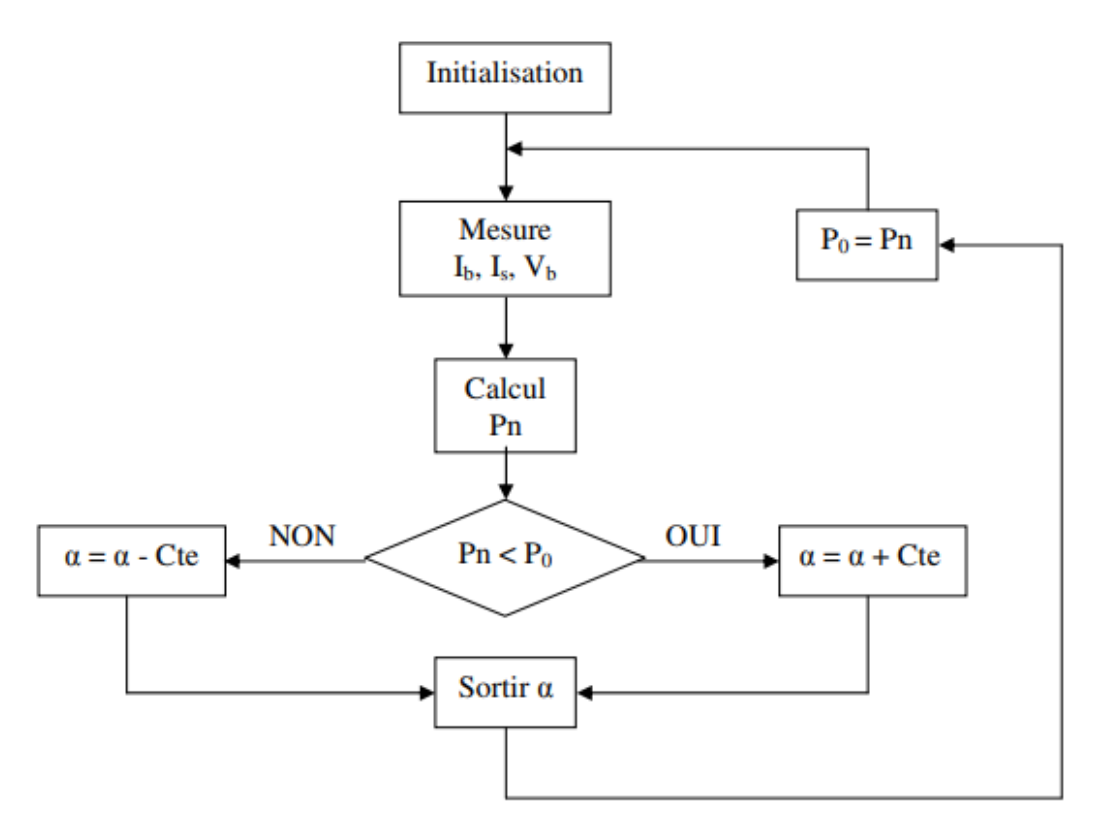

**Figure.3.5**.Principe de la première commande MPPT numérique.

Le système démarre d'un rapport cyclique initial  $\alpha$  et d'une expression initiale $P_0$ , après avoir effectué la mesure du courant *l* bet de la tension  $v_h$  aux bornes de la batterie et du courant de charge $I_s$ , le produit $(I_b + I_s)x$ .  $V_b$ Est calculé. Ce dernier est l'image de la puissance instantanée  $p_n$ Délivrée par le générateur PV à l'instant où la mesure a été effectuée.

Cette image est alors comparée à la puissance $P_0$ , si  $P_n$  est inférieur à $P_0$ , alors  $\alpha$  est incrémenté, si non  $\alpha$  est réduit. Une fois  $\alpha$  modifié, P<sub>0</sub> prend la valeur  $P_n$  et on effectue une nouvelle mesure de  $I<sub>b</sub>$ ,  $v<sub>b</sub>$  et  $I<sub>s</sub>$ pour calculer la nouvelle puissance.

Ainsi, par un algorithme numérique de recherche, on peut régler la précision de cette commande de façon à obtenir un rendement MPPT proche de 100% en façon de l'algorithme implanté. De plus, le temps de calcul de la MPPT est directement en fonction de l'algorithme implanté ainsi que des performances du microprocesseur [45].

#### **3.6. Principe de fonctionnement d'une MPPT**

Nous devons chercher le point de puissance maximale, pour cela, nous comparons un point de puissance (P2) mesuré à l'instant t avec un point de puissance (P1) mesuré à l'instant ( $t_1$ ) figure (3.6).

Si  $P_1$  <  $P_2$ , la dérivée est positive, cela signifie que nous nous rapprochons du point de puissance maximal. Si la dérivée de puissance est négative, cela veut dire que nous avons dépassé le point de puissance maximal.

Ainsi, au démarrage du système, la recherche de PPM se fait progressivement, en cherchant le premier maximum. Les commandes MPPT présentent finalement un bon compromis de rendement en statique et dynamique mais aussi de robustesse sont basées sur une continuelle évaluation de la puissance et une comparaison avec l'état à l'instant précédant.

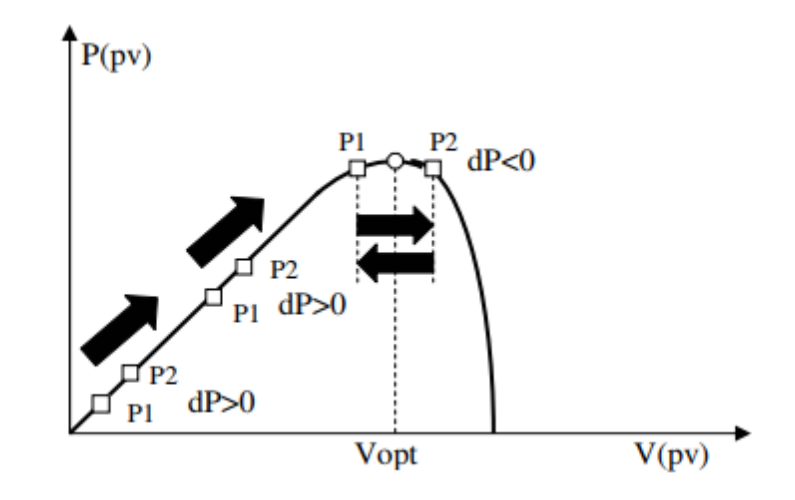

**Figure 3.6**: Principe de fonctionnement d'une commande MPPT.

Cependant, pour la plupart des MPPT, pour arriver à converger dans de bonnes conditions, quel que soit l'algorithme, il faut que les courbes de puissance délivrées par le générateur soient constantes ou lentement variables, si cette hypothèse n'est pas respectée (changements brutaux des conditions de fonctionnement) le système peut diverger.

Nous avons répertorié les différents problèmes qui peuvent survenir :

- La puissance délivrée par le générateur peut présenter plusieurs maximums, cela peut se produire, en particulier lorsque les diodes de protections (diodes by-pass) des cellules PV associé en série ou en parallèle se ferment.

- Des changements brutaux d'éclairement et de charge peuvent survenir à tout moment sans que la fréquence de ces changements soit prévisible. Ainsi, le changement peut à tout instant avoir sa courbe de puissance modifiée et donc son PPM comme l'illustre la figure (3.7). Le point de fonctionnement  $P1$  se trouve sur la partie montante de la courbe de puissance 1 avant le changement d'éclairement, suite à la variation d'éclairement, le point de fonctionnement passe de P1 à P2 qui se trouve sur la courbe de puissance 2.

En comparant la puissance  $P1$  à $P2$ , on en déduit une dérivée négative, donc on inverse le sens de poursuite pensant avoir dépassé le point de puissance maximum, ici la commande MPPT perd momentanément le PPM. De plus, le changement du sens de la poursuite fait éloigner encore plus le point d'opération PPM [45].

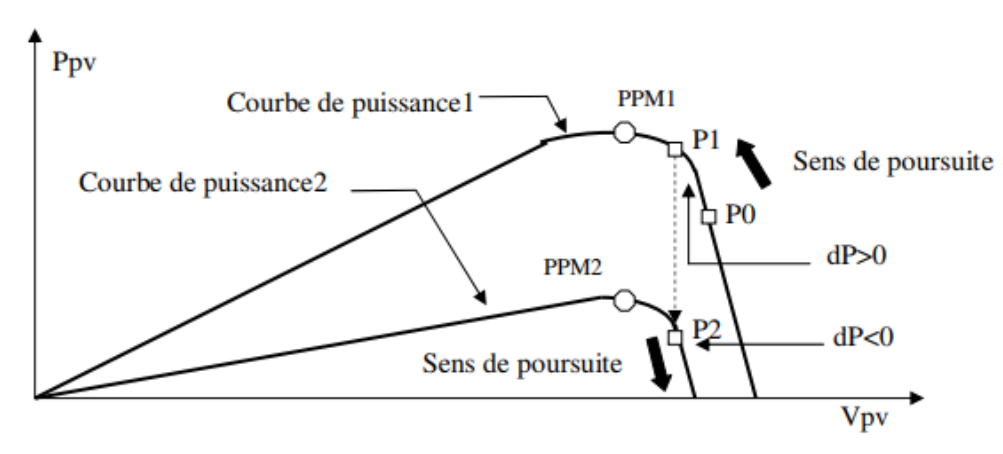

**Figure 3.7**: Changement d'éclairement et conséquence sur les courbes de puissance d'un GPV

#### **3.6.1. Classification des techniques MPPT**

#### *3.6.1.1. Techniques directes*

Les techniques directes populaires utilisées directement pour le point de puissance maximale sont perturbe et observe (P&O), technique de conductance incrément (INC) et Hill-Climbing [47].

Dans les techniques directes, il y aura une mesure en ligne de la tension et de la mesure du panneau périodiquement pour le calcul du cycle de service, le convertisseur pour suivre le point de puissance maximal MPPT.

#### **a. Méthode perturbation et observation (P&O)**

Le principe de cet algorithme est d'effectuer une perturbation sur la tension  $V_{pv}$  du panneau PV tout en agissant sur le rapport cyclique  $\alpha$ . En effet, suite à cette perturbation, on calcule la puissance fournie par le PV à l'instant (t), puis on la compare à la précédente de l'instant (t-1).

Si la puissance augmente on s'approche du point de puissance maximal PPM, et la variation du rapport du point cyclique est maintenue dans le même sens. Bien au contraire, si la puissance diminue on s'éloigne du point de puissance maximal PPM. Alors, on doit inverser le sens de la variation du rapport cyclique [50].

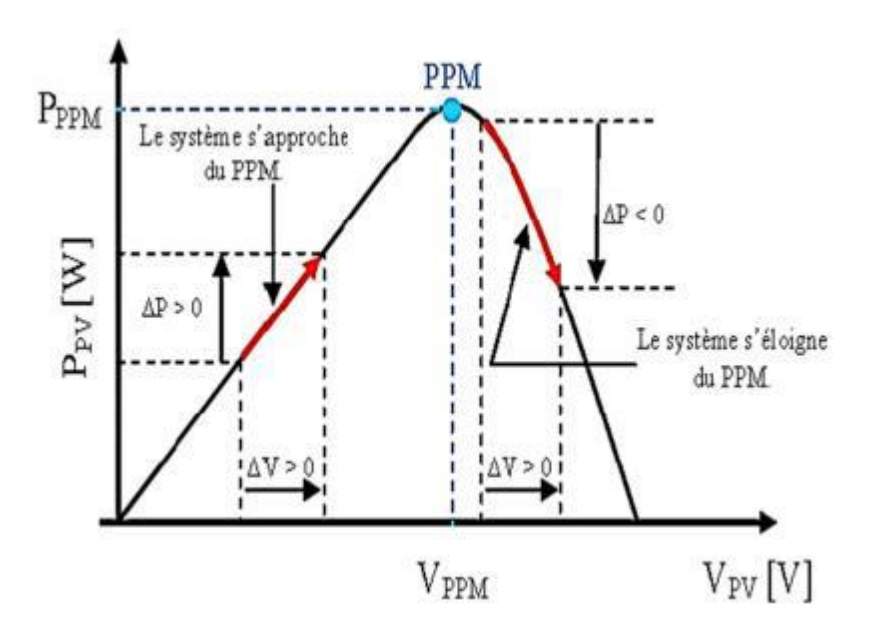

**Figure.3.8**. Recherche PPM avec la méthode (P&O) [51].

La figure (3.8) représente l'algorithme classique associé à une commande MPPT de type (P&O), où l'évolution de la puissance est analysée après chaque perturbation de tension. Pour ce type de commande, deux capteurs (courant et tension du GPV) sont nécessaires pour déterminer la puissance du GPV à chaque instant.

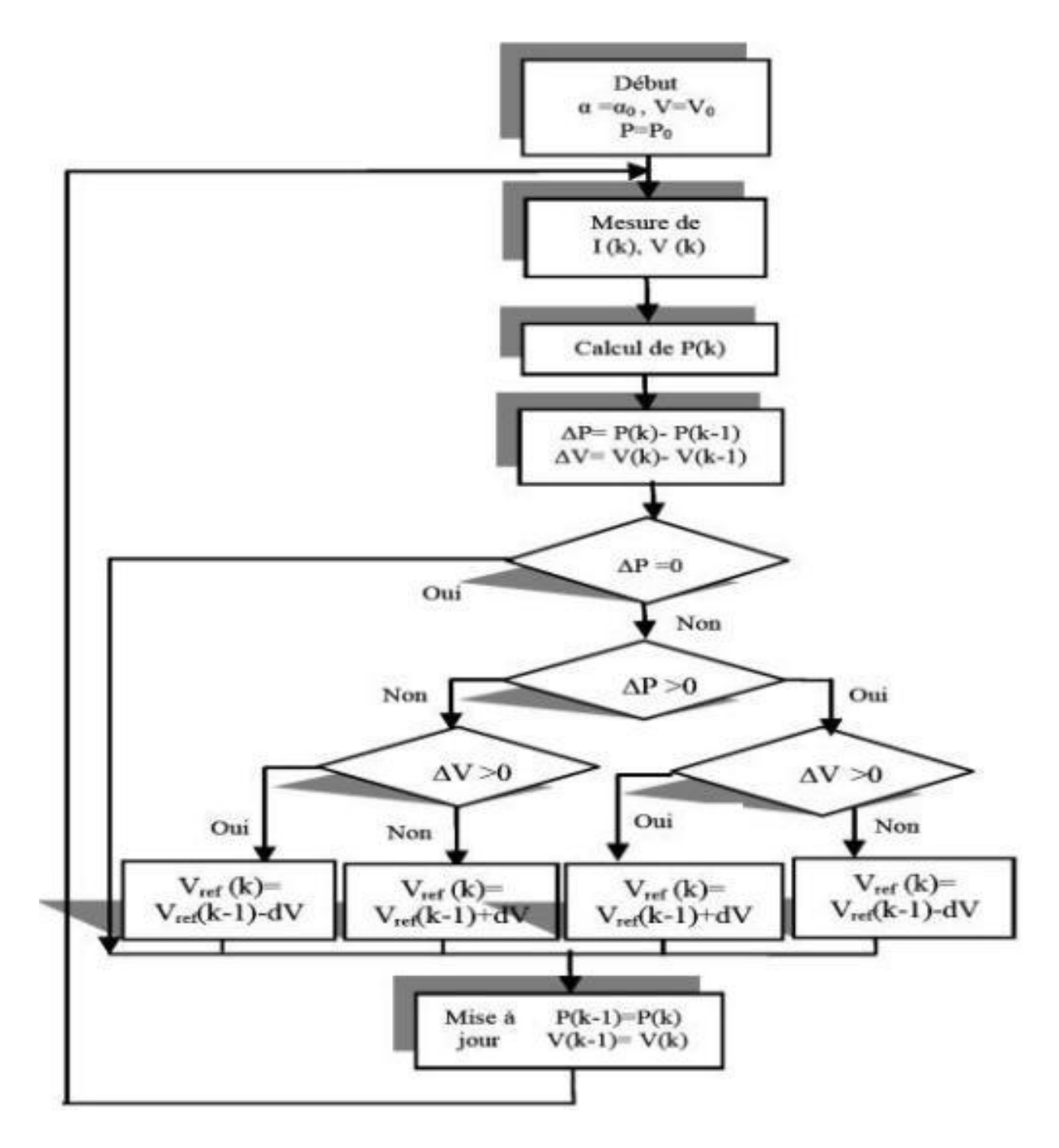

**Figure 3.9**: Organigramme de l'Algorithme MPPT (P&O).

La méthode (P&O) est aujourd'hui largement utilisée par rapport à sa facilité d'implémentation, cependant elle présente quelques problèmes liés aux oscillations autour du PPM qu'elle engendre (résulte) en régime établi car la procédure de recherche du PPM doit être répétée périodiquement, obligeant le système à osciller en permanence autour du PPM, une fois ce dernier atteint. Ces oscillations peuvent être minimisées en réduisant la valeur de la variable de perturbation. Néanmoins, une faible valeur d'incrément ralenti la recherche du PPM, il faut donc trouver un compromis (transaction) entre précision et rapidité. Ce qui rend cette commande difficile à optimiser.

Ce problème a été mis en évidence [52], où la recherche du PPM est effectuée avec deux valeurs fixes d'incrément (le deuxième incrément est le double du premier), à partir des oscillogrammes proposés, le temps mis pour atteindre le nouveau PPM lors d'une variation de puissance de l'ordre de 8 W est de 200 ms pour le premier l'incrément, alors que celui-ci est divisé par deux pour l'incrément de forte valeur. En contrepartie, les oscillations autour du PPM sont maintenues pour ce dernier.

#### **b. Algorithme de la tension constante (Constant Voltage)**

La relation linéaire approximative (I.16) liant les tensions *VMPP* et *Voc* du *GPV* a donné lieu à la méthode dite de la Tension Constante (*CV*: Constant Voltage) [53] [54]:

$$
V_{mppt} \cong k_1 V_{oc} \tag{3.1}
$$

Où *k1* est une constante de proportionnalité. Puisque *k1* dépend des caractéristiques du panneau utilisé, il doit être calculé à l'avance en déterminant empiriquement *VMPP* et *Voc* pour différentes conditions atmosphériques. D'après les résultats de recherches, le facteur k1 est généralement compris entre 0.71 et 0.78. Une fois que k<sub>1</sub> est déterminé, le V<sub>MPP</sub> peut être calculé à l'aide de l'expression (3.1), avec *Voc* mesurée périodiquement en ouvrant momentanément le convertisseur de puissance (Circuit ouvert).

La tension *V<sub>MPP</sub>* est alors prise comme tension de fonctionnement pour un certain temps, puis le cycle est répété. Le problème avec cet algorithme est la perte de la puissance disponible lors de la déconnection de la charge du *GPV*. Aussi, le MPP n'est pas toujours entre 71% et 78% de la tension *Voc.* Pour palier à ce problème, des cellules pilotes sont utilisées pour obtenir *Voc*. Ces cellules doivent être choisies avec précaution, afin de représenter le plus fidèlement possible les caractéristiques du *GPV*.

Une fois que la tension *VMPP* a été approximée, un contrôle en boucle fermée sur le convertisseur de puissance peut être utilisé pour atteindre asymptotiquement cette tension désirée. Puisque l'expression est juste une approximation, le panneau n'opère jamais au *MPP*. En plus, dans le cas d'ombrage partiel, *k1* n'est plus valide. Même si cette technique n'est pas vraiment une méthode *MPPT*, elle est facile et pas chère à réaliser.

#### **c. Algorithme du courant constant (constant curent)**

Cette technique provient du fait que, sous des conditions atmosphériques Variables, le courant *IMPP* est approximativement linéairement lié au courant  $I_{sc}$  du *GPV*. Il a été montré que [53] [54]:

$$
V_{mppt} \cong k_1 V_{oc} \tag{3.2}
$$

Avec k2 constante de proportionnalité. Comme pour la méthode *CV*, *k2* est déterminée pour le *GP*V utilisé. La constante *k2* est généralement comprise entre 0.78 et 0.92. La mesure du courant Is c durant le fonctionnement est problématique. Un commutateur est généralement ajouté au convertisseur de puissance pour court circuiter le panneau et mesurer le courant Is c à l'aide d'un capteur de courant. Ceci augmente le nombre de composants et donc le confît. La puissance de sortie est réduite lors de la mesure du courant $I_{sc}$ . De plus, le *MPP* n'est jamais atteint.

## **d. Algorithmes MPPT basé sur le modèle**

Si les valeurs des paramètres du modèle mathématique du panneau sont connues, alors le courant et la tension du panneau peuvent être calculés à partir des mesures de l'ensoleillement et de la température. La tension VMPP peut être directement calculée et choisie comme tension de fonctionnement du panneau. Un tel algorithme est appelé algorithme MPPT basé sur le modèle [14]. Bien qu'intéressant, cet algorithme n'est généralement pas pratique, car les paramètres ne sont pas connus avec certitudes et peuvent varier considérablement d'un panneau à un autre du même fabricant. De plus, le confit d'un capteur de lumière précis (pyranomètre), fait que cette méthode n'est pas Réalisable.

#### **e. Algorithme de l'Incrémentation de la conductance (IncCond)**

Cette méthode est basée sur le fait que la pente de la courbe caractéristique de Puissance du panneau est nulle au *MPP,* positive à gauche et négative à droite [55] [56] [54] :

$$
\begin{cases}\n\frac{\Delta I}{\Delta V} = 0 & AU \, MPP \\
\frac{\Delta I}{\Delta V} > 0 & a \, gauge \, du \, MPP \\
\frac{\Delta I}{\Delta V} < 0 & a \, droite \, du \, MPP\n\end{cases} \tag{3.3}
$$

Puisque :  $dP$  $\frac{dP}{dV} = \frac{d(IV)}{dV}$  $\frac{d(V)}{dV}I + V\frac{dI}{dV}$  $rac{dI}{dV} \cong I + V \frac{\Delta I}{\Delta V}$  $\Delta V$  $(3.4)$ 

Alors, l'équation (3.3) peut être écrite comme suit :

$$
\begin{cases}\n\frac{\Delta I}{\Delta V} = \frac{-1}{V} & AU \, MPP \\
\frac{\Delta I}{\Delta V} > \frac{-1}{V} & a \, gauche \, du \, MPP \\
\frac{\Delta I}{\Delta V} < \frac{-1}{V} & a \, droite \, du \, MPP\n\end{cases} \tag{3.5}
$$

Le MPP peut donc être poursuivi en comparant la conductance instantanée *(G<sub>c i</sub> = I/V)* à l'incrémentation de la conductance *(ΔGc i = ΔI/ ΔV),* comme le montre l'organigramme de la figure 3.10. *Vr e f* est la tension de référence pour laquelle le panneau *PV* est forcé à fonctionner. Au *MPP*,  $V_{ref} = V_{MPP}$ . Une fois que le *MPP* est atteint, le point de fonctionnement correspondant est maintenu, à moins qu'un changement dans *ΔI* est noté, indiquant un changement des conditions atmosphériques et donc du *MPP.* L'algorithme augmente ou diminue *Vr e f* pour suivre le nouveau *MPP.*

La taille de l'incrément détermine la rapidité de la poursuite du *MPP.* Une poursuite rapide peut être obtenue avec un incrément plus grand, mais le système ne

pourrait pas fonctionner exactement au *MPPT* et oscille autour de celui-ci. Il y a donc, comme pour la méthode *P&O*, un compromis entre rapidité et précision.

Cette méthode peut être améliorée en amenant le point de fonctionnement près du *MPP*  dans une première étape, puis d'utiliser l'algorithme IncCond pour suivre exactement le MPP dans une deuxième étape.

Généralement, le point de fonctionnement initial est réglé pour correspondre à une charge résistive proportionnelle au rapport de la tension de circuit ouvert *Vo c* sur le courant de courtcircuit *Is c .*Ces deux solutions assurent que le vrai *MPP* est poursuivi s'il existe plusieurs maxima locaux. Une manière moins évidente pour effectuer la méthode IncCond est d'utiliser la conductance instantanée et l'incrémentation de la conductance pour générer un signal d'erreur [56] [54].

$$
e = \frac{1}{V} + \frac{dI}{dV} \tag{3.6}
$$

D'après l'équation (3.5), l'erreur est nulle au *MPP*. Un régulateur PI peut donc être utilisé pour annuler cette erreur.

La mesure de la tension et du courant instantanés du panneau PV nécessite deux captures.

La méthode IncCond se prête parfaitement à la commande par microcontrôleur, qui peut garder en mémoire les valeurs précédentes de la tension et du courant.

Changement des conditions atmosphériques et donc du *MPP.* L'algorithme augmente ou diminue *Vr e f* pour suivre le nouveau *MPP.*

La taille de l'incrément détermine la rapidité de la poursuite du *MPP.* 

Une poursuite rapide peut être obtenue avec un incrément plus grand, mais le système ne pourrait pas fonctionner exactement au *MPPT* et oscille autour de celui-ci.

Il y a donc, comme pour la méthode *P&O,* un compromis entre rapidité et précision.

Cette méthode Peut être améliorée en amenant le point de fonctionnement près du *MPP* dans une Première étape, puis d'utiliser l'algorithme IncCond pour suivre exactement le *MPP* dans une deuxième étape. D'après l'équation (3.5), l'erreur est nulle au *MPP*. Un régulateur PI peut donc être utilisé pour annuler cette erreur. La mesure de la tension et du courant instantanés du panneau *PV* nécessite deux captures. La méthode IncCond se prête parfaitement à la commande par microcontrôleur, qui peut garder en mémoire les valeurs précédentes de la tension et du courant.

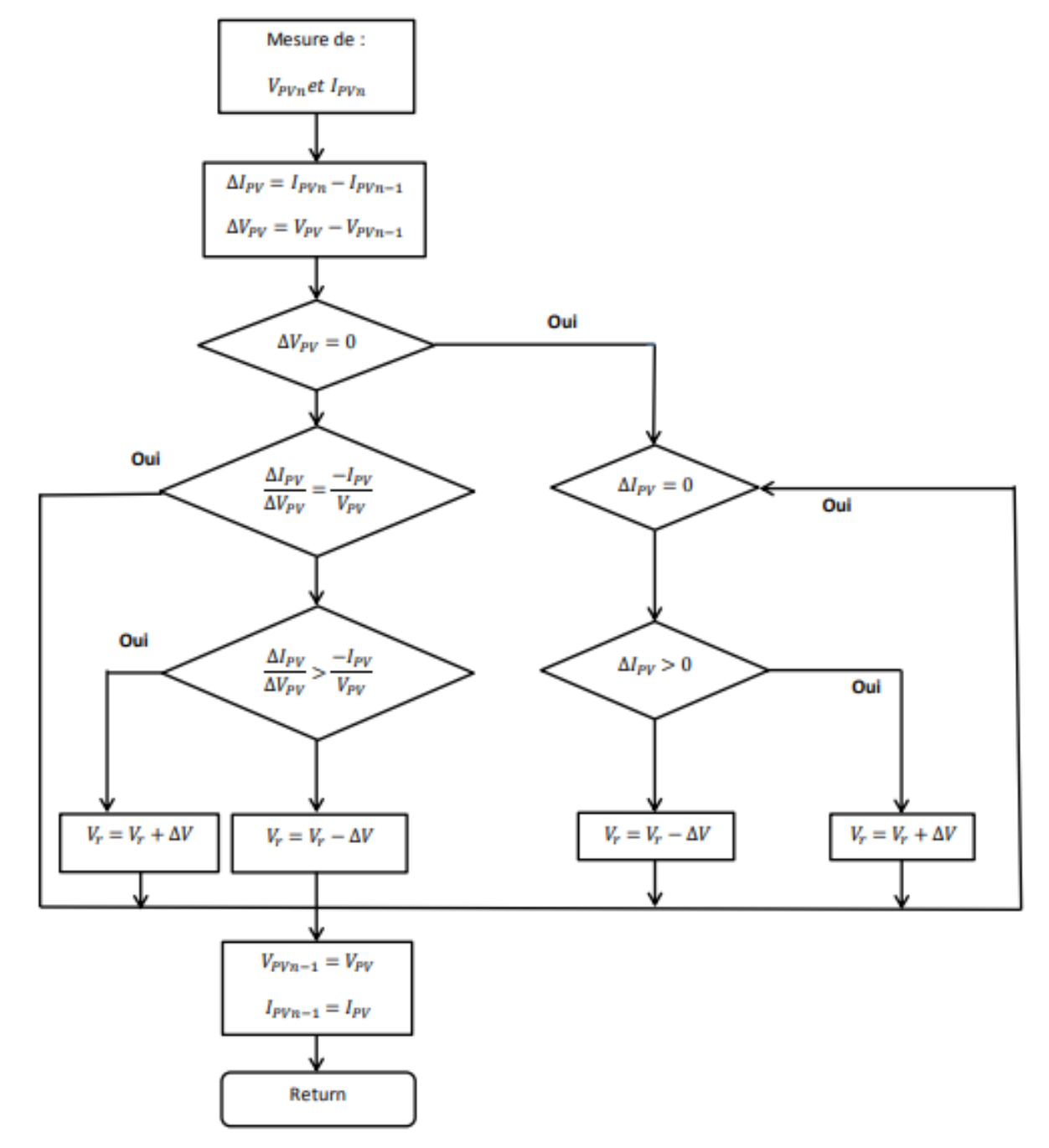

**Figure.3.10**. Algorithme d'une commande MPPT basée sur la méthode Incrément de Conductance(INC)[45].

# **f. Autres méthodes**

IL existe dans la littérature d'autres algorithmes *MPPT* plus complexes qui font parfois appel à des techniques nouvelles:

- Les algorithmes basés sur la logique floue.

- Les algorithmes à base de réseau de nuerons.
- Les algorithmes d'identification en temps réel du *MPPT.*
- L'algorithme de la capacité parasite (Parasitique Capacitance).
- La méthode de l'oscillation forcée.

Dans le cas où la charge est une batterie, il existe un algorithme qui vise à maximiser uniquement le courant de charge puisque la tension en sortie est constante.

Cet algorithme fait ainsi appel à un seul capteur ce qui réduit considérablement le coût [57].

## **3.7. Simulation du convertisseur DC/DC de type abaisseur par la commande MPPT**

 L'analyse des performances de la commande classique appliquée au convertisseur DC/DC abaisseur est évaluée sous l'environnement MATLAB/SIMULINK avec différentes conditions de fonctionnement. Les valeurs des éléments constituant le circuit électrique du convertisseur dévolteur étudié sont mentionnées au niveau du tableau (3.1) et (3.2).

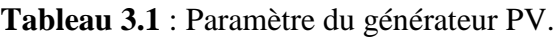

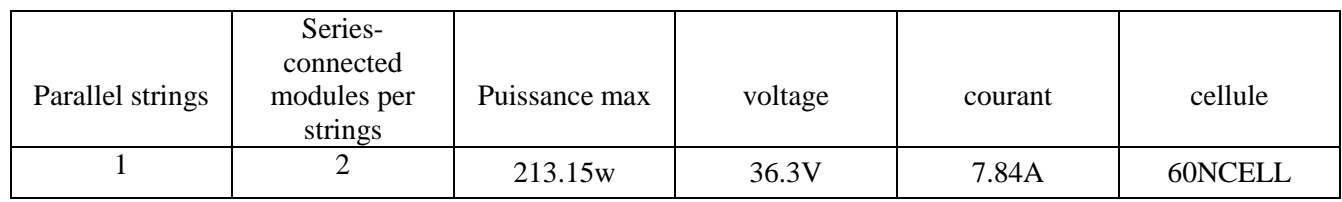

## **Tableau3.2** : Paramètre de La batterie.

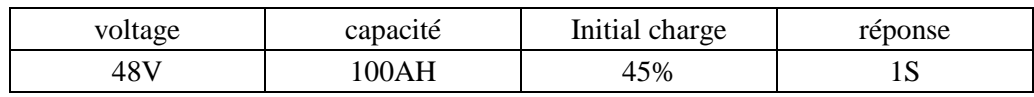

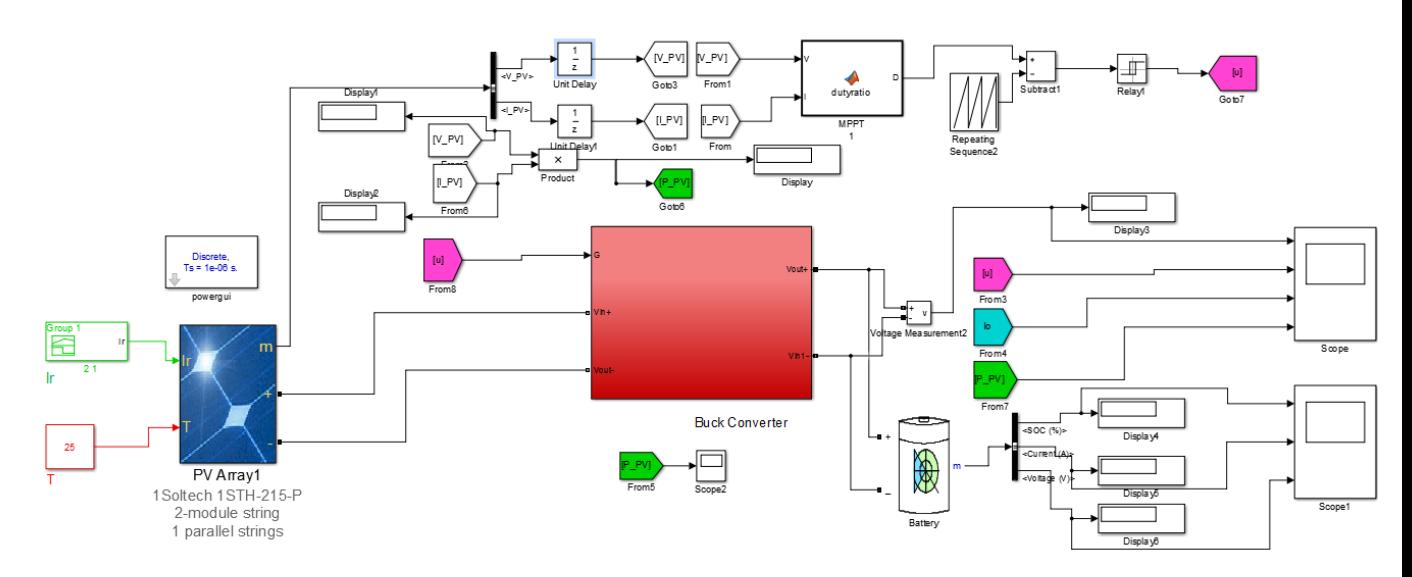

**Figure 3.11:** Schéma bloc de la commande MPPT sur MATLAB/Simulink. On abord interprété la commande MPPT technique P&O selon les figures (3.3) et (3.4)

47

Et a l'aide des courbes de puissance, tension de sortie, et courant de sortie et de batterie.

**Zone A :** d'après la figure (3.12) le GPV est exposé à irradiation=500W/m² qui signifie en réalité que le jour est nuageux.

Dans les conditions idéales le GPV produit une puissance de sortie égale à 216W.

A travers la figure (3.13) nous observons que le GPV N'a pas atteint la puissance requise.

**Zone B :** d'après la figure (3.12) le GPV est exposé à irradiation=1000W/m² qui signifie en réalité que le jour est bien.

Dans les conditions idéales le GPV produit une puissance de sortie égale à 426W.

A travers la figure (3.13) nous observons que le GPV N'a pas atteint que la puissance maximale qu'il peut délivrer.

**Zone C :** d'après la figure (3.12) le GPV est exposé à irradiation=100W/m² qui signifie en réalité que l'état de l'atmosphère est perturbé.

Dans les conditions idéales le GPV produit une puissance de sortie égale à 41W.

A travers la figure (3.13) nous observons que le GPV N'a pas atteint la puissance requise.

De leur côtés, le courant  $(i_0)$  représenté par la figures (3.14), réagissent correctement durant

L'application du test de robustesse qui n'est pas atteint aussi le courant qu'il peut délivrer à irradiation =500W/m².

Même cas pour l'autre test de l'ensoleillement=1000W/m2 et 100W/m2.

D'autre part la figure (3.15) on remarque aussi qu'il y a une chute de tension dans la batterie aviron 0.7V.donc N'a pas atteint la tension requise 48V.

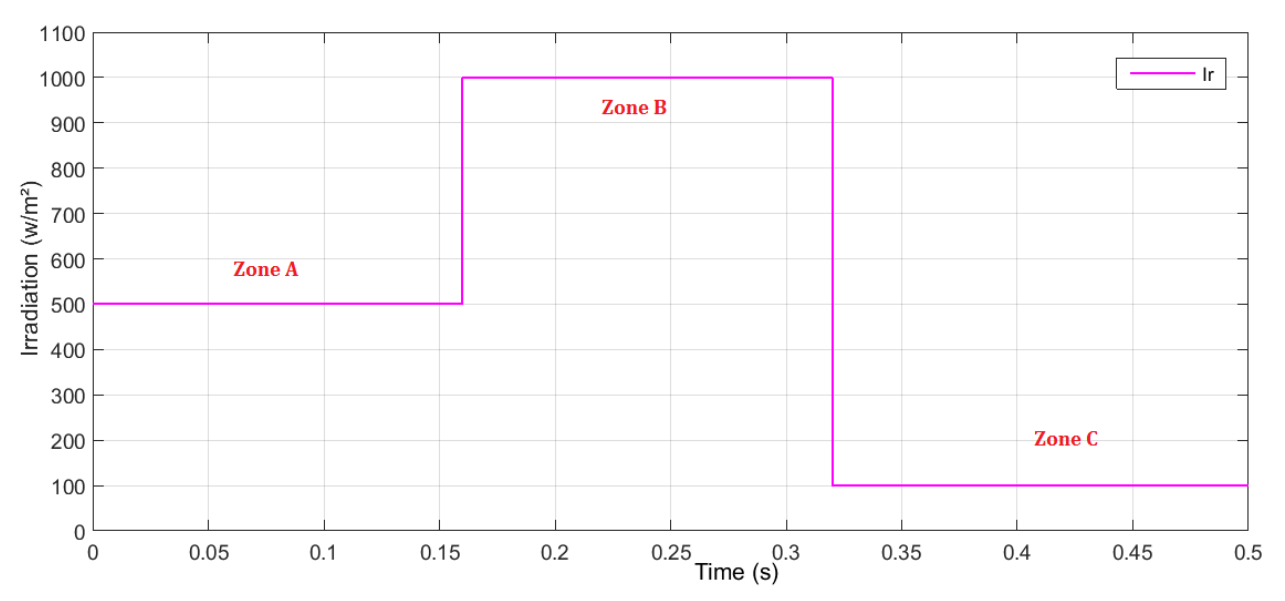

**Figure 3.12** Irradiation du module PV.

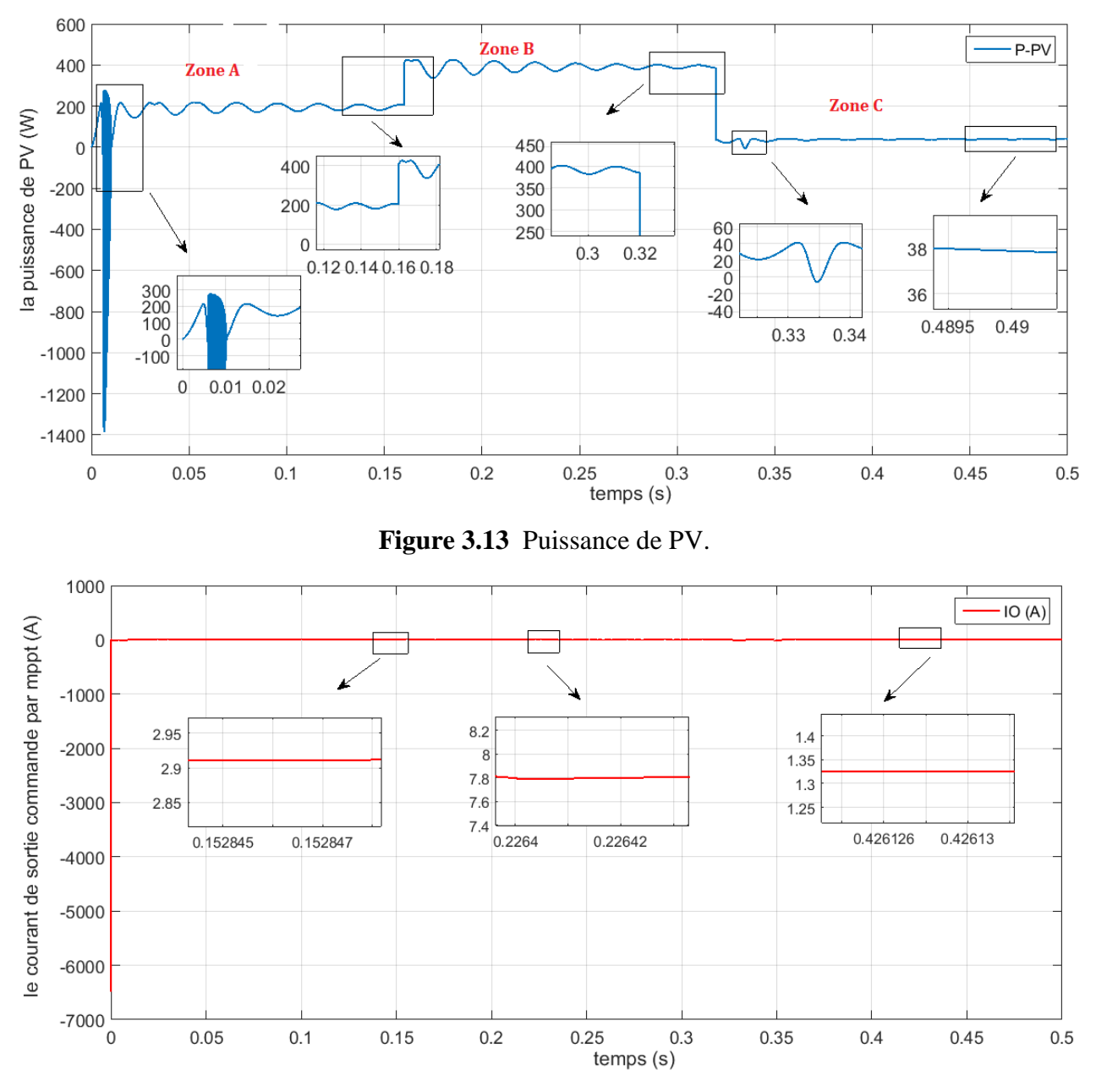

Figure 3.14 Courant de sortie i0 (mppt).

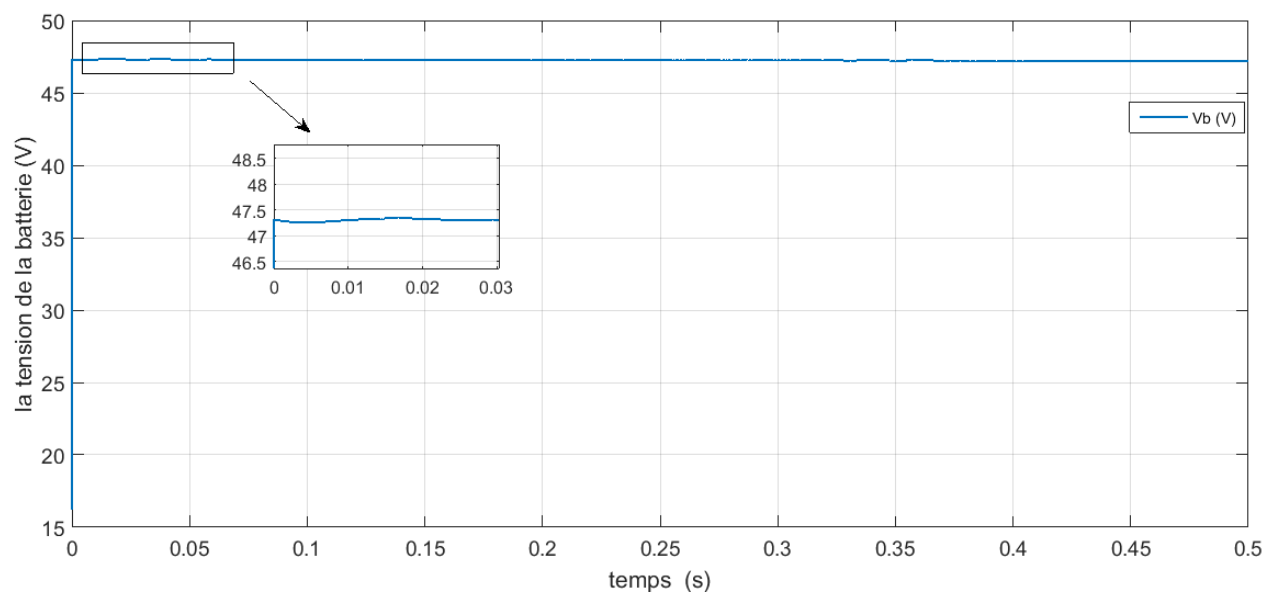

**Figure 3.15** Tension de la batterie.

 La figure (3.16), (3.17) et (3.18) représente la fonction triangulaire du sorite et l'entré qui utilisé pour le bloc fuzzy logique.

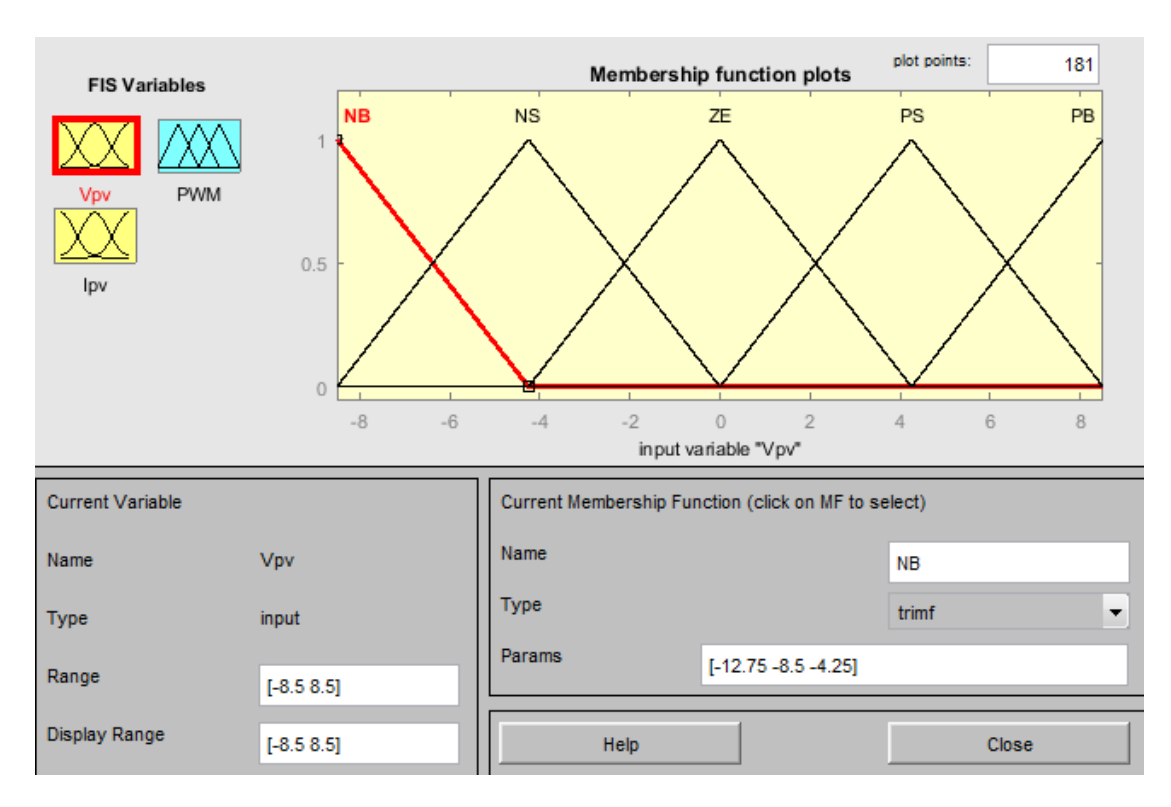

**Figure.3.16** : Formes usuelles des fonctions d'appartenance pour l'entré(LF).

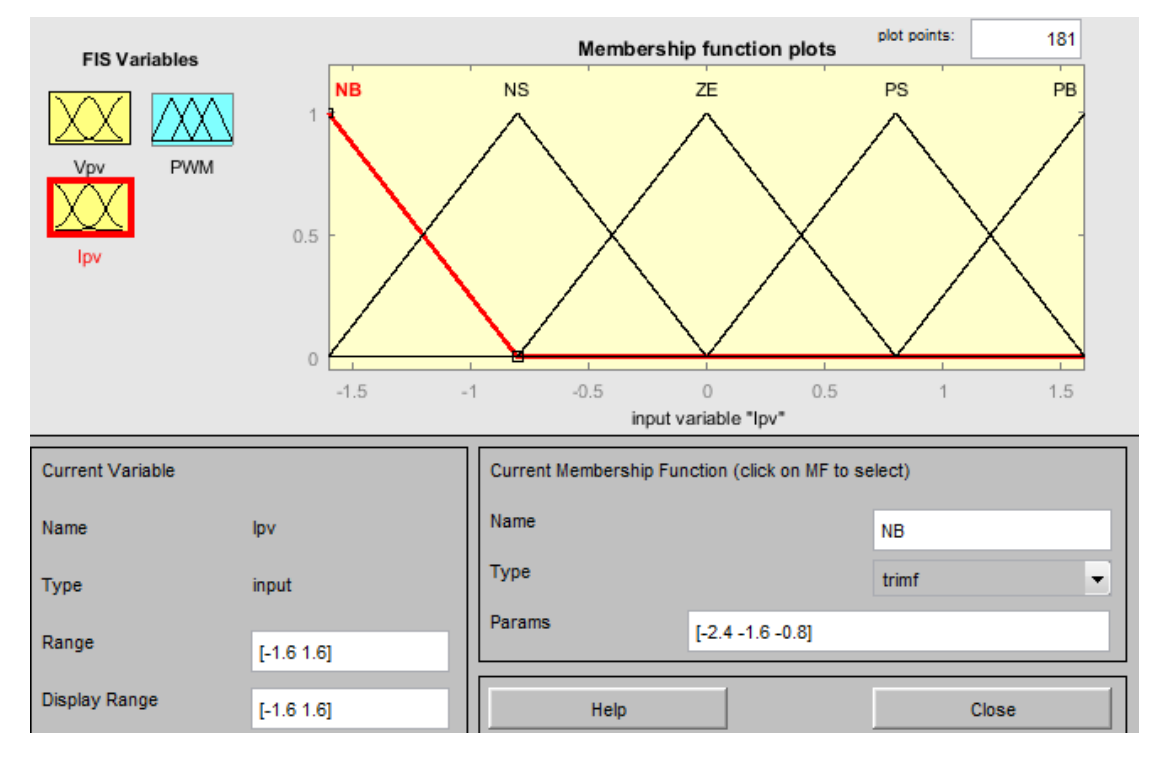

**Figure.3.17** : Formes usuelles des fonctions d'appartenance pour la dérivée de l'entrée (LF).

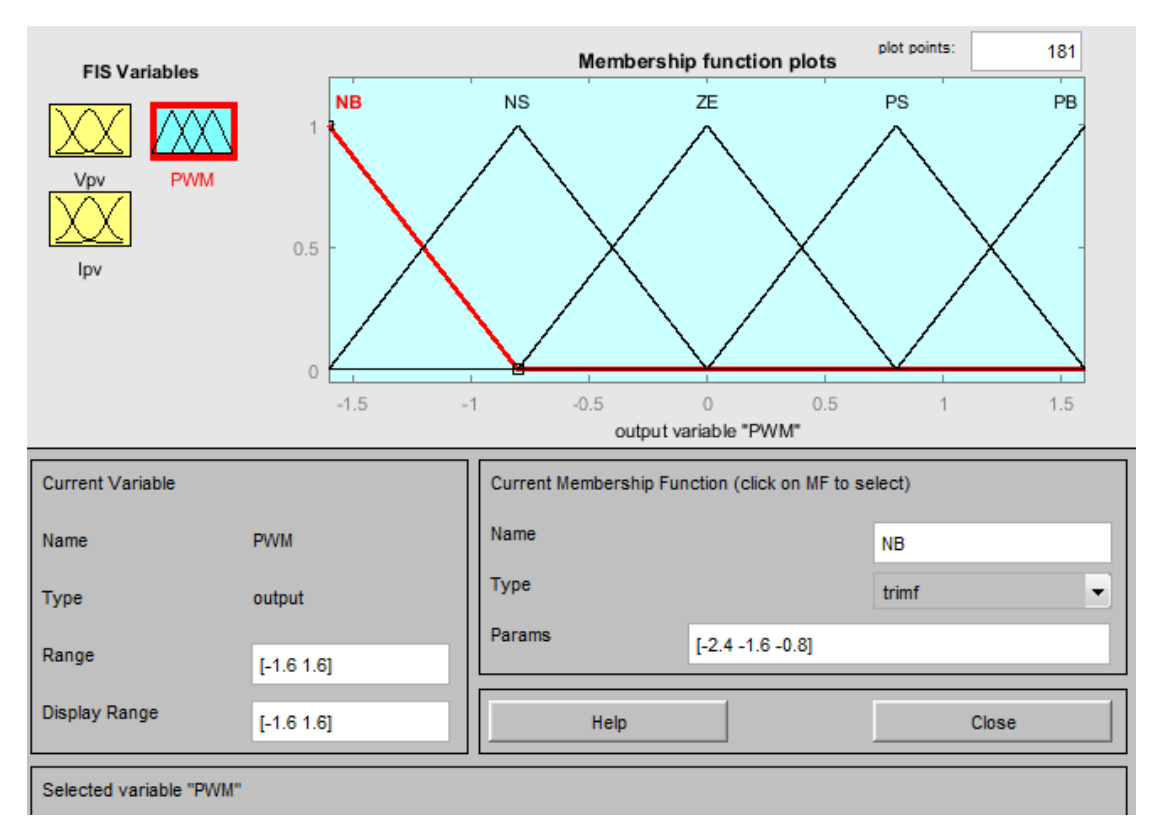

**Figure.3.18** : Formes usuelles des fonctions d'appartenance pour la sortie (LF).

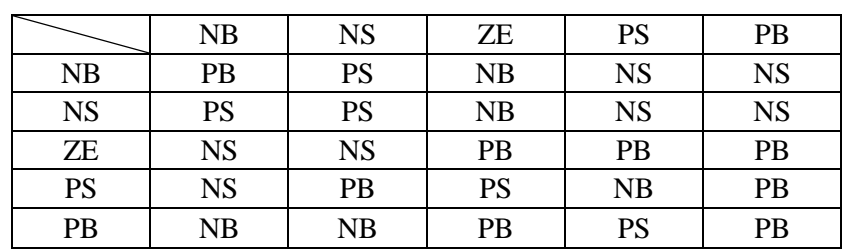

Maintenant on passe aux règles traitées selon le tableau suivant:

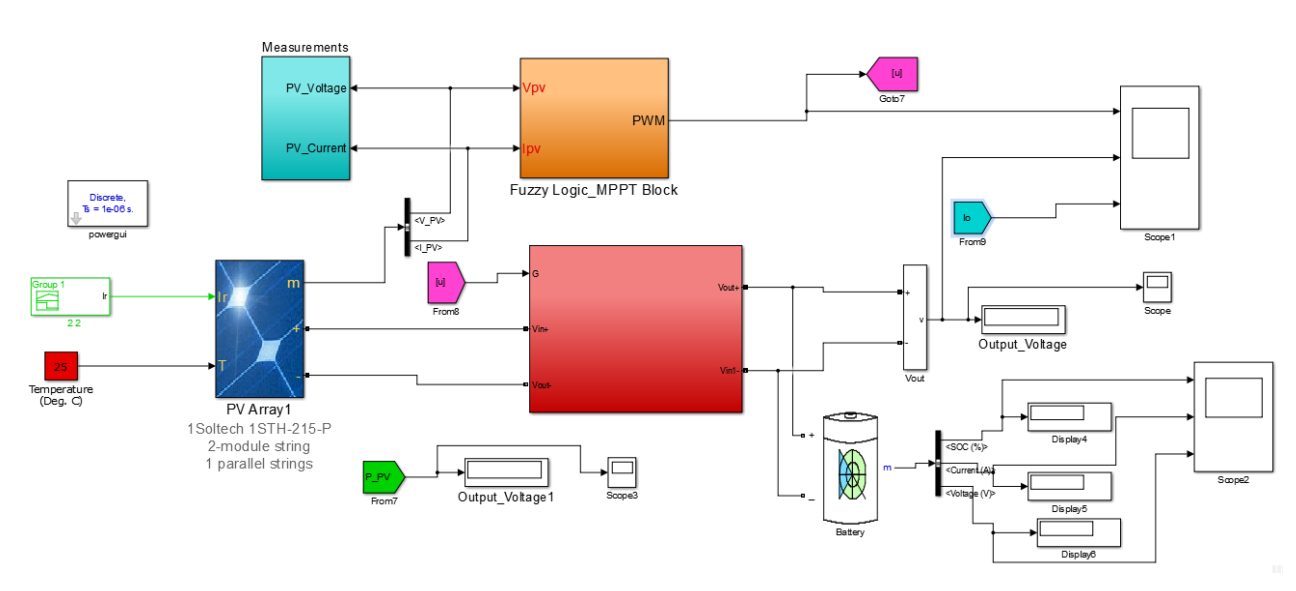

**Tableau3.3** : Matrice inférence floue.

**Figure 3.19** Schéma bloc de la commande MPPT avec LF sur MATLAB/Simulink.

 La deuxième interprétation la commande MPPT du tecjnique LF selon les figures (3.3) et (3.4)

Et a l'aide des courbes de puissance, tension de sortie, et courant de sortie et de batterie.

**Zone A :** d'après la figure (3.20) le GPV est exposé à irradiation=500W/m² qui signifie en réalité que le jour est nuageux.

Dans les conditions idéales le GPV produit une puissance de sortie égale à 216W.

A travers la figure (3.13) nous observons que le GPV approche la puissance requise.

**Zone B :** d'après la figure (3.12) le GPV est exposé à irradiation=1000W/m² qui signifie en réalité que le jour est bien.

Dans les conditions idéales le GPV produit une puissance de sortie égale à 426W.

A travers la figure (3.13) nous observons que le GPV atteint que la puissance maximale qu'il peut délivrer.

**Zone C :** d'après la figure (3.12) le GPV est exposé à irradiation=100W/m² qui signifie en réalité que l'état de l'atmosphère est perturbé.

Dans les conditions idéales le GPV produit une puissance de sortie égale à 41W.

A travers la figure (3.13) nous observons que le GPV atteint la puissance requise.

De leur côtés, le courant (i\_0) représenté par la figures (3.14), réagissent correctement durant

L'application du test de robustesse mais se dépasse le courant qu'il peut délivrer qui est égale 3.8A à irradiation =500W/m². a cause de abaissé la tension de sortie par le convertisseur dévolteur donc le courant va augmenter.

Même cas pour l'autre test de l'ensoleillement=1000W/m2 et 100W/m2.

 D'autre part la figure (3.22) on remarque aussi qu'il Ya une chute de tension dans la batterie aviron 0.7V.donc N'a pas atteint la tension requise 48V.

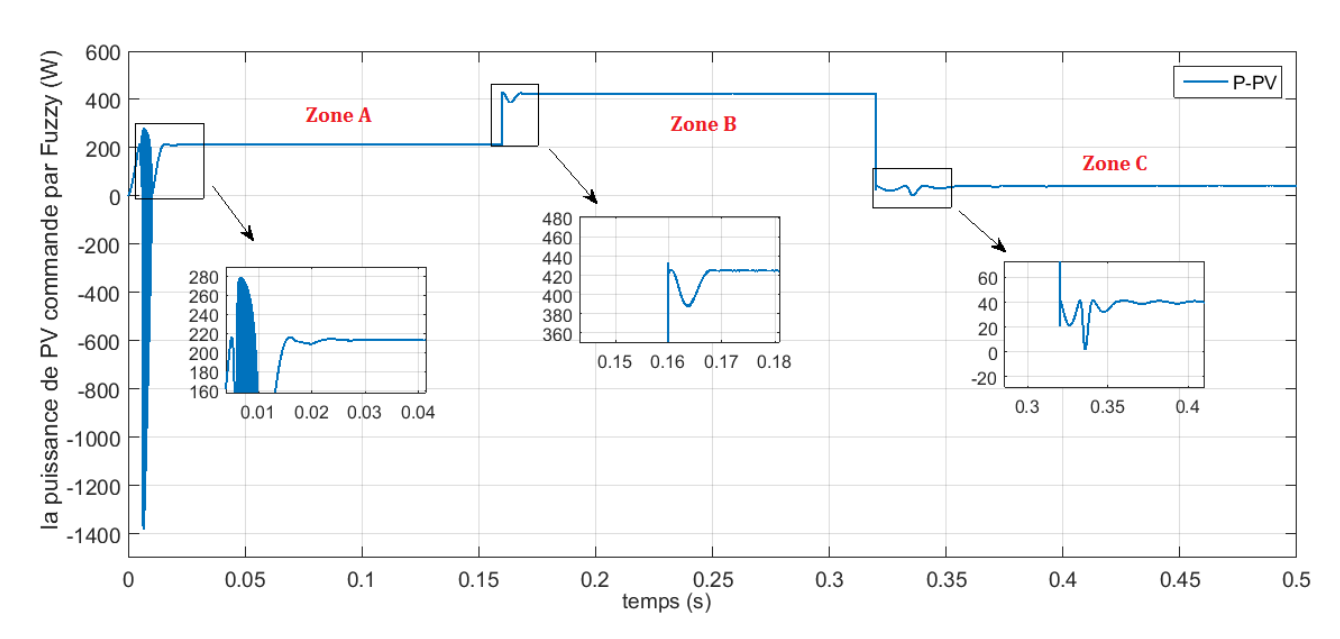

**Figure 3.20** Puissance de PV.

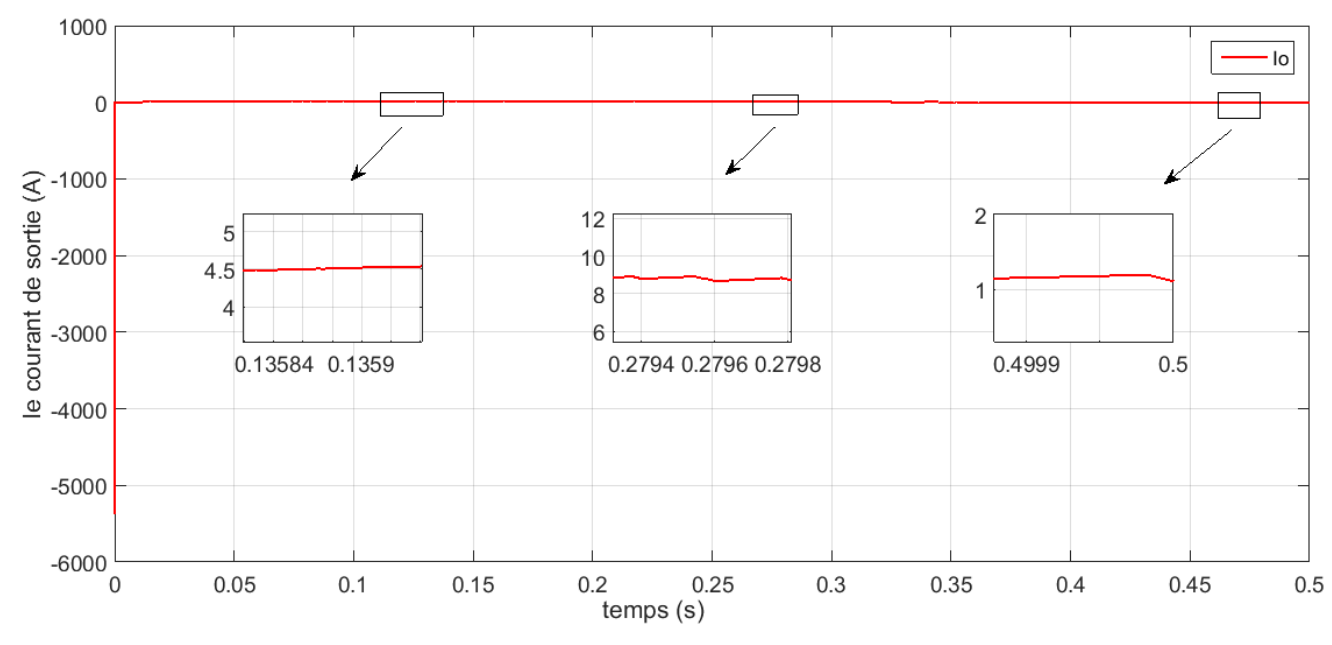

**Figure 3.21** Courant de sortie i0 (mppt).

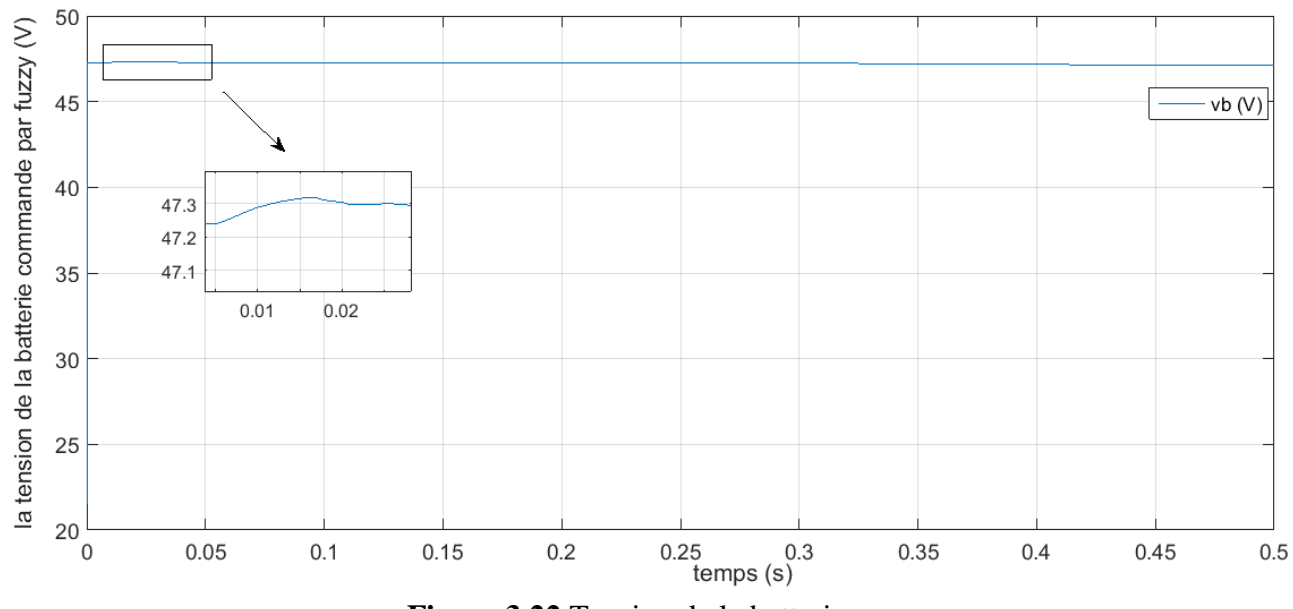

**Figure 3.22** Tension de la batterie.

# **3.7 Conclusion.**

Pour le troisième chapitre nous avons intégrer le convertisseur abaisseur avec deus commandes MPPT, on a utilisé en premier temps l'algorithme Perturb and observ (P&O), puis on a essayé de le remplacer par un autre algorithme basé sur la logique floue (LF).

Les résultats obtenues par le dernier algorithme MPPT-LF sont très satisfaisants et meilleurs comparativement à ceux du premier algorithme MPPT-P&O.

#### **Conclusion Générale:**

Le travail qu'on a présenté porte sur l'analyse, la modélisation et la simulation du convertisseur DC/DC de type hacheur abaisseur, puis nous avons intégrer les convertisseurs dans un système photovoltaïque doté d'une commande numérique (commande MPPT) assurant la poursuite de la puissance maximale d'un générateur photovoltaïque (GPV).

Dans un premier temps, on a étudié les différentes types des hacheurs qui sont hacheur dévolteur, hacheur survolteur et hacheur dévolteur-survolteur. Nous sommons intéressons dans notre mémoire d'étudier et d'avoir des commandes robustes destiner pour contrôler d'un hacheur abaisseur.

Le défi est de développer des commandes non linéaire et robustes qui prend en considération les incertitudes sur les paramètres du système pour avoir une précision sur la tension sortie du ce convertisseur par rapport à la tension souhaiter ou désirer, après l'introduction sur les hacheurs et faite un détaille sur le principe de fonctionnement d'hacheur dévolteur, une commande classique basé sur le régulateur classique PID et la technique MLI a été appliquer pour contrôler l'interrupteur à fermeture et ouverture de ce convertisseur.

Des améliorations sur les résultats qui sont obtenus sur MATLAB/Simulink dans le premier chapitre ont étés présenter dans le deuxième chapitre, utilisons les deux techniques logique floue et mode glissant. Ces derniers approches sont robustes et donnent une convergence asymptotique, Mais en plus des broutements propre.

Pour le troisième chapitre nous avons intégrer le convertisseur abaisseur avec deus commandes MPPT, on a utilisé en premier temps l'algorithme Perturb and observ (P&O), puis on a essayé de le remplacer par un autre algorithme basé sur la logique floue (LF) .

Les résultats obtenues par le dernier algorithme MPPT-LF sont très satisfaisants et meilleurs comparativement à ceux du premier algorithme MPPT-P&O.

Toutes les commandes présenté dans le première, deuxième et le troisième chapitre ont été simulé dans le logiciel MATLAB/Simulink.

Nous voulions de valider les commandes développées dans ce travail expérimentalement, mais malheureusement, la pandémie de COVID 19 qui est paralysie le monde et qui nous privions de faire une partie expérimentale.

# **Références :**

[1] N. Abouchabana, « Etude d'une nouvelle topologie buck-boost appliquée à un MPPT », Mémoire de Magistère, Ecole Nationale Polytechnique, Alger,2009.

[2]H.KHAWLA, «Implémentation d'un régulateur de type trois pour convertisseur DC-DC sur DSP », Mémoire deMagister, UNIVERSITE MOHAMED BOUDIAF - M'SILA.2016/2017

[3] VALERIE LEGER, « physique appliquée. Les bases et l'électronique de puissance »,Ellipses 2004.

[4] K. Kassmi, M. Hamdaoui et F. Olivié, « Conception et modélisation d"un système photovoltaïque adapté par une commande MPPT analogique », Revue des Energies Renouvelables Vol. 10 N°4 (2007).

[5] M. Moulay-Amar et M. Loghouini, «Etude et réalisation d'un système de poursuite de point de puissance maximale à base de microcontrôleur destiné a une installation photovoltaïque », Mémoire dingéniorat, université de Ouargla, Algérie, 2005.

[6] Joël Redoutey, " Alimentations à découpage," cours de Conception des système automatisées,centrede :Marseille,http://jredoutey.free.fr/Puissance/Alimentations\_a\_decoupage.p df, Derriere acces:26/04/2016

[7] FUNG LIN LUO, HONG YE, MUHAMED RASHID, « Digital Power Electronics and Applications».

[8] M.samia«Modélisation et simulation d'un système photovoltaïque connecté au réseau électrique avec une commande vectorielle »mimoire de master. UNIVERSITE MOHAMED BOUDIAF - M'SILA.juin2016.

[9]ABDERRZZEK HADJER, « Contribution à la commande robuste des sustème non linéairess »Mémoire deMagister, Université de Farhat Abbas-sétif,2014.

[10]A. Visioli, « Practical PID Control », SpringerScience & Business Media, 2006.

[11] Amin Ayad, « Etude et réalisation d'une commande MLI pilotant un hacheur série »,Mémoire de Master, Université Abou BekrBelkaid, 2014

[12]. P. Prouvost« Instrumentation et régulation», 2eme édition, Dunod, Paris2010/2015.

[13] N. Yakoub, « Commandes robustes et intelligentes des convertisseurs DC-DC », Mémoire deMagister, Université de Ferhat Abbas, 2014

[14] EL KHAMLICHI DRISSI Khalil, «Cours d'électronique de puissance,Synthèse des structures de puissance »,Polytech'Clermont-Ferrand

[15] R. CHAPARDE 'Commande électronique des machines a courant continue' Eyrolles 1975.

[16] V.I.UTKIN, « Discontinuous control system:State of art in theory and pplication"».Institute of Control Sciences, Ed. MIR, Moscou,1978

[17] T. Takagi and M. Sugeno, Fuzzy identification of systems and its applications to modeling and control,IEEE Trans. Systems Man Cybernet, vol. 15, pp. 116–132, 1985

[18] J, Mendel, "Uncertainty, fuzzy logic and signal processing," Signal Processing, vol. 80, pp. 913-933, Jun.2000.

[19] K. Chafaa, thèse doctorat , ―Structures d'identification et de commande des systèmes non linéaires bases sur les techniques floues‖, Université de Batna, 2006.

[20] HAZIL .Omar « Modélisation et commande prédictive flou robuste des convertisseurs DC-DC en utilisant le formalisme LMI »mémoire Magister, Université de Constantine1.2013.

[21] J. M. Mendel, 'Fuzzy logic systems for engineering: A tutorial,' IEEE proceedings, vol.83, no. 3, pp. 345-377, 1995.

[22] J. R. JANG, C. T. Sun, 'Neuro-Fuzzy modeling and control', Proceedings of the IEEE, vol. 83, no. 3, 1995.

[23] L. Reznik, ' Fuzzy controllers', Biddles Ltd, 1997.

[24] ZOUAOUI. ZOUHIR « Commande des convertisseurs statiques DC/DC

Par la logique floue »Magister Electronique , UNIVERSITE DE BATNA,2007.

[25] J´erome FAUCHER DOCTEUR DE L'INSTITUT NATIONAL POLYTECHNIQUE DE TOULOUSE "Les plans d'expériences pour le réglage de commandes a base de logique floue " soutenue le 26 septembre 2006.

[26] C. C. Lee, —Fuzzy logic in control syst, ems: fuzzy logic controller, part I, EEE Trans. on Syst.,Man, and Cybern., Vol.SRIC-20, No.2, pp.404-418, 1990.

[27] C. C. Lee, —fuzzy logic in control syst, ems: fuzzy logic controller, part II, EEE Trans. on Syst., Man,and Cybern., Vol.SA4C-20. No.2, pp.419-435. 1990.

[28] P. Borne, J. Rozeinoer, J.R..Dieulot, L. Dubois, ― Introduction à la commande floue, ‖ Edition Technip,Paris,1998.

[29] K .guesmi,M essonbouli and A. Hamzaoui," DC/DC power converter" ,Modeling et control 4th international conference on electrical Engenering 07-08 November 2006

[30] A.Dell.Aquila.M.Liserre.V.G.Monopoli,M.Capurso "Aninty power Factor Front End Rectifier For DC Power Systems",In proceedings of the IEEE Transactions on power Tech Conference. Vol.2,PP6 Bologna,23-26june2003.

[31] R.M.Schup bach, j.c. Balda,"Comparing DC/DC converters for power management in hybrid electric vehicles" In proceedings of the IEEE Transactions on electric Machines and drives Conference IEMDCO3,. Vol.3,PP1369-1374 4june2003.

[32]I. J. Slotine, « Applied nonlinear control », Englewood Cliffs,NJ. Prentice

[33]W.Gao,J.C.Hung,«Variable structur control system»,IEEE Trans.Idust.Applic.Vol.40,N°.1,pp45-55,1993.

[34]BELKAID ABDELHALIM, « Cnception et implémentation d'une commandeMPPTde haute performance pour une chaine de conversion photovoltaique autonome »,thése doctorat, université Ferhat Abbas –setif,2015.

[35]P.LIUTANAKUL, »stabilité des réseaux embarqués :Interaction puissance-structurecommande »,thése Dctorat de l'institut national polytechnique de Lorraine,France,2007.

[36] Y. Granjon, « Automatique : Systèmes linéaires, non linéaires, à temps continu, à temps discret, représentation d'état, Cours et exercices corrigés », Dunod, 2001.

[37] O. Mahmoudi, N. Madani, M. F Benkhoris, F. Boudjema, « Cascade sliding mode control of a field oriented induction machine drive », The European Physical journal,April1999.

[38] Bühler H. Réglage par mode de glissement. Presses Polytechniques Romandes, Lausanne, 1986.

[39] V. I. UTKIN, « Discontinuous control system: State of art in theory and application" ».Institute of Control Sciences, Ed. MIR, Moscou,1978

[40]V. I. UTKIN, « Sliding modes and their application in variable structure systems»Edition MIR, Moscou, 1978

[41]V. Utkin, « Variable structure systems with sliding modes », IEEE Trans.Auto. Control,Vol.AC-22 N°.1,pp212-222,April,1977. ENP ,1999.

[42]L.Barazane, « Application des systèmes émèergents à la commande d'un moteur asynchrone »,th »se de Doctorat d'état, Ecole nationale polytechnique,2003.

[43] K. Chafaa, thèse doctorat , ―Structures d'identification et de commande des systèmes non linéaires bases sur les techniques floues‖, Université de Batna, 2006.

[44] S. Salah Eddine « Conception d'un régulateur de tension non linéaire destinée au contrôle d'un hacheur »,Mémoire master,université de bba, 2020.

[45] *BABACI .Hanane «* une etude comparative entre les différents mppt's photovoltaique »MIMOIRE Magister, UNIVERSITE MOULOUD MAMMERI DE TIZI-OUZOU,2017/2018

[56] S. A. TADJER, « Etude d'un Système de Compensation d'Harmonique En Utilisant un Générateur Photovoltaïque », Mémoire de Magister, Université Mouhamed Bougara-Boumerdes, Algérie, 2008.

[47] Hiren Patel and VivekAgarwal, "Maximum Power Point TrackingScheme for PV Systems Operating Under PartiallyShaded Conditions", IEEE Transactions on IndustrialElectronics, Vol. 55, No. 4, April 2008.

[48] Loukriz Djamel « Poursuite du Point Maximale d'un Système Photovoltaïque par les Méthodes Intelligentes »,Mémoire master,université MOHAMED BOUDIAF - M'SILA,juin 2016

[49] D.Sera , T.Kerekes, R.Teodorescu, F.Blaadjerg, "Improved MPPT algorithmes for rapidly changing Environmental conditions", Communication and information Technologies,ISCIT" 06, 215, sept 2006.

[50] A. Chermitti, O. Boukli-Hacene and S. Mouhadjer, "Design of a Library of Components for Autonomous Photovoltaic System under Matlab/Simulink", International Journal of Computer Applications, Vol. 53, N°14, 2012.

[51] C.Bernard , J.Chauvin, D.Lebrun, J.FMuraz, P.Stassi , « Station solaire autonome pour l"alimentation des antennes de l"expérience de radio détection à l"observatoire Pierre Auger»,L"archive ouverte pluridisciplinaire HAL.2006.

[52] W. J. A. Teulings, J. C. Marpinard, A. Capel, and D. O"Sullivan, "A new maximum power point tracking system", IEEE Power Electronics Specialists Conference 1993,PESC"93, pp. 833- 838, Jun. 1993.

[53] V. Salas, E. Olias, A. Barrado, A. Lazaro, «Review of the maximum power point tracking algorithms for stand-alone photovoltaic systems"», Solar Energy Materials & Solar Cells 90 pp.1555.1578, 2006

[54] Trishan Esram, and Patrick L. Chapman, «Comparison of Photovoltaic Array Maximum Power Point Tracking Techniques», IEEE Transactions on Energy Conversion, Vol.21, pp.17- 22, 2006

[55] Akihiro Oi, «Design and Simulation of Photovoltaic Water Pumping System», Faculty of California Polytechnic State University, USA, 2005

[56] Nattorn Pongratananukul, «Analysis and Simulation Tools for Solar Array Power Systems», University of Central Florida, USA 2005

[57] Mohamed LAMINE «Contribution à la commande MPPT numérique d'un panneau photovoltaïque à travers un hacheur parallèle entrelacé »MimoireMaster, Université Mouloud Mammeri de Tizi-Ouzou,2014